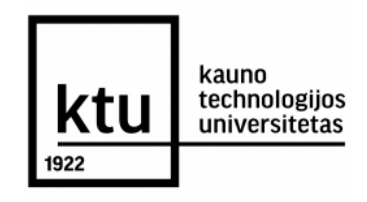

# **KAUNO TECHNOLOGIJOS UNIVERSITETAS MATEMATIKOS IR GAMTOS MOKSLŲ FAKULTETAS TAIKOMOSIOS MATEMATIKOS KATEDRA**

**Dalia Kitavičiūtė**

# **BAJESO METODO IR NEAPIBRĖŽTUMO ANALIZĖS TAIKYMAS VIESULO MATEMATINIAM MODELIAVIMUI**

Magistro darbas

**Vadovas prof. R. Alzbutas**

**KAUNAS, 2014**

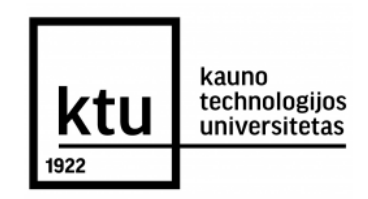

# **KAUNO TECHNOLOGIJOS UNIVERSITETAS MATEMATIKOS IR GAMTOS MOKSLŲ FAKULTETAS TAIKOMOSIOS MATEMATIKOS KATEDRA**

**TVIRTINU Katedros vedėjas doc. dr. N. Listopadskis 2014 06 02**

# **BAJESO METODO IR NEAPIBRĖŽTUMO ANALIZĖS TAIKYMAS VIESULO MATEMATINIAM MODELIAVIMUI**

Taikomosios matematikos magistro baigiamasis darbas

**Vadovas ............ prof. R. Alzbutas 2014 06 05**

**Recenzentas Atliko ............ doc.dr. Justas Kažys FMMM-2 gr. stud. 2014 06 05 ............ D. Kitavičiūtė**

**2014 05 30**

**KAUNAS, 2014**

## **KVALIFIKACINĖ KOMISIJA**

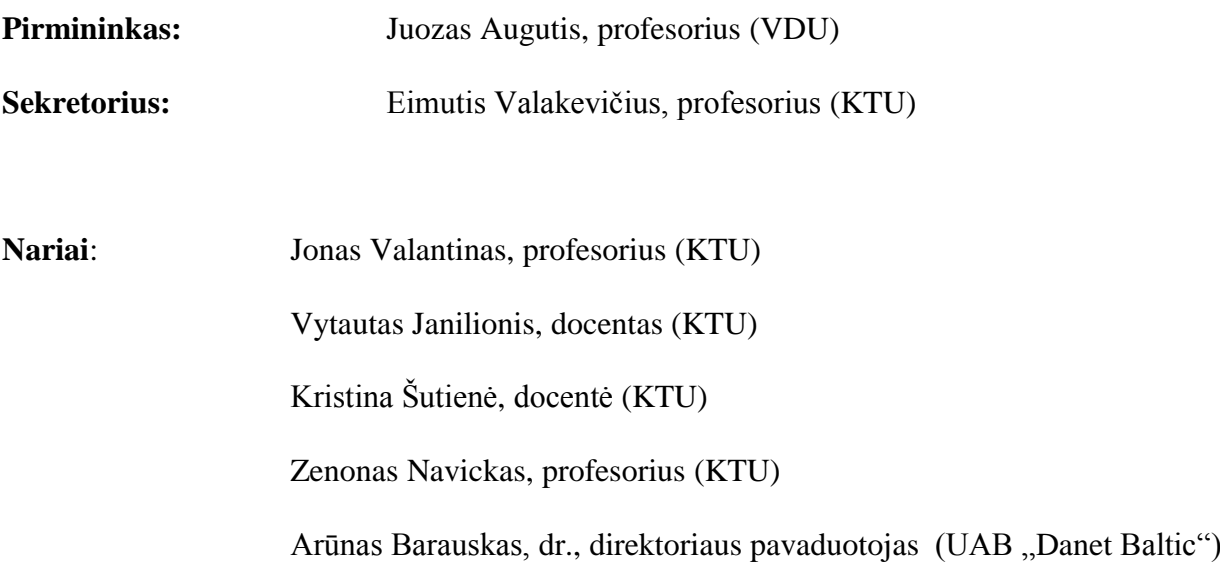

**Kitavičiūtė D. The application of Bayesian method and uncertainty analysis for mathematical modelling of tornado**: **Master's work in Applied Mathematics / Supervisor prof. R. Alzbutas; Department of Applied Mathematics, Faculty of Mathematics and Natural Sciences, Kaunas University of Technology. – Kaunas, 2014. – 87p.**

#### **SUMMARY**

Extreme Tornado events in Lithuania are not common, but can have serious and damaging effects on humans' society and infrastructure, as well as on ecosystems and wildlife. Furthermore tornado is the local extreme meteorological event, which can cause huge losses and significant destruction in a particular territory. Also, tornado could pose a risk for energy objects, such as nuclear power plant, hydro power plant or wind power plant. Due to the following reason estimating the probabilities of extreme weather events is crucially important for avoiding weather-related disasters. However, in general, mathematical models can not completely or without any error reflect the reality; therefore it is important to perform the uncertainty and sensitivity analysis of the model results. [19]

The main aim of the research work is to analyze the characteristics of extreme tornado probabilistic assessment methods, tornado hazard probability models, identify uncertainties of model inputs noting their distribution and variation range. Also, apply uncertainty and sensitivity analysis to the model. For this purpose SIMLAB and GLUE software packages were used.

In this research the statistical data regarding the Lithuania tornadoes documented cases during the period of 1950 – 2013 was analyzed. Using this data a map of tornadoes events in Lithuania was composed. In addition, a methodology of probabilistic models application for tornado impact assessment in a local region was developed and used in the analysis. Then, the methodology of uncertainty and sensitivity analysis was applied for results of this model.

Appling uncertainty analysis the tolerance limits for tornado model results, when different thresholds of tornado wind speeds are taken into account, were given. Using SIMLAB and GLUE software packages the tolerance interval for probability estimate that tornado wind speed equal or higher 70m/s is: (5.60E-10; 1.61E-06). Also Bayesian method based GLUE (Generalised Likelihood Uncertainty Estimation) uncertainty estimation technique was applied and outcomes were presented. Sensitivity analysis was also used in order to determine the parameters that have the greatest influence on the model results. In addition variance based methods were applied. This analysis enabled to determinate that the uncertainty of data regarding the tornado damage area has the greatest influence on tornado hazard probability assessment estimate.

**Kitavičiūtė D. Bajeso metodo ir neapibrėžtumo analizės taikymas viesulo matematiniam modeliavimui**: **Taikomosios matematikos magistro baigiamasis darbas / Vadovas prof. R. Alzbutas; Taikomosios Matematikos Katedra, Matematikos ir Gamtos Mokslų fakultetas, Kauno Technologijos Universitetas. – Kaunas, 2014. – 87p.**

### **SANTRAUKA**

Ekstremalių viesulų atvejai Lietuvoje nėra dažni, tačiau viesulas yra stichinis meteorologinis reiškinys galintis padaryti daug žalos tiek žmonėms, gamtai, tiek ir strategiškai svarbiems objektams tokiems kaip pavyzdžiui atominė elektrinė, hidroelektrinė ar vėjo jėgainės. Kadangi viesulas lokalinis stichinis meteorologinis reiškinys, tai jo metu padaromi didžiuliai nuostoliai, bei sugriovimai tam tikroje teritorijoje. Dėl šių priežasčių labai svarbu įvertinti, tokio meteorologinio reiškinio susidarymo bei poveikio tikėtinumą. Taigi norint įvertinti koks galimas šio reiškinio poveikis, atliekamas tikimybinio vertinimo modeliavimas. Tačiau matematiniai modeliai dėl įvairių priežasčių negali pilnai atspindėti realių reiškinių, atsiranda neapibrėžtumas, kurį reikia įvertinti.

Pagrindinis šio darbo tikslas išnagrinėti viesulo susidarymo tikėtinumo ir viesulo rizikos modelius [12, 27]. Taip pat atlikti neapibrėžtumo ir jautrumo analizę viesulo poveikio tikimybės vertinimo modeliui. Šiam tikslui naudojamos dvi programinės įrangos SIMLAB ir GLUE.

Šiame darbe buvo analizuojami duomenys apie viesulų atvejus Lietuvoje 1950 – 2013 metais. Taip pat sudarytas viesulo poveikio į atskirą vietą tikimybės vertinimo modelis. Šio modelio rezultatams įvertinti atlikta neapibrėžtumo ir jautrumo analizė.

Taikant neapibrėžtumo analizę, kai atsižvelgiama į skirtingus ribinius viesulo vėjo greičius buvo nustatyti rezultatų neapibrėžtumo įverčiai, bei išskirtos viršutinės ir apatinės tolerancijos ribos (0,95; 0,95). Atlikus tikimybinę neapibrėžtumo analizę, kai pasirinktas fiksuotas 70m/s ribinis viesulo vėjo greitis buvo nustatyti modelio rezultatų neapibrėžtumo įverčiai. Naudojant SIMLAB ir GLUE programines priemones gautas modelio rezultato tolerancijos intervalas: (5.60E-10; 1.61E-06). Taip pat viesulo poveikio tikimybės vertinimo modeliui atlikta Bajeso metodu paremta GLUE neapibrėžtumo analizė, kuri atsižvelgia į skirtingus ribinius viesulo vėjo greičius. Jautrumo analizė atlikta siekiant nustatyti, kurie modelio parametrai yra svarbūs ir daro didžiausią įtaką modeliuojamam rezultatui. Taip pat buvo pritaikyta ir dispersijos išskaidymo metodais paremta jautrumo analizė. Atlikus jautrumo analizę, nustatyta, jog viesulo poveikio tikimybės įverčio neapibrėžtumą labiausiai įtakoja viesulo poveikio ploto neapibrėžtumas*.*

## **Konferencijos ir publikacijos:**

- 1. **Šeputytė I., Kitavičiūtė D., Alzbutas R.** Skaitmeninis ekstremalių meteorologinių reiškinių vertinimas ir vizualizavimas. KTU technorama 2014.
- 2. **Kitavičiūtė D., Alzbutas R.** Viesulo rizikos vertinimo modelių ir neapibrėžtumo analizės taikymas. Taikomoji matematika. XII studentų konferencijos pranešimų medžiaga, 2014. ISSN 2335-8491.
- 3. **Kitavičiūtė D., Alzbutas R.** Bajeso metodo ir neapibrėžtumo analizės taikymas viesulo modeliavimui. Respublikinė konferencija "Matematika ir matematikos dėstymas", 2014 m. balandžio 11 d.
- 4. **Kitavičiūtė D., Alzbutas R.** The application of probabilistic uncertainty analysis for modelling of tornado // international conference of natural and life sciences, Vilnius, Lithuania, March 4-7, 2014, 28-29 p.

## **TURINYS**

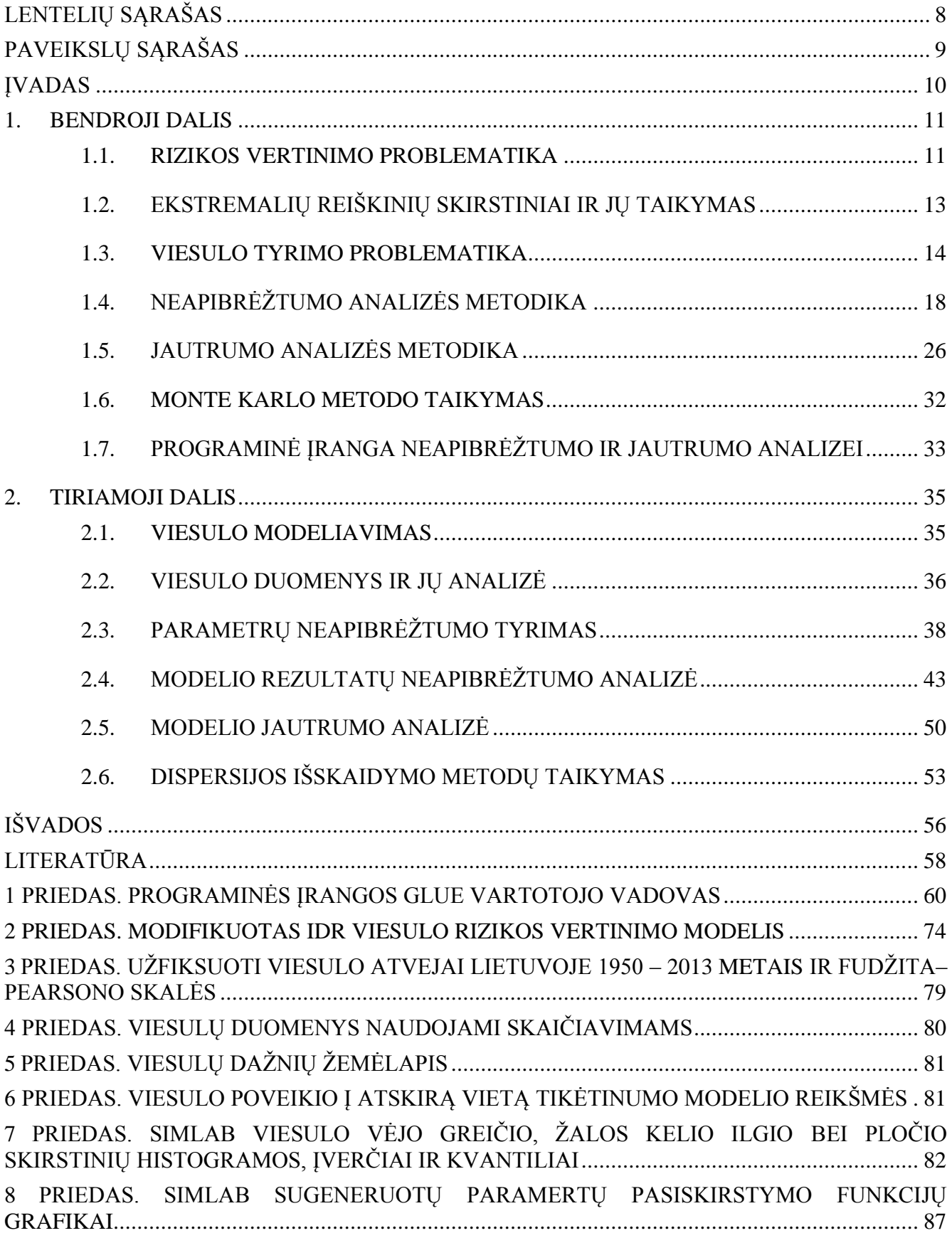

## **LENTELIŲ SĄRAŠAS**

<span id="page-7-0"></span>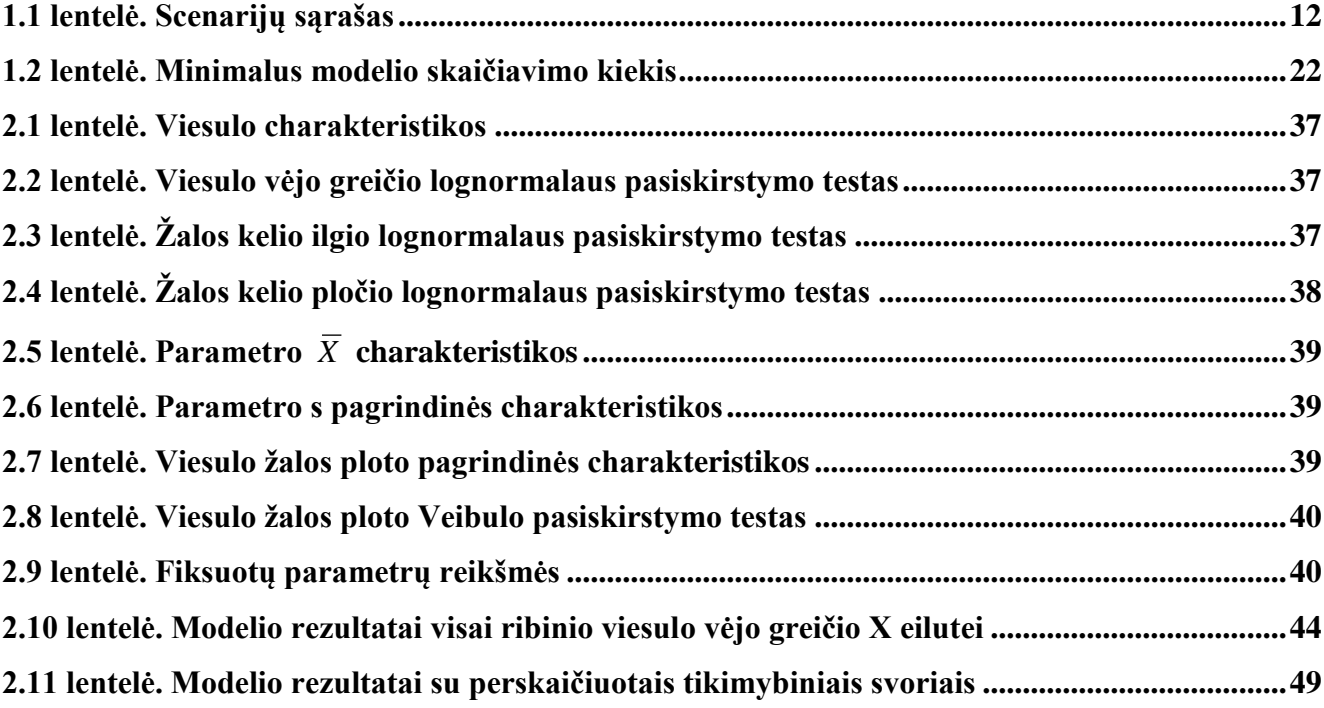

## **PAVEIKSLŲ SĄRAŠAS**

<span id="page-8-0"></span>![](_page_8_Picture_128.jpeg)

## <span id="page-9-0"></span>**ĮVADAS**

Nors ekstremalių viesulų atvejai Lietuvoje nėra dažni, tačiau gali pridaryti labai daug žalos, todėl svarbu apžvelgti tokių reiškinių atsiradimo atvejus, bei įvertinti koks galimas šio reiškinio poveikis. Dėl šios priežasties darbe nagrinėjami viesulo susidarymo tikėtinumo ir viesulo rizikos modeliai [12, 27]. Kadangi viesulas lokalinis stichinis meteorologinis reiškinys, tai jo metu padaromi didžiuliai nuostoliai, bei sugriovimai tam tikroje teritorijoje. Taigi sudarytas viesulo poveikio į atskirą vietą tikimybinio vertinimo modelis, kuris leidžia įvertinti tikimybę, kad viesulas susidarys betkuriame, viename kvadratiniame kilometre esančiame, pasirinktame regione ir jį paveiks.

Neapibrėžtumo ir jautrumo analizės yra svarbios retų reiškinių tikėtinumo ir poveikio vertinimams. Kadangi matematiniai modeliai negali pilnai atspindėti realių reiškinių, todėl juose naudojamų parametrų reikšmės gali skirtis nuo realių modeliuojamo įvykio reikšmių. Norint ištirti modelio rezultatų neapibrėžtumą, pirmiausia reikia surinkti kuo daugiau informacijos apie pačius neapibrėžtus modelio parametrus, taip pat nustatyti pagal kokius tikimybinius skirstinius yra pasiskirsčiusios parametrų reikšmės. Neapibrėžtumas yra netiksli ir neišsami informacija apie modelio realizavimo sąlygas.

Monte Karlo imitacinio modeliavimo metodika paremta neapibrėžtumo ir jautrumo analizė yra pagrįsta įvairiais modelio įvertinimais su pasirinktais tikėtinais modelio įvesties parametrais. Gauti modeliavimo rezultatai yra naudojami modelio neapibrėžtumo įverčiui bei parametrams, kurie sukėlė šį neapibrėžtumą nustatyti [8].

Nustačius modelio parametrų tikimybinius skirstinius, neapibrėžtumo analizės metu gaunami viesulo poveikio tikimybės įverčių tolerancijos intervalai visai ribinio viesulo vėjo greičio eilutei. Jautrumo analizė leidžia nustatyti, kurie modelio parametrai yra svarbūs ir daro didžiausią įtaką modeliuojamam rezultatui, tai parametrai, kuriuos reiktų tikslinti [17, 30]. Taip pat nustatomi ir tie parametrai, kurie nėra svarbūs, jų tikslinimas nesumažina rezultatų neapibrėžtumo. Dėl šių priežasčių jautrumo ir neapibrėžtumo analizę tikslinga vykdyti kartu.

Neapibrėžtumo ir jautrumo analizei atlikti bei gautiems rezultatams palyginti naudojamos dvi programinės įrangos. Viena jų yra GLUE (angl. Generalised Likelihood Uncertainty Estimation) programinė priemonė [29]. Ši programa suteikia galimybę atlikti modelio neapibrėžtumo analizę Bajeso metodu paremta GLUE neapibrėžtumo vertinimo metodika, bei atlikti jautrumo analizę imties ir dispersijos išskaidymo metodais. Kitas gana populiarus programų paketas yra SIMLAB [32]. Šis paketas skirtas atlikti modelio neapibrėžtumo ir jautrumo analizę imties ir dispersijos išskaidymo metodais. Tiek GLUE, tiek SIMLAB yra JRC kompanijos produktas.

## <span id="page-10-1"></span><span id="page-10-0"></span>**1. BENDROJI DALIS**

#### **1.1. RIZIKOS VERTINIMO PROBLEMATIKA**

Gamtos stichijų sukeltos katastrofos ir jų padariniai žmonijai, statinių griūtys ar dėl žmogaus veiklos gamtoje vykstantys grėsmingi reiškiniai – visų šių stichinių nelaimių įtaka žemės gyventojų gyvenimui ir ekonomikai yra labai didelė ir niekada neišnyks. Taigi labai svarbu išmokti įvertinti bei valdyti gamtinių ir technologinių procesų pavojaus riziką.

Rizikos įvertinimo metodai pradėti taikyti dar septintajame dešimtmetyje, o 1980-1990 metais stebimas ženklus šuolis tiek metodų išvystymo, tiek ir taikymų srityse. Taigi rizikos įvertinimo problematika tapo atskira mokslo šaka, vadinama rizikos analize arba rizikos įvertinimu, kuri susieja tikimybių teoriją, matematinę statistiką ir technologijos mokslus [4].

Rizikos vertinimas gali būti kokybinis arba kiekybinis:

- *Kokybinis.* Kokybinei analizei atlikti pasitelkiami įvairūs eksperimentiniai metodai. Šios analizės metu identifikuojami visi rizikos ir neapibrėžtumo veiksniai, taip pat ir jų reikšmingumas modeliui. (pvz., tikimybės ir pasekmės vertinimas naudojant vertinimo skale nuo "labai maža" iki "labai didelė")
- *Kiekybinis.* Kiekybinė analizė leidžia įvertinti rizikingų veiksnių pokyčių įtaką modelio efektyvumui. Ši analizė dažniausiai atliekama remiantis tokiais metodais, kaip jautrumo analizė, scenarijų analizė ir imitacinis rizikų modeliavimas pagal Monte Karlo metodą. (pvz., tikimybės vertinimas per metus pasikartojusių atvejų skaičiumi ir pasekmės vertinimas specifinių nuostolių skaičiais)

Rizikos analizės procesas, aprėpiantis kokybinį ir kiekybinį rizikos vertinimą, schematiškai pavaizduotas paveiksle (žr. [1.1](#page-10-2) pav.).

Kiekybinė analizė leidžia įvertinti rizikingų veiksnių pokyčių įtaką modelio efektyvumui.

![](_page_10_Figure_9.jpeg)

**1.1 pav. Rizikos vertinimo schema**

<span id="page-10-2"></span>Kiekybine prasme, fundamentalūs rizikos analizės klausimai yra šie:

- $\checkmark$  Kas turi atsitikti, kad įvyktų pavojingas įvykis?
- Kaip dažnai tai gali atsitikti?
- $\checkmark$  Kokios pasekmės yra numatomos, įvykiui atsitikus?

<span id="page-11-0"></span>Atsakant į pirmą klausimą, nustatomi įvykiai ar jų grupės (scenarijai), sąlygojantys pavojingą įvykį. Atsakant į antrą klausimą, įvertinamos šių scenarijų tikimybės arba dažniai ir galimos pasekmės (trečias klausimas). Šis procesas vadinamas rizikos įvertinimu.

#### **1.1 lentelė**

| <b>Scenarijus</b> | Tikimybė | Pasekmė        |
|-------------------|----------|----------------|
|                   |          | C <sub>1</sub> |
| S <sub>2</sub>    | $p_2$    | c <sub>2</sub> |
|                   |          |                |
| $S_n$             |          | $c_{n}$        |

**Scenarijų sąrašas**

Dažniausiai rizikos apibrėžimas siejamas su scenarijaus, tikimybės ir pasekmės vertinimu. Vienas dažniausiai vartojamų rizikos apibrėžimų yra šių trinarių aibė [25][13]:

$$
R = \langle s_i, p_i, c_i \rangle, \quad i = 1, 2, \dots, n,
$$
\n(1.1)

kur *i <sup>s</sup>* – įvykių scenarijus, sukeliantis pavojų,

*<sup>i</sup> <sup>p</sup>* – scenarijaus *i* tikimybė,

*i c* – scenarijaus *i* pasekmė, (pvz., nuostolių kiekybinis įvertinimas),

*n* – scenarijų skaičius.

Scenarijai parodo, kas gali atsitikti su nagrinėjamu objektu, o jų tikimybės įvertina, kaip dažnai gali toks scenarijus įvykti iš tikrųjų. Scenarijų pasekmės gali būti išreiškiamos labai įvairiai, pvz., žuvusių žmonių skaičiumi, nuostoliais, kurie gali būti įvertinti pinigais, aplinkos užterštumu, įmonės prestižu ir pan. Įvertinant konkrečių reiškinių riziką stengiamasi visų scenarijų pasekmes išreikšti vienu matu, pvz., draudimo versle visų nelaimingų atsitikimų nuostoliai išreiškiami pinigais, avarijų pasekmės atominėse elektrinėse – kiekiu radioaktyvių medžiagų, patenkančių į aplinką ir t. t. Jeigu šis matas yra skaitinis, tai atsiranda galimybė įvertinti riziką vien kiekybiškai, kaip nepalankaus įvykio tikimybės arba dažnio *q* sandaugą iš nuostolių dydžio *A*, t. y. rizika nusakoma šia išraiška [4]:

$$
R = A \cdot q \tag{1.2}
$$

Norint išsiaiškinti rizikos esmę, reikėtų atkreipti dėmesį į susijusių žodžių reikšmes, pabrėžiant tarp jų svarbiausius skirtumus. Rizikos sąvoka yra susijusi su neapibrėžtumo ir su pavojaus sąvokomis, tačiau nevertėtų jų maišyti tarpusavyje. Nagrinėjant rizikos sąvoką galima išskirti jos sudedamąsias dalis - tai neapibrėžtumas ir pavojus, kuris gali būti suvokiamas kaip žalos arba nuostolio galimybė. Simboliškai šį rizikos savitumą galima išreikšti šia lygybe:

## *Rizika = Neapibrėžtumas + Pavojus.* **(1.3)**

Rizikos terminas buvo susietas su pavojaus tikimybe ir neapibrėžtumais atsirandančiais vertinant. Rizika priklauso nuo to, kiek įvyks žinomų ir kiek nežinomų įvykių. Taigi galima sakyti, kad rizika priklauso nuo neapibrėžtumo. [28]

## **1.2. EKSTREMALIŲ REIŠKINIŲ SKIRSTINIAI IR JŲ TAIKYMAS**

<span id="page-12-0"></span>Ekstremalių reikšmių teorija yra atskira statistikos šaka, kuri nagrinėja ekstremalius bei retus įvykius. Ši teorija yra naudojama viesulams, audroms, potvyniam, vėjams, cunamiams, žemės drebėjimams įvertinti. Pirmieji darbai, kuriuose buvo paminėta ekstremalių reiškinių teorija buvo Frechet (1927) ir Fisher bei Tippett (1928). Ekstremalių reikšmių teorija buvo išplėtota Gumbel (1958) remiantis ekstremalių tipų teorema, kurią išvedė Gnedenko (1943). Ekstremalių tipų teorema, taip pat, žinoma kaip trijų tipų teorema teigia, kad yra tik trys rūšys skirstinių, kurių reikia modeliuojant atsitiktinių stebėjimų (dydžių) imties minimumą ar maksimumą. [27]

Retų reiškinių tikėtinumo vertinimui naudojami trijų tipų skirstiniai. Gumbelio skirstinys – tai pirmojo tipo ekstremalių reikšmių skirstinys. Frechet skirstinys, kuris yra apibrėžiamas antrojo tipo pasiskirstymo funkcija. Taip pat Veibulo skirstinys dar žinomas kaip trečiojo tipo ekstremalių reikšmių skirstinys. Visus tris skirstinius apjungia apibendrintas ekstremalių reikšmių skirstinys (GEV).

 **Gumbelio skirstinys.** Gumbelio skirstinys yra pirmojo tipo ekstremalių reikšmių skirstinys. Jis dažniausiai naudojamas ekstremalių reiškinių, tokių kaip, potvyniai, cunamiai, žemės drebėjimai, dideli vėjai ar smarkūs krituliai, tikėtinumo vertinime.

Gumbelio pasiskirstymo funkcija:

$$
F(x; \mu, \sigma) = e^{-e^{-\left(\frac{x-\mu}{\sigma}\right)}}, -\infty < x < \infty; \sigma > 0 \tag{1.4}
$$

Ekstremaliems reiškiniams naudojamas skirstinio funkcijos papildinys, žinomas kaip garantijų funkcija, kuri parodo tikimybę, kad tam tikras dydis *X* bus didesnis už tam tikrą ribinį dydį *x*:

$$
G(x; \mu, \sigma) = 1 - e^{-e^{-\left(\frac{x-\mu}{\sigma}\right)}}, -\infty < x < \infty; \sigma > 0 \tag{1.5}
$$

Kur µ yra formos (dažnio),  $0 - \sigma$  skalės (nuokrypio) parametrai. Šie parametrai apskaičiuojami taip:

$$
\mu = \overline{X} - \gamma \sigma \tag{1.6}
$$

$$
\sigma = \frac{s\sqrt{6}}{\pi} \tag{1.7}
$$

*<sup>X</sup>* – imties vidurkio įvertis, konstanta γ = 0,5772 yra Eulerio skaičius, *s* – imties standartinio nuokrypio įvertis. [6]

#### **Frechet skirstinys.** Frechet pasiskirstymo funkcija:

$$
F(x; \mu, \sigma, \beta) = e^{-\left(\frac{\sigma}{x-\mu}\right)^{\beta}}, x > \mu
$$
\n(1.8)

Čia µ, σ, β yra parametrai vietos, skalės bei formos atitinkamai. Taip pat β > 0 ir σ > 0. Būtų galima paminėti, kad Gumbelio ir Frechet skirstiniai yra tarpusavyje susiję logaritmine transformacija. Frechet skirstinys gali būti naudojamas audrų ar uraganų tikėtinumui įvertinti.

**Veibulio skirstinys.** Veibulio pasiskirstymo funkcija:

$$
F(x; \mu, \sigma, \beta) = e^{-\left(\frac{x-\mu}{\sigma}\right)^{\beta}}, x > \mu
$$
\n(1.9)

Kur μ yra vietos parametras ir σ, kuris yra skalės, bei β – formos parametras. Taip pat β > 0 ir σ > 0. Šis skirstinys naudojamas viesulų, potvynių, cunamių įvertinimui.

#### **Apibendrintas ekstremalių reikšmių skirstinys (GEV).**

Apibendrintą ekstremalių reikšmių skirtinį (GEV) Jenkinson pritaikė retiems meteorologiniams reiškiniams, norint nustatyti dažnio pasiskirstymą, kai nėra žinoma apriboto ekstremalaus skirstinio forma. Apibendrinta ekstremalių reikšmių pasiskirstymo funkcija yra sudaryta iš Gumbelio, Frechet ir Veibulio skirstinių:

$$
F(x; \mu, \sigma, \beta) = e^{-\left(1 + \beta \left(\frac{x-\mu}{\sigma}\right)\right)^{-\left(\frac{1}{\beta}\right)}}, 1 + \beta \left(\frac{x-\mu}{\sigma}\right) > 0
$$
 (1.10)

<span id="page-13-0"></span>Kur  $\mu \in R$  yra vietos parametras, σ > 0 yra skalės parametras ir β  $\epsilon$  R formą apibūdinantis parametras [15].

#### **1.3. VIESULO TYRIMO PROBLEMATIKA**

#### **Ekstremalūs viesulai ir jų keliama rizika energetikos objektams**

Viesulas – tai galingas oro sūkurys su apytikriai vertikalia, dažnai išlenkta ašimi. Jis paprastai susidaro esant galingai atmosferos konvekcijai, susiduriant skirtingų krypčių ir nevienodų greičių bei temperatūros oro masėms. Viesulo skersmuo gali būti nuo kelių iki kelių šimtų metrų. Slėgis viesule žemas, oras gali suktis ir prieš, ir pagal laikrodžio rodyklę.

Viesulas atrodo kaip besileidžiantis iš kamuolinių liūtinių debesų tamsus piltuvas ar stulpas, priešais kurį nuo žemės paviršiaus gali kilti kitas piltuvas iš purslų ir dulkių, kurie susijungia tarpusavyje (žr.1.4 pav.). Viesulo viduje kildamas aukštyn oras nepaprastai greitai sukasi apie savo ašį. Svarbiausia dalis – viesulo viduryje. Vėjo greitis viesule gali siekti iki 100 ir daugiau metrų per sekundę. Kartais iš vieno perkūnijos debesies gali vienu metu susiformuoti keletas viesulų, tuo atveju jie būna nedidelio skersmens.

Viesulai paprastai yra susiję su perkūnija, bet praeinant viesului smarkūs krituliai, kruša dažniausiai neiškrinta, nors radiolokaciniai stebėjimai rodo didelę drėgmės koncentraciją konvekcinėje sistemoje. Tai atsitinka todėl, kad galingi, kylantys srautai neleidžia iškristi krituliams, esantiems aukštesniuose sluoksniuose. Praėjus viesului, kai susilpnėja kylantys srautai ir išsivysto besileidžiantys, iškrinta smarki liūtis ir kruša, kartais stebimas ir škvalas. Žiemos metu viesulai lydimi smarkaus snygio, pūgos ir lijundros.

![](_page_14_Picture_1.jpeg)

**1.2 pav. Viesulas**

<span id="page-14-0"></span>Viesulo padaryti sugriovimai priklauso netik nuo labai didelio vėjo greičio bei judėjimo horizontaliai, bet ir nuo labai žemo atmosferos slėgio jo centre. Viesulai pasižymi nepaprasta įsiurbimo jėga, todėl savo kelyje kaip žaisliukus surenka metalines sijas, išlaužo storiausius medžius, įsiurbia sunkiausius daiktus, netgi pakrautus prekinius vagonus arba metalinius tiltus, tuo tarpu netoliese būna beveik tyla. Viesulo metu pasitaiko ir žmonių aukų. Kai viesului pakely pasitaiko koks nors vandens telkinys – aukštai į orą įsiurbiamas vanduo (vandens viesulas) su visa augalija, gyvūnija.

Didžiausia viesulų tikimybė šiltuoju metų laiku popietinėmis valandomis (16-17val.), kai dėl temperatūros skirtumo tarp Žemės ir atmosferos išsivysto stipri konvekcija. Daugiausia viesulų būna Rytų Lietuvoje ir virš atviros jūros. Galingiausias viesulas užfiksuotas 1981m. gegužės 29d. Širvintose, kai sukimosi greitis siekė apie 70m/s [20].

Viesulas lokalinis stichinis meteorologinis reiškinys. Jo metu maksimalus vėjo greitis paprastai ≥35m/s, todėl viesulas yra katastrofinis meteorologinis reiškinys, padarantis didžiulius nuostolius, sugriovimus tam tikroje teritorijoje [14].

Viesulas, kaip stichinis reiškinys gali kelti riziką strategiškai svarbiems energetikos objektams. Tokiems kaip branduolinė elektrinė, hidroelektrinė, ar vėjo jėgainės. Svarbu atkreipti dėmesį, kad didelę žalą gali sukelti netik ekstremalus vėjo greitis, bet ir viesulo centre susidarantis žemas atmosferos slėgis. Kuo didesnis slėgio skirtumas sūkurio viduje nuo jo periferijos, tuo viesulas

galingesnis (slėgis jo centre gali būti mažesnis dešimtadaliu). Taigi parenkant vietą, strategiškai svarbaus objekto statybos aikštelei, patartina atsižvelgti į tokio meteorologinio reiškinio susidarymo tikimybę bei galimą intensyvumą tam tikrame regione [3]. Taip pat įvertinti, tokias energetikos objekto savybes kaip atsparumas vėjui ar slėgių skirtumui.

#### **Viesulo rizikos vertinimo matematiniai metodai**

Per praėjusius keturis dešimtmečius, buvo pasiūlyta nemažai viesulo rizikos vertinimo modelių. Šiame skyrelyje kai kuriuos jų apžvelgsime.

*Thomo viesulo rizikos modelis*. Panaudodamas geometrinę tikimybės interpretaciją, jis apibrėžė viesulo įvykio tikimybė taip:

$$
P(s) = \frac{a \cdot u}{A} \tag{1.11}
$$

Kur *a* – vidutinis žalos kelio plotas išreiškiamas kvadratiniais kilometrais, *u* yra vidutinis skaičius viesulų per metus tam tikrame regione, *A* – Tam tikro regiono plotas. Šio modelio formuluotė teigia, kad įvykiai visame regione *A* pasiskirstę tolygiai ir yra nepriklausomi.

*Wen ir Chu viesulo rizikos modelis .*Wen ir Chu pasiūlė nepriklausomą kiekvieno viesulo atvejo įvertinimą, kuris remiasi stacionariu Puasono procesu. Viesulo žalos sričiai ir viesulo intensyvumui nusakyti pasirinktas dvimatis lognormalusis skirstinys. Wen ir Chu viesulo rizikos modelis išreiškiamas tikimybe, kad vėjo greitis viršys tam tikrą nustatytą ribą  $V_0$  viename platumos ir ilgumos laipsnio kvadrate, taip:

$$
P(V \ge V_0) = \lambda \cdot R'(V_0) \tag{1.12}
$$

 $\lambda$  yra vidutinis tornado įvykių skaičius viename kvadratiniame kilometre per metus,  $R'(V_0)$  yra apskaičiuota sritis paveikta vėjo, kurio greitis didesnis nei tam tikra nustatyta riba. $V_0$ . Wen ir Chu pažymėjo, kad Puasono procesas yra ne vienintelis, kuris galėtų būti taikomas viesulo įvykiui nusakyti, taip pat, galima būtų taikyti Pólya arba Veibulio procesus. Wen ir Chu modelyje daroma prielaida, kad maksimalus viesulo vėjo greitis pasireiškia visame žalos kelio plote.

*US NRC viesulo rizikos modelis.* Šis modelis buvo naudojamas JAV Branduolinės Reguliavimo Komisijos. NRC (angl. Nuclear Regulatory Commission) viesulo rizikos modelio prielaida ta, kad yra nepriklausomumas tarp viesulo įvykio ir jo intensyvumo. Tikimybė viesulo vėjo greičio didesnio nei tam tikra nustatyta riba *V<sup>0</sup>* , pasirinktame regione apibrėžiama taip:

$$
P(V \ge V_0) = P_i(V_0) \cdot P(s)
$$
\n(1.13)

kur *P<sup>i</sup> (V<sup>0</sup> )* yra tikimybė viršyti tam tikrą nustatytą ribinę vėjo greičio vertę, *P(s)* viesulo įvykio tikimybė (žr. 1.11). Viesulo vėjo greičiui apibrėžti buvo naudojamas log-normalusis pasiskirstymas.

*Garsono viesulo rizikos modelis*. Garsonas su kolegomis 1974 m. pasiūlė pataisymą Wen ir Chu modeliui, įtraukiant viesulo vėjo greičio profilį per žalos sritį. Šio pataisymo rezultatas sumažina modelio konservatyvumą. Tačiau, modelis nepaaiškina viesulo vėjo greičio variacijos išilgai kelio ilgio.

*Abbey ir Fudžita viesulo rizikos modelis.* DAPPLE modelis buvo pasiūlytas, kaip patobulinimas NRC modelio. Šis metodas buvo sukurtas remiantis prielaida, kad kelio ilgis yra patikimiausias žalos kelio matavimui. DAPPLE indeksas buvo nustatytas pagal viesulo statistika suskirstant šešias Fskales (žr. 3 priedą) į tris klases: F0 ir F1 - "Silpnas", F2 ir F3 - "stiprusis", ir F4 ir F5 - "labai stiprus". Tikimybė, kad betkuriame apibrėžto geografinio regiono taške susidarys viesulo vejas didesnis nei tam tikra nustatyta riba  $V_0$  išreiškiama taip:

$$
P(V \ge V_0) = \frac{\sum_{i} D_i(V_0) \sum_{i} L_i}{\sum_{i} \phi_{i, A}} \tag{1.14}
$$

kur  $D_i(V_0)$  yra DAPPLE indeksas, kuris yra matas žalos kelio pločio ir viesulo vėjo greičio trims intensyvumo viesulams: silpnas, stiprus ir labai stiprus.  $\Sigma L_i$  yra kelio ilgio svertinių verčių suma geografinėje vietovėje. Φ yra svorio funkcija, susijusi su geografine vietove. *A* yra regiono plotas. Y – statistinių duomenų skaičius per metus.

*IDR viesulo rizikos modelis*. Šis modelis atsižvelgia į viesulo vėjo greičio kitimą ir skersai ir išilgai žalos kelio. Modelio pagrindiniai bruožai yra du empiriniai ryšiai tarp ploto ir intensyvumo bei įvykio ir intensyvumo. Šios dvi funkcijos gaunamos iš tiesinės regresijos analizės duomenų. Modelio išraiška:

$$
P(V \ge V_0) = \frac{1}{A} \cdot \sum_{j=j}^{5} \sum_{i-j}^{5} \lambda_i a_{ij}
$$
 (1.15)

Kur  $\lambda_i$  įvykio – intensyvumo ryšys,  $a_{ii}$  yra žalos ploto indeksas, susijęs su ploto intensyvumo santykiu. *A* – plotas regiono, kuriame viesulo įvykiai skaičiuojami.

*Twisdale Viesulo rizikos modelis.* Twisdale pasiūlė pavojaus modelį, pavadintą TORISK. Šis modelis atkreipia dėmesį į žmogaus sprendimų klaidas, susijusias su viesulo klasifikacijos sistema. TORISK paremtas Monte Karlo imitaciniu modeliu, kuris naudoja stochastinį viesulo įvykio modelį, tikimybinį viesulo vėjo lauko modelį ir įvairius viesulo parametrų skirstinius. Twisdale palygino keletą stochastinių procesų pasiskirstymų ir pasirinko Puasono procesą viesulo įvykiams nusakyti.

*Modifikuotas IDR Viesulo rizikos tikimybinis modelis.* Tikimybę, jog viesulo vėjo greitis bus lygus tam tikrai vertei *Vj* , laiko periodu *T* , galima išreikšti taip:

$$
P_T(V = V_j) = \sum_{N=0}^{\infty} P(V_j|N)P(N)
$$
\n(1.16)

Kur *Vj* yra vėjo greičio riba susijusi su Fudžita skalės *Fj* kategorija. *T* yra nagrinėjamų metų skaičius. *N* yra viesulų skaičius užfiksuotas per periodą *<sup>T</sup>* . *<sup>P</sup>*(*N*) tikimybė, jog įvyks *N* viesulų.  $P(V_j|N)$  yra sąlyginė tikimybė, jog įvyks *N* viesulų, kurių vėjo greičio riba bus  $V_j$ . Platesnė modifikuoto IDR modelio analizė pateikiama priede (žr. 2 priedą ). [12]

## **1.4. NEAPIBRĖŽTUMO ANALIZĖS METODIKA**

<span id="page-17-0"></span>Įvairiose mokslo srityse dažnai analizuojami procesai ir reiškiniai taikant matematinius modelius. Sudėtingų sistemų matematiniame modeliavime neišvengiamai susiduriama su vienokiu ar kitokiu neapibrėžtumu. Neapibrėžtumas nusakomas veiksniais, kuriems egzistuojant rezultatai yra nedeterminuoti, o šių veiksnių galimos įtakos laipsnis nežinomas. Modelio rizikai įvertinti pasitelkiamas imitacinio modeliavimo metodas, kurio pagrindą sudaro tikimybinis įvairų aplinkybių atsiradimo įvertinimas.

Neapibrėžtumo ir jautrumo analizės metodai taikomi analizuojant ne tik sudėtingus technologinių procesų modelius, bet ir fizikinius procesus aprašančius modelius. Paprastai matematiniai modeliai yra nusakomi diferencialinių lygčių sistemomis su įvairiomis kraštinėmis sąlygomis. Realiai vykstančių sudėtingų fizikinių procesų atveju, tokių lygčių sistemų sprendinius galima gauti tik skaitiniais metodais. Tam tikslui kuriami įvairūs programų paketai, skirti analizuoti fizikinius procesus su konkrečiomis sąlygomis ar konkrečios vartotojo analizuojamos techninės sistemos atveju. Visgi taikant matematinius modelius ir kompiuterinius paketus susiduriama ir su naujomis problemomis bei uždaviniais. Vienas tokių uždavinių yra efektyvus modelio rezultatų neapibrėžties įvertinimas bei parametrų jautrumo analizė. [21]

Neapibrėžtumas yra būdingas visiems pavojų ir rizikos vertinimams, kuriuose matematiniai modeliai naudojami apibūdinant netiesiogiai stebėtą informaciją. Taip yra dėl to, nes sudaromi modeliai ne pilnai atspindi realybę. Taip pat neįmanoma visiškai tiksliai nustatyti pradinių modelio parametrų reikšmių ir realiose situacijose jos gali būti skirtingos, nei naudojamos modelyje. Apibūdinant esamą žinių apie modelio kiekvieno parametro reikšmes lygį, tikslinga naudoti visus prieinamus informacijos šaltinius ir jų pagrindu apibrėžti parametro reikšmių subjektyvų tikimybinį skirstinį [9]. Subjektyvus tikimybinis skirstinys nusako, kiek informacijos apie neapibrėžtą modelio parametrą turime. Atsiradus naujai informacijai, tokie skirstiniai gali būti perskaičiuojami arba atnaujinami naudojant Bajeso teoremą. Turint modelio parametrų subjektyvius tikimybinius skirstinius gali būti gaunamas modelio rezultato tikimybinis skirstinys, iš kurio įvertinami rezultatai, nustatomi pasikliautinieji intervalai ir sprendžiama, ar reikalinga papildoma informacija siekiant tolesnio neapibrėžtumo sumažinimo. [17].

Matematinį modelį galima aprašyti kaip funkciją:

$$
y = F(x_1, x_2, ..., x_N)
$$
 (1.17)

 $\check{c}$ ia  $x_1, x_2, ..., x_N$  – modelio parametrai, *N* – parametrų kiekis, *y* – modelio rezultatas,  $F(\cdot)$  – funkcija siejanti modelio parametrus ir rezultatus. Modelio rezultato neapibrėžtumo problema kyla dėl to, kad modelio parametrai  $x_1, x_2, ..., x_N$  nėra tiksliai žinomi arba gali keistis realios aplinkos sąlygomis, todėl modelio parametrus galima laikyti atsitiktiniais dydžiais ir juos aprašyti tikimybiniais skirstiniais  $p(x_1), p(x_2),..., p(x_N)$ . Modelio funkcija  $F(\cdot)$ , siejanti modelio parametrus su rezultatu y, bendruoju atveju yra sudėtinga ir dažnai netiesinė funkcija, kurios analitinė išraiška retai žinoma. Nagrinėjant sudėtingus modelius, kai naudojami specializuoti programų paketai, funkciją *F()* galime laikyti programų paketo skaičiavimus aprašančia funkcija [21].

Atliekant neapibrėžtumų analizę, reikalinga identifikuoti ir apibūdinti neapibrėžtumų šaltinius. Šiam tikslui supaprastinti siūloma atsižvelgti į neapibrėžtumų klasifikavimą pagal jų atsiradimo priežastis ir potencialias pasekmes. Neapibrėžtumų kilmė gali būti siejama su sistemos modelio parametrų reikšmių matavimo paklaidomis bei informacijos trūkumu arba natūralia, bet nevaldoma parametrų variacija. Nagrinėjant sistemos modelio analizės rezultatų neapibrėžtumus, patartina atsižvelgti į visą rezultatų atsiradimą sąlygojančią seką (žr.1.3 pav.), kurią sudaro sistema, modeliavimo procesas, modelis ir modelio analizė.

![](_page_18_Figure_3.jpeg)

<span id="page-18-0"></span>![](_page_18_Figure_4.jpeg)

Atsižvelgus į neapibrėžtumų valdymo galimybes, išskiriami išoriniai ir vidiniai neapibrėžtumų šaltiniai bei atitinkami modelio parametrai. Kuo mažesnės neapibrėžtumų šaltinių (kraštinių sąlygų, parametrų ir kt.) valdymo galimybės, tuo labiau jie laikomi išoriniais. [17]

Kadangi ne visi neapibrėžtumai yra įvertinami tikimybiniais skirstiniais, todėl iš anksto turi būti numatyta kaip atsižvelgti į tokią situaciją. Tam gali būti panaudotos mažiausiai dvi alternatyvos. Pirmoji iš jų grindžiama naudojimu standartinių, jau priimtų metodų, kuriuose naudojamos prielaidos ir modeliai yra laikomi priimtinais. Antroji alternatyva gali leisti modelių ir prielaidų įvairovę, bet reikalauti, kad būtų atliekama jautrumo analizė siekiant nustatyti kaip pasikeistų rezultatai ir jų pagrindu daromos išvados. Tokiu būdu sprendimai yra priimami taikant tyrimų rezultatų jautrumo analizę bei jedeninai vertinant skirtingų modelių ir prielaidų ir prielaidų įvertinant skirtingų modelių ir prielaidų įtaką daromoms išvadoms. Taigi potencialios analizė bei įvertinant modelio parametrai. Kuo mažesnės neap

neapibrėžtumų pasekmės siejamos su rezultatų jautrumo analize bei rezultatams ir modelio parametrams taikomais priimtinumo kriterijais [2].

Sistemos ir jos aplinkos parametrų bei su modeliu susijusių vidinių parametrų neapibrėžtumų įtaka rezultatui gali būti įvertinta kiekybiškai. Siūlomas įvertinimo būdas yra pagrįstas sistemos modelio parametrų (kraštinių sąlygų ir kt.) vertinimu, naudojant subjektyvius tikimybinius skirstinius, bei šių skirstinių taikymu modeliuojant (1.4 pav.) ir modeliavimo rezultatų reikšmių statistiniu apdorojimu.

![](_page_19_Figure_2.jpeg)

<span id="page-19-0"></span>**1.4 pav. Sistemos procesų parametrų tikimybinių pasiskirstymų įvertinimas**

Kiekybiškai rezultato analizės neapibrėžtumas gali būti išreikštas rezultato reikšmių imties standartiniu nuokrypiu ar kvantiliais (pvz., 0,05 ir 0,95). Reikšmių skirstinys leidžia įvertinti vidurkį, standartinį nuokrypį, medianą, kvantilius ir kitus įverčius bei pasikliautinumo intervalus. Juos nustatyti nesunku, jeigu žinoma, koks yra skirstinys ir jo parametrai [17]. Tuo pačiu metu gauti parametrų ir rezultatų koreliacijos bei regresijos koeficientai įgalina atlikti modelio rezultatų jautrumo analizę [21]. Praktiškai modelio rezultatų pasiskirstymo funkcija gali būti gaunama naudojant parametrų subjektyvius tikimybinius skirstinius ir Monte Karlo tipo metodus.

Vienas iš formalizuotų neapibrėžtumo aprašymo metodų, taikomų ypač sudėtingo prognozavimo modeliuose yra Monte Karlo imitacinis modeliavimo metodas. Šis metodas apima du metodus – jautrumo analizę ir scenarijų analizę, pagrįstą tikimybių teorija. Naudojantis šiuo metodu gaunami imitacinio modeliavimo rezultatų pasiskirstymai (žr. 1.5 pav.).

![](_page_19_Figure_6.jpeg)

<span id="page-19-1"></span>**1.5 pav. Monte Karlo imitacinis modeliavimas**

Vykdant neapibrėžtumo analizę atsitiktinai parinkti įvesties kintamieji (ir parametrų koeficientai) yra naudojami modeliuojant, kad butų gautas rezultatų skirstinys. Rezultatų skirstinys (žr. 1.6 pav.) gali būti naudojamas:

- $\checkmark$  apibūdinti galimų rezultato reikšmių intervalą ir jų tikimybę.
- $\checkmark$  ivertinti tikimybę, kad rezultatas pasieks tam tikrą reikšmę arba ją viršys. [22]

![](_page_20_Figure_3.jpeg)

<span id="page-20-0"></span>**1.6 pav**. **Modelio rezultatų skirstiniai**

Neapibrėžtumai yra būdingi beveik visiems sistemų modeliavimo rezultatams. Nors neapibrėžtumų įvertinimas apsunkina sistemos modeliavimą, tačiau jis yra būtinas siekiant nustatyti sistemos modelio rezultatų adekvatumą ir ribotumus, bei įvertinti, ar naudojamas modelis pakankamai realiai atspindi nagrinėjamą sistemą.

Neapibrėžtumo analizė dažnai naudojama:

- $\checkmark$  [vertinti rezultatų vidurkį ir standartinį nuokrypį.
- $\checkmark$  Apibūdinti sistemos galimų reikšmių rezultatų skirtumus.
- $\checkmark$  [vertinti atskirų parametrų neapibrėžtumo poveikį rezultatams.[22]

Bendru atveju, gali būti išskirtos tokios neapibrėžtumo analizės taikymo sritys:

 $\checkmark$  Nepatikimiausių modelio parametrų nustatymas. Galima identifikuoti tuos modeliavimo proceso parametrus, kurie yra mažiausiai patikimi ir kurių patikimumo didinimas reikšmingiausias. Neapibrėžtumo analizė padeda identifikuoti sritis, kuriose yra duomenų ir kitos informacijos trūkumas, taip pat gali padėti tobulinti programinę įrangą, bei įvertinti jos pagalba sudarytų modelių kokybę.

 $\checkmark$  Sprendimų priėmimo pagristumas. Atliktų skaičiavimų rezultatų pagrindų priimant svarbius sprendimus (pvz., energetikos objektų planavimas), paprastai atsižvelgiama į tuos duomenų neapibrėžtumus, kurie gali sąlygoti alternatyvių sprendimų priėmimą.

 Geriausio įverčio panaudojimas. Rezultatų neapibrėžtumo analizė yra taikoma vykdant pavojų ir rizikos analizę, nustatant saugos kriterijus, atliekant pavojingų objektų licencijavimą.

#### **Tolerancijos intervalas ir Vilkso formulė**

Norint įvertinti galimą modeliavimo rezultatų neapibrėžtį, įprastai yra apskaičiuojamas statistinės tolerancijos intervalas (α, β) ar vienpusė tolerancijos riba, čia β yra pasikliovimo lygmuo, kad modelio rezultato reikšmės su tikimybe α pateks į atitinkamą intervalą ar neviršys ribos (jei nagrinėjamas vienpusis ribojimas) [9]. Kitaip tariant, 100 α % dydžiu nusakoma, kiek rezultato reikšmių iš visų, procentiškai apibūdins neapibrėžtį 100 β % tikslumu. Pagal klasikinę statistikos metodiką, sudarant pasikliautinumo intervalus įvertinama galima įtaka, kad yra atliekamas tik ribotas skaičius eksperimentų. Pavyzdžiui, pagal Vilkso formulę (Wilks 1942) 93 eksperimentų pakanka norint gauti (0,95, 0,95) statistinės tolerancijos intervalą. Būtinas eksperimentų skaičius *n*1, norint gauti vienpusės tolerancijos ribas ir eksperimentų skaičius *n*2, norint gauti dvipusės tolerancijos intervalus, gali būti išreikšti taip:

$$
n_1 \ge \frac{\ln(1-\beta)}{\ln(\alpha)}\tag{1.18}
$$

$$
n_2 \ge \frac{\ln(1-\beta) - \ln\left(\frac{n_2}{\alpha} + 1 - n_2\right)}{\ln(\alpha)}\tag{1.19}
$$

<span id="page-21-0"></span>**1.2 lentelė**

![](_page_21_Picture_284.jpeg)

**Minimalus modelio skaičiavimo kiekis**

Mažiausias eksperimentų skaičius (lentelė 1.2), reikalingas šioms riboms nustatyti, nepriklauso nuo neapibrėžtų nežinomųjų ir priklauso tik nuo tikimybių α ir β, pateiktų aukščiau. Eksperimentų skaičius yra neparametrinės statistikos rezultatas [17].

Jei reikia vertinti ne visą intervalą, o tik viršutinę arba apatinę ribą, tai naudojama (*α*, *β*) tolerancijos riba: čia *α* – *α*-ribos parametras, o *β* – pasikliovimo lygmuo. Vertinant viršutinę tolerancijos ribą, surandama maksimali apskaičiuota modelio rezultato reikšmė, o vertinant apatinę tolerancijos ribą – minimali apskaičiuota modelio rezultato reikšmė. Reikiamas skaičiavimų skaičius norint įvertinti vienpusę tolerancijos ribą yra vienodas, nepriklausomai nuo to ar skaičiuojama viršutinė, ar apatinė tolerancijos riba. Tolerancijos ribos interpretacija yra analogiška tolerancijos intervalo interpretacijai, tik intervalas tarp skirstinio kvantilių keičiamas vienu kvantiliu, t. y. su ne

mažesne tikimybe nei *β*, modelio rezultatas iš ne mažiau kaip 100% *α* visų skaičiavimų bus ne mažesnis (ne didesnis), nei apskaičiuota apatinė (viršutinė) (*α*, *β*) – tolerancijos riba. Vilkso metodas numato, kad (*α*, *β*)-tolerancijos intervalui apskaičiuoti reikalingas minimalus modelio skaičiavimų skaičius *n* turi tenkinti (1.20) nelygybę, (*α*, *β*)-tolerancijos ribos atveju – (1.21) nelygybę:

$$
1 - \alpha^n - n(1 - \alpha)\alpha^{n-1} \ge \beta \tag{1.20}
$$

$$
1 - \alpha^n \ge \beta \tag{1.21}
$$

Praktiniuose skaičiavimuose dažniausiai pasirenkamas (0,95; 0,95) - tolerancijos intervalas yra priimtinas kompromisas siekiant tikslumo ir reikalingo modeliavimų skaičiaus pasirinkimo [21].

Kadangi nepastovumas ir neapibrėžtumas gali būti sąlygoti įvairių priežasčių ir šaltinių, todėl jie klasifikuojami taip:

**1.** *Pradinių duomenų ir parametrų reikšmių išsibarstymas*. Pradinių duomenų neapibrėžtumai susiję su duomenų trūkumų, daromomis modeliavimo prielaidomis ar didele duomenų sklaida. Tikimybiniuose modeliuose dėl duomenų trūkumo naudojami apibendrinti ir specifiniai sistemos duomenys, kurie į ieškomą rezultatą gali įtraukti nepastovumą ir neapibrėžtumą. Duomenų neapibrėžtumas pasižymi tuo, kad atliekant modelio duomenų neapibrėžtumų analizę jis dažnai gali būti įvertintas kiekybiškai.

**2***. Modelio nepilnumas*. Ši neapibrėžtumų rūšis kyla dėl galimų modelio pradinių įvykių ir scenarijų pilnumo trūkumo. Nepilnumą yra sunkiausia įvertinti kiekybiškai. Dažniausiai naudojamas pradinių įvykių sąrašo pilnumo tikrinimo metodas, kuris pagrįstas patikra, ar šis įvykių sąrašas padengia visas galimas situacijas.

**3.** *Modeliavimo neadekvatumas*. Modelio ir realaus objekto neadekvatumai gali atsirasti visose modelio sudarymo ir modeliavimo stadijose, nes kuriant konceptualinį modelį dažnai daromi tam tikri supaprastinimai, būsenų apjungimai. Į modelį įtraukti scenarijai ir sekos nėra visiškai adekvatūs dėl įvairių prielaidų, suprastinimų, matematinių modelių trūkumų, koreliacijų netikslumo ar ribotų tikslaus skaičiavimo galimybių. Siekiant įvertinti galimą modeliavimo prielaidų įtaką, atliekama jautrumo analizė. [4]

#### **Bajeso metodu paremta GLUE neapibrėžtumo analizės metodika**

Bajeso metodas gali būti plačiai taikomas atsitiktinių parametrų ir retų įvykių tikimybių vertinimui. Šis metodas leidžia į modelį įvesti naują informaciją (tikėtinumo funkcija) bei apjungti ją su prieš tai turėta apriorine informacija. Tokiu būdu gaunamas aposteriorinis skirstinys. Aposteriorinis skirstinys nusako žinių lygį, apie modelio parametrus, kuomet buvo atsižvelgta į statistinius duomenis. [5] Neapibrėžtumo vertinime aposteriorinis modelio parametrų skirstinys gali būti gaunamas remiantis Bajeso grandinės taisykle bei išreiškiamas apriorinio skirstinio ir tikėtinumo funkcijos sandauga [31]:

**(1.20**)

**(1.21)**

$$
f(X|D) \propto f(D|X)f(X) \tag{1.22}
$$

kur *D* turima duomenų imtis, *X* – modelio parametrų vektorius;  $f(D|X)$  – tikėtinumo funkcija;  $f(X)$  – apriorinis skirstinys;

Tikėtinumo funkcija nusako kiek eksperimentiniai duomenys patvirtina įvairias statistines hipotezes apie modelio parametrus. Analitiškai tai skaliarinė modelio parametrų funkcija.[31]

Jeigu *Y* yra modelio išraiška, kurią įprastai galima aprašyti kaip funkciją, (žr.1.17) tuomet šio modelio aposteorinis vidurkis yra išreiškiamas taip:

$$
E(Y|D) = \hat{Y} = \int F(X)f(X|D)dX
$$
 (1.23)

kur  $f\big(X|D\big)$  yra aposteriorinis modelio parametrų skirstinys.

Modelio aposteriorinė dispersija:

$$
V(Y|D) = \int F^2(X)f(X|D)dX - \hat{Y}^2
$$
\n(1.24)

Taip pat parametrų įverčiai, gauti pasinaudojus Bajeso metodu, gali būti išreikšti kaip aposteriorinis vidurkis:

$$
E(X|D) = \hat{X} = \int Xf(X|D)dX
$$
 (1.25)

Ir aposteriorinė kovariacija: [31]

$$
V = COV(X|D) = \int (X - \hat{X})(X - \hat{X})^T f(X|D)dX
$$
 (1.26)

![](_page_23_Figure_12.jpeg)

#### <span id="page-23-0"></span>**1.7 pav. Bajesinis modelio vidurkinimo metodas**

Vienas iš neapibrėžtumo vertinimui naudojamų Bajeso metodų yra BMA – Bajesinis modelio vidurkinimo metodas (angl. Bayesian model averaging). [30] (žr. Pav. 1.7) Šis modeliavimo metodas, paremtas Bajeso teorija, atsižvelgta į visus galimus neapibrėžties šaltinius. [18,16] Reiktų paminėti, jog Bajesinis vidurkinimo metodas, nepaisant jo privalumų, taip pat turi ir tam tikrų trūkumų. Neretai susiduriama su situacija, kai integralus esančius modelio bei jo parametrų įverčių aposteriorinėse vidurkio ir dispersijos išraiškose gali būti sudėtinga apskaičiuoti analitiškai.

Dažniausiai, tokiu atveju, paprasčiausias sprendimas yra pasitelkti Monte Karlo metodą, modelio parametrų imtį gaunant iš apriorinio pasiskirstymo *f <sup>X</sup>* . Pritaikius Monte Karlo metodą, remiantis Bajeso grandinės taisykle, (žr.1.22) modelio išvesties rezultatų vidurkio įvertį galime išreikšti, tokia formule [31]:

$$
E(Y|D) = \hat{Y} = \frac{\sum_{i=1}^{N} F(x^{(i)}) f(D|x^{(i)})}{\sum_{i=1}^{N} f(D|x^{(i)})}
$$
(1.27)

čia  $x^{(i)}$  yra N-tos dimensijos modelio parametrų imties i-tasis elementas, gautas pasinaudojus aprioriniu skirstiniu.

Tuomet modelio išvesties rezultatų dispersija:

$$
V(Y|D) = \frac{\sum_{i=1}^{N} F^{2}(x^{(i)}) f(D|x^{(i)})}{\sum_{i=1}^{N} f(D|x^{(i)})} - \hat{Y}^{2}
$$
\n(1.28)

Tuo tarpu modelio parametrų aposteriorinį vidurkį išreikšime taip:

$$
E(X|D) = \hat{X} = \frac{\sum_{i=1}^{N} x^{(i)} f(D|x^{(i)})}{\sum_{i=1}^{N} f(D|x^{(i)})}
$$
(1.29)

Tada aposteriorinė modelio parametrų kovariacijos išraiška bus: [20]

$$
cov(X_i, X_j | D) = \frac{\sum_{i=1}^{N} (x_i^{(i)} - \hat{x}_i)(x_j^{(i)} - \hat{x}_j)f(D|x^{(i)})}{\sum_{i=1}^{N} f(D|x^{(i)})}
$$
(1.30)

Bajeso metodu paremtoje GLUE – apibendrinto tikėtinumo neapibrėžtumo vertinimo (angl. Generalised Likelihood Uncertainty Estimation) metodikoje tikėtinumo funkcija interpretuojama kaip svorių funkcija [6]:

$$
f(D|X) \equiv w(D|x^{(i)}) \equiv w^{(i)}
$$
 (1.31)

 $\kappa$ kur –  $x^{(i)}$  modelio parametrų vektoriaus i-tasis elementas;

Svorių funkcija dažniausiai išreiškiama kaip mažėjanti kvadratinių paklaidų sumos funkcija. Kuri gali būti aprašyta taip:

$$
w^{(i)} \propto \exp\left(-\frac{\sigma^{(i)^2}}{\sigma^{(0)^2}}\right), i = 1,...,N
$$
 (1.32)

čia  $\sigma^{(i)^2} = \frac{1}{2} T \sum_{t} (F_t(x^{(i)}) - Y_t)^2$ *T t t i t*  $f^{i} = -T \sum (F(x^{(i)}) - Y)$ 1 2 2  $\sigma^{(i)^2} = \frac{1}{2} T \sum_{i=1}^{L} (F_i(x^{(i)}) - Y_i)^2$ ,  $F_i(x^{(i)})$  yra modelio reikšmė gauta pasinaudojus Monte Karlo

metodu, *Yt* – stebėjimų eilutė, *<sup>N</sup>* – Monte Karlo metodu sugeneruotos imties dydis, *<sup>T</sup>* – stebėjimų skaičius. [31]

Kita gana dažnai GLUE metodikoje naudojama svorių funkcijos išraiška:

$$
w^{(i)} \propto \exp\left(-K \cdot \left(\frac{\sigma_i^2}{\sigma_{obs}^2}\right)\right), \ i = 1, ..., N \qquad (1.33)
$$

Čia  $\sigma_i^2$  yra modelio rezultatų paklaidų dispersija,  $\sigma_{obs}^2$ yra stebėjimų dispersija, *K* – laisvai parenkamas koeficientas, kuris nusako modelio rezultatų svorių santykį.[7]

Toks tikėtinumo funkcijos interpretavimas bei GLUE metodikos taikymas leidžia į modelio neapibrėžtumo vertinimą įtraukti stebėjimų rezultatų ir simuliacijų (sumodeliuotų modelio reikšmių) palyginimą. Tokiu atveju, nustatant modelio neapibrėžtumo įverčius, gaunamas mažesnis (siauresnis) modelio rezultatų tolerancijos intervalas. Taip pat remiantis GLUE metodika, galima atlikti modelio parametrų kalibravimą, taikyti plėtros (angl. bootstrapping) bei pakartotinės atrankos (angl. resampling) metodus. [7,23]

## **1.5. JAUTRUMO ANALIZĖS METODIKA**

<span id="page-25-0"></span>Jautrumo analizės rezultatų paskirtis yra dvejopa: pirma - nustatyti sistemos modeliavimo rezultatų jautrumą nuo pradinių parametrų ir antra - analizuoti pagrindinių modeliavimo prielaidų svarbą galutiniams rezultatams. Dažniausiai naudojama kiekybinė neapibrėžtumų jautrumo analizė – tai parametrų kategorizavimas, pagal jų santykinį indėlį visam rezultato neapibrėžtumui, ir kiekybinis šio indėlio kiekvienam parametrui įvertinimas.

Vienas iš pagrindinių jautrumo analizės tikslų yra modelio rezultatų kitimo įvertinimas kai keičiami modelio parametrai. Toks vertinimas yra svarbus siekiant:

- $\checkmark$  ivertinti modelio taikymo galimybes;
- $\checkmark$  nustatyti parametrus, kurie yra reikšmingiausi norint gauti kaip galima tikslesnius modelio rezultatus;
- $\checkmark$  suprasti pagrindines modeliuojamos sistemos funkcionavimo priklausomybes.

Jautrumo analizės metodo pasirinkimas priklauso nuo:

- $\checkmark$  jautrumo įverčių pasirinkimo;
- $\checkmark$  norimo jautrumo įverčių tikslumo;
- $\checkmark$  modelio tyrimo sąnaudų ir kt.

Priklausomai nuo jautrumo metodikos pasirinkimo ir galimos modelio parametrų variacijos, jautrumo analizės metodai gali būti suklasifikuoti į sekančias kategorijas:

- *Bendra modelio parametrų ar struktūros variacija*. Rezultatai yra suskaičiuojami su aibe skirtingų parametrų kombinacijų arba tiesioginių modelio struktūros (tame tarpe ir detalumo) pakeitimų. Jautrumo įverčiai, kurie paprastai yra apytiksliai, šiuo atveju, nustatomi naudojant atsitiktinai ir laisvai parinktas parametrų reikšmes, tarp kurių yra nominalios ir ekstremalios parametrų reikšmės.
- *Apibrėžtos srities jautrumo analizė.* Sistemos funkcionavimas, šiuo atveju, tiriamas modelio parametrus kaitaliojant iš anksto apibrėžtuose rėžiuose, kurie dažnai parenkami priklausomai nuo neapibrėžtumo analizės nustatytų parametrų neapibrėžtumo ribų.
- *Lokali jautrumo analizė.* Šiuo atveju modelio rezultatų jautrumas tiriamas nežymiai varijuojant apie vieną parametrų rinkinį. Charakterizuojant lokalios jautrumo analizės rezultatus dažniausiai naudojamos dalinės išvestinės ir gradientai prie pasirinkto parametrų rinkinio.

Matematinio modelio parametrų jautrumo analizė turi nemažą praktinę reikšmę. Ši analizė skirta labiausiai modelio rezultato neapibrėžtį lemiantiems veiksniams ištirti. Tipiškas jautrumo analizės rezultatas yra svarbiausių modelio parametrų sąrašas, jų svarbą vertinant kiekybiniais dydžiais. Kadangi žinomas ne vienas jautrumo analizės statistinis metodas, dažnai tikslinga ne tik tinkamai parinkti konkretų metodą, bet ir palyginti gautus rezultatus su kitais metodais gautais rezultatais. Šio pobūdžio analizė gali būti atliekama kartu su neapibrėžties analize [9].

Taigi jautrumo analizės rezultatai padeda nustatyti, kurių modelio parametrų tikslesnis įvertinimas leistų ženkliai sumažinti modelio rezultato neapibrėžtumus ir kurių parametrų tolesnis tikslinimas nėra prasmingas dėl jų mažos įtakos rezultatui. Kadangi parametrų įvertinimas dažnai susijęs su turimomis žiniomis apie tam tikrus fizikinius dydžius ar reiškinius, parametrui tiksliau įvertinti gali reikėti atlikti papildomus eksperimentinius tyrimus. Todėl jautrumo analizė gali padėti numatyti prioritetinius eksperimentinius tyrimus bei objektyviai spręsti optimalaus lėšų paskirstymo brangiems tyrimams klausimą [21].

Vienas paprasčiausių jautrumo analizės metodų yra sklaidos grafikų analizė. Įprastai ją rekomenduojama atlikti jautrumo analizės pradiniu etapu, tokiu būdu galima nesunkiai pastebėti esamus tiesioginius sąryšius tarp modelio parametrų ir rezultato. Sklaidos grafikams gauti naudojama ta pati parametrų ir modelio rezultatų imtis kaip ir atliekant neapibrėžtumo analizę. Sklaidos grafiko pavyzdžiai pateikiami žemiau esančiuose paveiksluose (žr. Pav. 1.8). Pavyzdžiuose matyti, kad parametro X1 reikšmės nėra tiesiškai susijusios su modelio rezultato Y reikšmėmis, tačiau parametro X2 tokia priklausomybė akivaizdžiai egzistuoja. Kuo parametro X2 reikšmės mažesnės, tuo mažesnės

ir modelio rezultato reikšmės, analogiškai kuo parametro X2 reikšmės didesnės – tuo didesnės ir rezultato reikšmės. Toliau pateiksime metodus, kurie leidžia kiekybiškai įvertinti šią priklausomybę.

![](_page_27_Figure_1.jpeg)

Jautrumo analizės metodai pagal skaičiavimo principus gali būti skirstomi į imties metodus ir dispersijos išskaidymo metodus. Šias dvi globalios jautrumo analizės metodų rūšis aptarsime tolimesniuose poskyriuose. [21]

#### <span id="page-27-0"></span>**Jautrumo analizė imties metodais**

Jautrumo analizėje yra taikomos tokios jautrumo priemonės, kaip standartiniai regresijos koeficientai bei koreliacijos koeficientai [21]. Šios priemonės leidžia klasifikuoti parametrų neapibrėžties įtaką rezultatui. Jei tarp neapibrėžtų parametrų priklausomybė nėra pastebima, tai visų neapibrėžtų parametrų standartinės daugiamatės tiesinės regresijos koeficiento kvadrato reikšmė yra ta pati kaip ir koreliacijos koeficiento kvadrato reikšmė. Dažnai priklausomybė tarp neapibrėžtų parametrų akivaizdi iš imties. Kai imtys mažos, įmanoma klaidinga koreliacija. Siekiant jos išvengti, reikia palyginti koreliacijos koeficientų ir standartinio regresijos koeficiento reikšmes [17].

Standartinių regresijos ir dalinės koreliacijos koeficientų rezultatai yra paremti modelio tiesiškumo hipoteze. Norint patvirtinti šią hipotezę, svarbu apskaičiuoti vadinamąjį tiesinio regresijos modelio determinacijos koeficientą *R* 2 , kuris rodo, kaip tiksliai tiesinės regresijos modelis nusako tikrojo rezultato Y reikšmes [32]:

$$
R^{2} = \frac{\sum_{i=1}^{N} \left(\hat{y}_{i} - \bar{y}\right)^{2}}{\sum_{i=1}^{P} \left(y_{i} - \bar{y}\right)^{2}}
$$
(1.34)

čia *i y* – rezultato reikšmės *y<sup>i</sup>* įvertis iš regresijos modelio.

Kuo *R* 2 yra arčiau vieneto, tuo minėtų jautrumo įverčių tikslumas yra didesnis. Kitaip tariant, jei *R* 2 < 0,5, tai tokie jautrumo įverčiai kaip koreliacijos koeficientas ar standartinis regresijos koeficientas paaiškina santykinai mažą rezultato Y reikšmių imties dalį, ir išvados apie rezultato jautrumą parametrams gali būti nekorektiškos.

Vienas paprasčiausių imties metodais apskaičiuojamų parametrų jautrumo indeksų yra koreliacijos koeficientas. Praktikoje skaičiuojami ir Pirsono koreliacijos koeficientas, ir ranginis Spirmeno koreliacijos koeficientas [21]. Parametro *x<sup>i</sup>* koreliacijos koeficientas nusako tiesinę priklausomybę tarp parametro ir modelio rezultato. Kuo absoliučiuoju dydžiu koreliacijos reikšmė arčiau vieneto, tuo parametro *x<sup>i</sup>* įtaka modelio rezultatui yra didesnė. Tai suteikia galimybę reitinguoti modelio parametrus pagal jų įtaką modelio rezultatui. Pagrindiniai koreliacijos koeficiento, kaip jautrumo indekso, trūkumai yra šie: koreliacijos koeficientas turi prasmę tik esant tiesinei priklausomybei, ir nėra vertinama keleto parametrų tarpusavio sąveikos įtaka modelio rezultatui. Jei gauta parametrų ir modelio rezultato priklausomybė nėra tiesinė, o tai pasitaiko gana dažnai, galima bandyti eliminuoti netiesiškumo įtaką ranguojant duomenis ir skaičiuojant koreliacijos koeficientą ne duomenų, o jų rangų. Tada parametrų jautrumo indeksą atitinka ranginis Spirmeno koreliacijos koeficientas, kurio interpretacija ir trūkumai yra analogiški Pirsono koreliacijos koeficiento. Nė vienas iš koreliacijos koeficientų negali įvertinti keleto parametrų tarpusavio sąveikos įtakos, todėl koreliacijos koeficientai yra tinkami parametrų jautrumo indeksai tik tada, kai parametrų tarpusavio sąveikos įtaka modelio rezultatui yra nežymi.

$$
R_{i} = \frac{1/n \sum_{j} (x_{i,j} - Ex_{i})(y_{j} - Ey)}{\sqrt{\left(n \sum_{j} x_{i,j}^{2} - \left(\sum_{j} x_{i,j}\right)^{2}\right) \left(n \sum_{j} y_{j}^{2} - \left(\sum_{j} y_{j}\right)^{2}\right)}},
$$
(1.35)

čia *xi,j* žymi *i*-ąjį sistemos parametro reikšmę atliekant *j*-ąjį modeliavimą; *Ex<sup>i</sup>* - *x<sup>i</sup>* parametro vidurkis;  $Ey$  – modelio vidurkis;  $i = 1,2,...k$ ;  $j = 1,2,...,n$ ;  $k$  – parametrų kiekis,  $n$  - imties tūris.

Analizuojant parametrų jautrumą pasitaiko ir dalinės koreliacijos koeficiento taikymo atvejų. [21] Dalinė koreliacija atskleidžia rezultato *y* priklausomybę nuo vieno kintamojo, kai eliminuojama likusių kintamųjų įtaka. Jis yra apibūdinamas kaip koreliacijos koeficientas tarp  $y - \hat{y}$  ir  $x_i - \hat{x}_i$ ,  $i = 1, 2, \dots, k$ , čia  $\hat{y}$  ir  $\hat{x}_i$  išreiškiami regresijos lygtimis:  $\hat{y} = b_0 + \sum_{i \neq i}$  $= b_{0} +$  $\hat{y} = b_0 + \sum_{i \neq i} b_i x_i$  ir  $\hat{x}_i = c_0 + \sum_{i \neq i}$  $=c_{0}+$  $\hat{x}_i = c_o + \sum c_j x_j$ 

Vienas populiariausių imties metodų jautrumo analizėje yra standartizuota tiesinė regresija. Matematinis modelis (1.17) tokiu atveju yra išreiškiamas daugialype tiesine parametrų funkcija:

$$
y = F(x_1, x_2, \dots, x_N) = a + b_1 \cdot x_1 + \dots + b_N \cdot x_N
$$
 (1.36)

*j i*

*j i*

(**1**.**36**)

Daugialypės regresijos koeficientai *b<sub>i</sub>* apskaičiuojami mažiausių kvadratų metodu, tačiau jie negali būti jautrumo indeksais, kadangi dėl skirtingų parametrų matavimo vienetų parametrų išsibarstymo ribos gali būti labai įvairios. Kadangi parametrų jautrumą galima palyginti tik tada, kai

yra lyginami vienodai galintys kisti dydžiai, todėl parametrų matavimo vienetai normuojami standartizuojant kiekvieną parametrą ir modelio rezultatą:

$$
\hat{x}_{i,k} = \frac{x_{i,k} - Ex_i}{\sigma x_i}, i = 1, 2, \dots N; k = 1, 2, \dots, M
$$
\n
$$
\hat{y}_k = \frac{y_k - Ey}{\sigma y}
$$
\n(1.37)

čia  $Ex_i - x_i$  parametro vidurkis;

*Ey* – modelio rezultato vidurkis;

 $\sigma x_i$  -  $x_i$  parametro standartinis nuokrypis;

 $\sigma$ <sup>*y*</sup> - modelio rezultato standartinis nuokrypis;

*M* – parametrų atsitiktinės imties dydis;

*N* - parametrų skaičius.

Tuomet regresijos koeficientai *β<sup>i</sup>* standartizuotiems dydžiams vadinami standartizuotais regresijos koeficientais (SRK) ir yra dažnai naudojami parametrų jautrumo indeksai:

$$
\hat{y} = \alpha + \beta_1 \cdot \hat{x}_1 + \dots + \beta_N \cdot \hat{x}_N
$$
\n(1.38)

Viena svarbiausių prielaidų, kai SRK turi jautrumo indekso prasmę, yra tai, kad tiesinio modelio  $(1.36)$  ir  $(1.38)$  determinacijos koeficientas  $\mathbb{R}^2$  būtų artimas vienetui. Jautrumo analizėje determinacijos koeficiento reikšmė rodo tą tiesinio modelio rezultato neapibrėžtumo dalį, kurią galima paaiškinti modelio parametrų neapibrėžtumu. Likusi nepaaiškinama modelio rezultato neapibrėžtumo dalis yra susijusi su modelio parametrų tarpusavio sąveikos įtaka rezultatui ir gali būti analizuojama dispersijos išskaidymo metodais [9]. Praktikoje dažniausiai reikalaujama, kad tiesinio modelio determinacijos koeficientas būtų ne mažesnis kaip 0,6, t.y. parametrų neapibrėžtumai paaiškintų ne mažiau kaip 60 % modelio rezultato neapibrėžtumų. Jeigu  $R^2$  mažesnis, tada SRK pateikiamas parametrų jautrumo reitingavimas gali būti klaidingas. Taipogi esant mažam  $R^2$ , koreliacijos koeficientai negali būti parametrų jautrumo indeksais.

Jei jautrumo analizei atlikti imties metodais pasirenkama maža imtis (taip dažniausiai esti taikant Vilkso metodą), tokiu atveju tarp tam tikrų modelio parametrų gali susidaryti vadinamoji momentinė koreliacija. Šios koreliacijos atsiradimo priežastis yra ta, kad mažoje imtyje neįmanoma užtikrinti atsitiktinės imties savybių tenkinimo. Momentinė koreliacija gali iškreipti modelio parametrų jautrumo indeksus ir pateikti klaidingą jų reitingavimą, todėl rekomenduojama palyginti kelių imties metodų (pvz: SRK, koreliacijos koeficientai) rezultatus. Jei susiduriama su tam tikrų parametrų jautrumo reitingavimo žymių skirtumu, patartina ištirti pradinės imties savybes.

#### **Jautrumo analizė dispersijos išskaidymo metodais**

Dispersijos išskaidymo metodai laikomi vienais objektyviausių metodų vertinant parametrų svarbą. Dispersija pagrįsti metodai išskaido rezultato dispersiją priskiriant atitinkamas jos dalis įvesties kintamiesiems ir kintamųjų kombinacijoms. Rezultato jautrumas įvesties kintamajam yra nustatomas pagal rezultato dispersijos kiekį, kurį sukėlė įvesties parametras. [30] Dažniausiai taikomi du pagrindiniai metodai: Furjė amplitudžių jautrumo indeksai ir Sobolio indeksai. Dispersijos išskaidymo metodai taip pat suteikia galimybę įvertinti parametrų tarpusavio sąveikos įtaką modelio rezultatui. Tačiau pagrindinis šių metodų trūkumas yra tai, kad reikia didelio modelio skaičiavimų skaičiaus ir jis didėja proporcingai parametrų skaičiui. Šis trūkumas yra viena pagrindinių priežasčių, kuri apsunkina dispersijos išskaidymo metodų taikymą sudėtingiems modeliams, turintiems daug parametrų. [21]

Dispersija pagrįstų metodų, jautrumo analizėje naudojimo pradininkai buvo chemikai (Cukier ir kt., 1973). Cukier ir kolegos 1970-ųjų pradžioje pasiūlė sąlygines dispersijas jautrumo analizei, pagrįstai pirmos eilės efektais. Taipogi jau žinojo kaip elgiasi aukštesnių eilių nariai ir pagrindines dispersijos išskaidymo teoremas. Šis metodas, žinomas kaip FAST (angl. Fourier Amplitude Sensitivity Test) metodas ir yra naudojamas modelio parametrų tarpusavio priklausomybės įtakai nustatyti. [30]

FAST technika pateikia statistinio vidurkio vertes bei standartinius nuokrypius modelio rezultatams. Tačiau, reikalinga paminėti, jog šis metodas reikalauja atlikti labai didelį kiekį skaičiavimų [8]. Idealiu atveju FAST analizė turi pateikti jautrumo 2<sup>N</sup> indeksus, čia N – parametrų skaičius. Jei bendras efektas yra gerokai didesnis, nei pirmos eilės efektas, tokiu atveju rezultato neapibrėžtumas yra labai veikiamas šio parametro tarpusavio priklausomybės su kitais parametrais. Kadangi šis metodas remiasi funkcijos išdėstymo Furje integralais teorija, todėl kompiuterinio modelio parametrų jautrumo analizės atveju, modelio rezultato dispersiją galima užrašyti kaip sumą, pateiktą formulėje (1.39).

Jeigu turimas modelis  $y = F(x_1, x_2, ..., x_N)$  su vienas nuo kito nepriklausomais parametrais  $x_1, x_2, \ldots, x_N$ , tai modelio *y* rezultato dispersiją galima apižbėžti taip:

$$
V(y) = \sum_{j=1}^{N} V_j + \sum_{j=1}^{N} \sum_{k=j+1}^{N} V_{jk} + \dots + V_{1,2,\dots,N}
$$
\n(1.39)

FAST yra vienas geriausių ir labiausiai vertinamų jautrumo analizės metodų, leidžiančių analizuoti tiek tiesinius, tiek netiesinius modelius. Tačiau nepaisant privalumų, pagrindinis metodo trūkumas yra tai, jog reikalingas didelis įvesties duomenų rinkinių skaičius tokiems skaičiavimams atlikti, be to rinkinių skaičius priklauso nuo parametrų skaičiaus. Taigi sudėtingų modelių atveju, esant dideliam parametrų skaičiui šis FAST trūkumas gali tapti pagrindine taikymo kliūtimi. [30]

Rusų matematikas I. M. Sobolis, remdamasis Cukier darbu ir jį apibendrinęs, panaudojo įprastą Monte Karlo metodo realizavimą, kad apskaičiuotų jautrumo matus sutartinėms faktorių grupėms. [30]

1993 metais Sobolis pasiūlė pirmos eilės (angl. first-order) jautrumo matą, kuris yra išreiškiamas taip:

$$
S_i = \frac{V_{x_i}(E_{x_{-i}}(y|x_i))}{V(y)}
$$
(1.40)

čia  $V_{x_i}(E_{x_i}(y|x_i))$  yra sąlyginės tikimybės dispersija pagal visų parametrų matricą ir  $x_i$ . Ši dispersija nustato parametro *i x* pirmos eilės efektą modelio rezultatams.

Kadangi pirmos eilės jautrumo indeksai nusako tiktai atskirtą kiekvieno kintamojo įtaką, todėl yra būtinas aukštesnių eilių apjungimo pratęsimas. Dėl šios priežasties Homma ir Saltelli (1996) įvedė bendro efekto jautrumo indeksus. Bendras efektas aprašomas šia lygybe:

$$
S_{Ti} = 1 - \left(\frac{V_{x_{\alpha i}}(E_{x_i}(y|x_{\alpha i}))}{V(y)}\right)
$$
 (1.41)

čia  $V_{x_{i}}(E_{x_{i}}(y|x_{i}))$  nusako parametro  $x_{i}$  bendros eilės efektą modelio rezultatui [8].

## **1.6. MONTE KARLO METODO TAIKYMAS**

<span id="page-31-0"></span>Analitiniai metodai gali būti naudojami sukuriant rezultatų tikimybinę tankio funkciją, tačiau tokie metodai gali būti per sudėtingi, kad juos panaudoti praktikoje. Tokiu atveju yra naudojamas imitacinis modelis, kuris leidžia supaprastinti šį procesą.

Apibūdinsime statistinių eksperimentų metodą, vadinamą Monte Karlo metodu. Modeliuojant įvairias sudėtingas matematines ir fizikines sistemas itin plačiai yra taikomas Monte Karlo imitacinis metodas. Tai skaičiavimo algoritmas, pagrįstas statistiniu modeliavimu ir gautų rezultatų apdorojimu statistiniais metodais. Pasitelkus specialius matematinių programinių priemonių paketus modeliuojami atsitiktiniai dydžiai arba tiksliau pseudo - atsitiktiniai skaičiai ir apytiksliai suskaičiuojami tikrųjų reikšmių įverčiai [1].

Monte Karlo imitacinis metodas apima keturis žingsnius:

- 1. Kiekvienam įvesties parametrui  $X_i$  priskiriama tikimybinio tankio funkcija (PDF probability density function)
- 2. Generuojamas sistemos modelis su N  $(X^j, j=1,...,N)$  simuliacijų remiantis pasiskirstymo funkcija ar tikimybinio tankio funkcija
- 3. Modelio rezultatas įvertinamas kiekvienoje  $X^j$  aibėje
- 4. Analizuojamos gautos išvesties reikšmės  $Y_i$ [29].

Monte Karlo imitacinis metodas pasižymi lankstumu, todėl gali būti lengvai pritaikomas įvairiems duomenų pasiskirstymo tipams ir betkokioms aibių funkcijų formoms. Taikant šį metodą dažniausiai galima gauti rezultatus su norimai maža paklaida. Palyginti su kitais skaitiniais metodais, Monte Karlo metodo ypatybė yra ta, kad jo tikslumas nepriklauso nuo atsitiktinių įvesties kintamųjų matmenų [29]. Programinės įrangos paketuose skirtuose neapibrėžtumo ir jautrumo analizei Monte Karlo metodas naudojamas, kaip pagrindas šioms analizėms atlikti.

## <span id="page-32-0"></span>**1.7. PROGRAMINĖ ĮRANGA NEAPIBRĖŽTUMO IR JAUTRUMO ANALIZEI**

#### **Programinė priemonė GLUE**

GLUE – tai programinės įrangos sistema jautrumo ir neapibrėžtumo analizei. Šis JRC kompanijos programinis paketas skirtas aplinkos apsaugos sistemų modeliavimui.

Metodas, pagrįstas Bajeso išvadomis apie neapibrėžtumo vertinimą, naudojamas kaip apibendrinto tikėtinumo neapibrėžtumo įvertinimo būdas (angl. Generalised Likelihood Uncertainty Estimation). GLUE programinė įranga taikoma hidrometereologijoje kaip kiekybinis neapibrėžtumo analizės metodas. GLUE buvo sukurtas remiantis galimais modeliavimo būdais, t.y. skirtingos modelio parametrų imtys gali vienodai atspindėti realią sistemą. Ši analizė paremta daugialypio modelio įvertinimais pasirenkant tikėtinus modelio kintamuosius tam, kad įvertinti prognozuojamą modelio neapibrėžtumą. Tai tipinis Monte Karlo pavyzdys. Modelio realizacijos yra suskirstytos pagal proporcijas tikimybinėje skalėje. Toks suskirstymas yra sąlygotas stebėjimų ir proporcijos yra naudojamos prognozuojamai pasiskirstymo funkcijai sudaryti.

GLUE kodas skirtas Monte Karlo generacijų analizei, kai turimas empirinis stebėjimų modelis, tam panaudojant tiek klasikinę GSA (angl. global sensitivity analysis), tiek ir GLUE metodiką. Ypač daug dėmesio skirta tam, kad būtų galima lengviau analizuoti modelius priklausančius nuo laiko (pvz., laiko eilučių normalizavimui ar laikino trendo aplinkos būsenose analizei).

Monte Karlo analizė grindžiama atliekant daugialypius modelio vertinimus su tikimybiškai atrinktu pradiniu modeliu. Tada naudojant šio vertinimo rezultatus nustatomas prognozuojamo modelio neapibrėžtumas, bei išsiaiškinama, kokią įtaką neapibrėžtumui daro įvesties kintamieji (angl. SA).

GLUE įvykdo ketvirtą ir, iš dalies, penktą Monte Karlo žingsnį. Taigi vartotojas turi pats gebėti sugeneruoti imtį modelio parametrams, paleisti modelį ir generuoti jo išvesties rezultatus. Kai pirmieji trys, Monte Karlo analizės žingsniai būna įgyvendinti, GLUE leidžia atlikti Bajeso neapibrėžtumo ir kelių rūšių bendrą jautrumo analizę. Be to, jei imtis sugeneruota su GLUE, tai galima taikyti turimas GSA priemones ir užbaigti analizę SIMLAB aplinkoje. Bajeso modeliui gali būti naudojamas GLUE paketas generuojant naujas imtis Monte Karlo metodu, taikant plėtros strategiją. [29]

#### **Programinė priemonė SIMLAB**

SIMLAB yra programinės įrangos sistema skirta neapibrėžtumo ir jautrumo analizei atlikti. Vartotojas turi galimybę naudotis pilnavertiška darbo aplinka. Ši aplinka remiasi sudėtinėmis praktinėmis programomis ir sudėtinėmis kalbomis. Vartotojas gali sieti SIMLAB su savo imitaciniais modeliais, koduotais ir C ++, FORTRAN ir MATLAB. SIMLAB yra įdiegtos demo versijos, įvairūs testai, realizuoti skirtingomis kalbomis.

SIMLAB neapibrėžtumo ir jautrumo analizė remiasi Monte Karlo metodu. Monte Karlo metodas, naudojamas pseudo atsitiktinio skaičiaus generacijai, išryškina atrankos taškų aibę nuo bendro tikimybinio pasiskirstymo.

Monte Karlo metodu paremta neapibrėžtumo ir jautrumo analizė yra pagrįsta daugialypio modelio įvertinimais su parinktais tikėtinais modelio įvesties kintamaisiais (ar įvesties faktoriais), tuomet šie įvertinimų rezultatai yra naudojami nustatyti:

1) modelio neapibrėžtumo prognozę;

2) įvesties kintamuosius, kurie sukėlė šį neapibrėžtumą.

Monte Karlo metodu paremta analizė apima penkis žingsnius:

- $\checkmark$  Pirmajame žingsnyje yra parenkamas pasiskirstymas ir intervalas kiekvienam įvesties faktoriui (parametrui). Šie nustatymai bus panaudoti antrame žingsnyje generuojant imtį iš įvesties kintamųjų. Jei analizė yra tiriamojo pobūdžio, tada tinkamiausios apytikrės pasiskirstymo prielaidos;
- $\checkmark$  Antrajame žingsnyje sugeneruojama taškų aibė iš pasiskirstymo, parinkto pirmajame žingsnyje. To rezultatas yra imties elementų seka.
- $\checkmark$  Trečiajame žingsnyje modelis yra pateikiamas su imties elementais ir parodomas modelio rezultatų rinkinys. Iš esmės, šitie modelio įvertinimai sukuria grafikus iš įvesčių erdvės į rezultatų erdvę. Toks grafikų sudarymas vėliau gali būti naudojamas kaip pagrindas tiriant neapibrėžtumo ir jautrumo analizę;
- $\checkmark$  Ketvirtasis žingsnis trečiojo etapo modelio rezultatų vertinimai naudojami kaip pagrindas neapibrėžtumo analizei;
- Penktasis, paskutinis, žingsnis yra jautrumo analizė, kurios pagrindui naudojami modelio rezultatų vertinimai.

SIMLAB susideda iš trijų modulių. Šie moduliai apima visus aukščiau paminėtus veiksmus.

- 1. Statistinio parengimo proceso modulis apima pirmą ir antrą žingsnius.
- 2. Modelio vykdymo modulis realizuoja trečiąjį žingsnį.
- 3. Statistinio paruošto proceso modulis vykdo ketvirtą ir penktą žingsnius [32].

### <span id="page-34-1"></span><span id="page-34-0"></span>**2. TIRIAMOJI DALIS**

### **2.1. VIESULO MODELIAVIMAS**

Remiantis bendrojoje dalyje pateiktais viesulo susidarymo tikėtinumo ir NRC (angl. Nuclear Regulatory Commission) modelio metodais, buvo sudarytas viesulo poveikio į atskirą vietą tikimybinio vertinimo metodas.

#### **Viesulo tikimybinio vertinimo modelis**

Kadangi viesulų atvejų duomenys nėra metinės įvykių reikšmės, o fiksuojami per tam tikrą laikotarpį kada jie buvo stebėti. Taigi šiuo atveju statistinių meteorologinių duomenų imtys susideda ne iš metinių reikšmių, o iš chronologinių viesulo įvykių atvejų, užfiksuotų tam tikru laikotarpiu. Todėl svarbu žinoti stebėjimo laikotarpį metais (pažymėsime *M*) ir viesulo įvykių atvejų skaičių tame laikotarpyje (pažymėsime *m*). Iš šių dydžių galima apskaičiuoti įvykio *x* pasikartojimo dažnį per metus arba kitaip sakant vidutinį įvykių skaičių per metus:

$$
D(x) = \frac{m}{M}
$$
 (2.1)

Šis dydis parodo kiek kartų vidutiniškai įvykis *x* pasikartoja per vienerius metus. Jo pagalba galima susieti viesulo įvykių atvejų chronologinius duomenis su metinėmis įvykio reikšmėmis. Tokiu atveju gauti rezultatai siejami ne su metinėmis įvykių tikimybėmis, o tiesiog su metiniais įvykių dažniais.

Norint įvertinti viesulo pasirodymo tikimybę ne visoje teritorijoje, iš kurios surinkti duomenys (pvz. Lietuvoje) ir kurios plotas *A* kvadratinių kilometrų, bet tikimybę, kad šis įvykis pasirodys betkuriame viename kvadratiniame kilometre iš teritorijos *A* arba kuriame nors mažesniame regione (pvz. AE aikštelė ar nedidelis regionas apimantis aikštelę), reikia chronologinių viesulo įvykių pagrindu nustatytą įvykių tikimybės įvertį dalinti iš nagrinėtos teritorijos ploto *<sup>A</sup>* . Tokiu atveju daroma prielaida, kad įvykiai visoje teritorijoje pasiskirstę tolygiai ir yra nepriklausomi.

Kadangi viesulo poveikio zona yra ne taškinė, bet vidutiniškai užima tam tikrą plotą *a* , ir vertinime ne tik įvykio pasirodymą, bet tai kad įvykis paveiks betkurią nagrinėtos teritorijos vietą, todėl chronologinių viesulo įvykių pagrindu nustatytas pasirodymo tikimybės įvertis, kuris padalintas iš nagrinėtos teritorijos ploto *A* , padauginamas iš įvykio poveikio zonos vidutinio ploto *<sup>a</sup>* . Taip gauname bendrą daugiklį  $a/A$ , kuris nusako, koks šansas, kad viesulas įvyks bet kurioje nagrinėjamos teritorijos vietoje.

Tuomet atsižvelgiant į chronologinių įvykių (žr. 2.1) ir Gumbelio maksimalių reikšmių skirstinį (žr. 1.5) gauname:

$$
G_{\max}\left(x,\mu,\sigma\right) = \left(1 - e^{-e^{-(x-\mu)/\sigma}}\right) \cdot \frac{m}{M} \cdot \frac{a}{A}, 0 < x < \infty, \sigma > 0 \tag{2.2}
$$

Tada galima įvertinti tikimybę įvykio pasirodymo bet kuriame tos teritorijos taške. Be to viesulo poveikis vidutiniškai užims plotą *a* .

Be to galima pastebėti, kad taikomas daugiklis gali būti išreikštas ir kitu būdų taip kaip pateikiama NRC modelio atveju (žr. 1.13):

$$
\frac{m}{M} \cdot \frac{a}{A} = \frac{a \cdot D(x)}{A} = \frac{a \cdot u}{A}
$$
 (2.3)

čia *u* yra vidutinis skaičius viesulų per metus tam tikrame regione.

## **2.2. VIESULO DUOMENYS IR JŲ ANALIZĖ**

<span id="page-35-0"></span>Duomenys apie viesulų atvejus Lietuvoje buvo surinkti iš Klimato žinyno 1961–1995m. [20], metinių stichinių meteorologių reiškinių apžvalgų [33-50] parengtų Lietuvos Hidrometeorologijos tarnybos nuo 1996 metų iki 2014 metų bei kitų šaltinių [24][51]. Buvo sudaryta užfiksuotų viesulų atvejų ir jų parametrų (data, vietovė, vėjo greitis, F skalė, viesulo pradžia, pabaiga, trukmė, nueito kelio ilgis ir plotis) lentelė (žr. 3 priedą). Kadangi ne apie visus užfiksuotus viesulų atvejus yra pakankamai duomenų, buvo atrinkti atvejai, su kuriais bus atliekamas tolimesnis tyrimas. Taip pat nevisada galima nustatyti tikslų viesulo vėjo greitį, nueito kelio ilgį, plotį ir dalis šių parametrų buvo nurodyti intervalais, tad tolimesniems skaičiavimams buvo pasirinkti šių intervalų vidurkiai. Neapibrėžtumo tyrimui reikalingi duomenys pateikiami priede (žr. 4 priedą).

Taip pat buvo sudarytas Lietuvoje 1950 – 2013 metais užfiksuotų 31 viesulo atvejų žemėlapis. Rajonus, kuriuose stebėti viesulai suskirstant į regionus pagal įvykių dažnumą. Pirmo tipo regionuose per nurodytą laikotarpį užfiksuota po vieną viesulo atvejį, antro tipo – po du, trečio tipo regionuose stebėta po tris viesulo atvejus (žr. 5 priedą).

Modelio skaičiavimai su stebėjimų imtimi pateikiami priede (žr. 6 priedą). Pasirinktas 70m/s ribinis viesulo vėjo greitis atitinkantis F3 kategoriją Fudžitos skalėje (žr. 3 priedą).

Pasitelkus į pagalbą programinę įrangą SAS, sudarytos viesulo vėjo greičio, žalos kelio ilgio bei pločio reikšmių histogramos, nustatyti pasiskirstymai, suskaičiuoti skirstinio parametrai ir kvantiliai (žr. 7 priedą). Viesulo vėjo greičio, nueito kelio ilgio ir pločio apskaičiuotos pagrindinės charakteristikos pateikiamos lentelėje (žr. 2.1 lent.).
#### **2.1 lentelė**

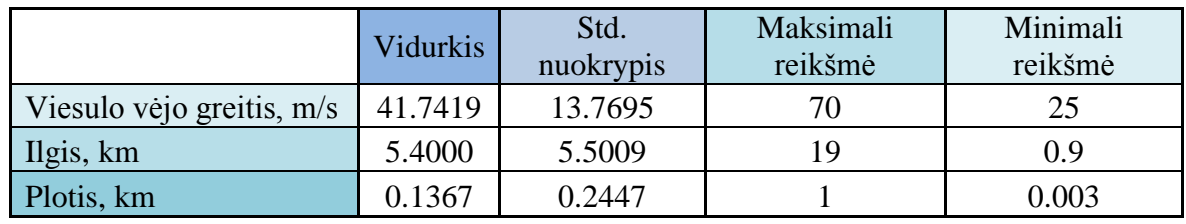

#### **Viesulo charakteristikos**

#### **2.2 lentelė**

**Viesulo vėjo greičio lognormalaus pasiskirstymo testas**

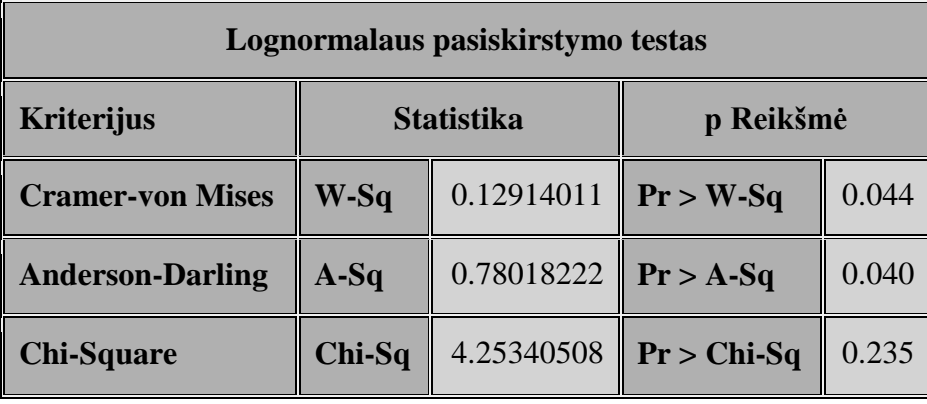

Lentelėje (žr. 2.2 lent.) pateiktas lognormalaus skirstinio tinkamumo tikrinimas. Kadangi Pr >W-Sq, Pr >A-Sq ir Pr > Chi-Sq reiškia, kad tikrinama hipotezė, teigianti, jog viesulo vėjo greičio reikšmės yra pasiskirsčiusios pagal lognormalųjį dėsnį. Pirmais dvejais atvejais gaunama *p* reikšmė yra mažesnė už reikšmingumo lygmenį  $\alpha$  = 0.05, tačiau Pr > Chi-Sq atveju *p* reikšmė yra didesnė už reikšmingumo lygmenį  $\alpha$  = 0.05. Taigi hipotezę apie lognormalaus skirstinio tinkamumą priimame, nes tokiu atveju Chi-kvadrato statistikos reikšmė nepatenka į kritinę sritį. Be to hipotezė apie viesulo vėjo greičio reikšmių pasiskirstymą pagal lognormalųjį dėsnį naudojant ankstesnius viesulo vėjo greičio duomenis patvirtinama ir Cramer-von Mises bei Anderson-Darling kriterijais. [žr. 7 priedą]

**2.3 lentelė**

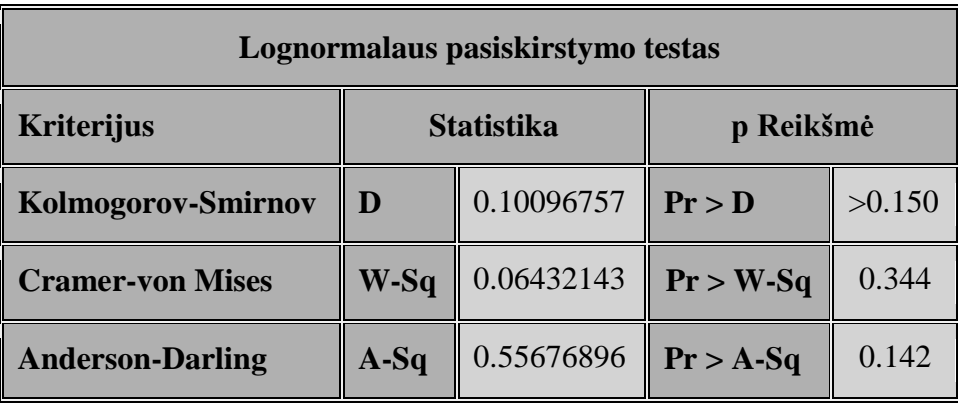

**Žalos kelio ilgio lognormalaus pasiskirstymo testas**

Lentelėje (žr. 2.3 lent.) pateiktas lognormalaus skirstinio tinkamumo tikrinimas. Kadangi Pr > D, Pr >W-Sq ir Pr >A-Sq reiškia, kad tikrinama hipotezė, teigianti, jog žalos kelio ilgio reikšmės yra pasiskirsčiusios pagal lognormalųjį dėsnį. Visais atvejais gaunama *p* reikšmė yra didesnė už reikšmingumo lygmenį  $\alpha$  = 0.05, todėl hipotezę apie lognormalaus skirstinio tinkamumą priimame, nes tokiu atveju Kolmogorov-Smirnov, Cramer-von Mises ir Anderson-Darling statistikų reikšmės nepatenka į kritinę sritį.

#### **2.4 lentelė**

| Lognormalaus pasiskirstymo testas |                   |            |              |        |  |  |  |
|-----------------------------------|-------------------|------------|--------------|--------|--|--|--|
| <b>Kriterijus</b>                 | <b>Statistika</b> |            | p Reikšmė    |        |  |  |  |
| Kolmogorov-Smirnov                | D                 | 0.11248740 | Pr > D       | >0.150 |  |  |  |
| <b>Cramer-von Mises</b>           | $W-Sq$            | 0.06351684 | $P r > W-Sq$ | 0.353  |  |  |  |
| <b>Anderson-Darling</b>           | $A-Sq$            | 0.42580602 | $Pr > A-Sq$  | 0.314  |  |  |  |

**Žalos kelio pločio lognormalaus pasiskirstymo testas**

Aukščiau esančioje lentelėje (žr. 2.4 lent.) pateiktas lognormalaus skirstinio tinkamumo tikrinimas. Kadangi Pr > D, Pr >W-Sq ir Pr >A-Sq reiškia, kad tikrinama hipotezė, teigianti, kad žalos kelio pločio reikšmės yra pasiskirsčiusios pagal lognormalųjį dėsnį. Visais atvejais gaunama *p* reikšmė yra didesnė už reikšmingumo lygmenį  $\alpha$  = 0.05, todėl hipotezę apie lognormalaus skirstinio tinkamumą priimame, nes tokiu atveju Kolmogorov-Smirnov, Cramer-von Mises ir Anderson-Darling statistikų reikšmės nepatenka į kritinę sritį.

# **2.3. PARAMETRŲ NEAPIBRĖŽTUMO TYRIMAS**

Norint atlikti tikimybinę neapibrėžtumo analizę pirmas žingsnis yra sistemos duomenų bei parametrų neapibrėžtumų identifikavimas. Tam, kad galėtume įvertinti gautų modelio rezultatų neapibrėžtumą, iš pradžių reikia įvertinti parametrų neapibrėžtumą, nusakant parametro kitimo intervalą ir tikimybinį skirstinį.

Parametro X pagrindinės charakteristikos pateikiamos lentelėje (žr. 2.5 lent.). Matome, kad parametras  $\overline{X}$  pasiskirstęs intervale [37,9032; 45,5484] su vidurkiu 41,7258 ir standartiniu nuokrypiu 1,911290.

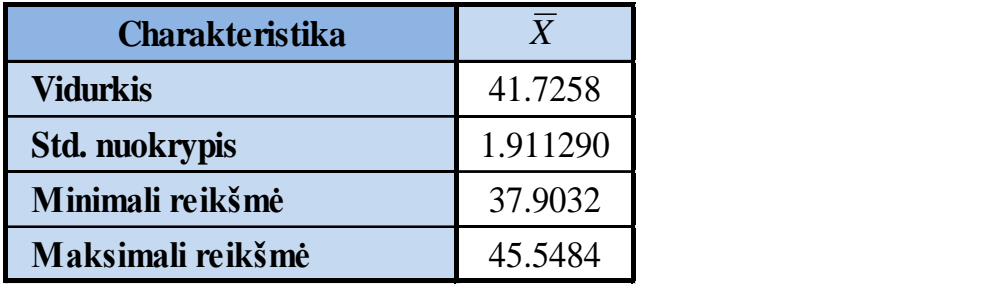

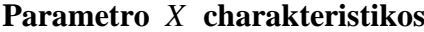

Remiantis prielaida, jog didžiausias reikšmių pasiskirstymas telkiasi ties intervalo viduriu, konstruojamas normalusis skirstinys su vidurkiu 41,7258 ir standartiniu nuokrypiu 1,911290.

Parametro *s* pagrindinės charakteristikos yra pateiktos lentelėje (žr. 2.6 lent.). Matome, jog šis parametras pasiskirstęs intervale [13,8151; 14,0341] su vidurkiu 13.9246 ir standartiniu nuokrypiu 0.054769.

#### **2.6 lentelė**

**Parametro** *s* **pagrindinės charakteristikos**

| <b>Charakteristika</b> |          |
|------------------------|----------|
| <b>Vidurkis</b>        | 13.9246  |
| Std. nuokrypis         | 0.054769 |
| Minimali reikšmė       | 13.8151  |
| Maksimali reikšmė      | 14.0341  |

Remiantis prielaida, kad didžiausias reikšmių pasiskirstymas telkiasi ties intervalo viduriu, konstruojamas normalusis skirstinys su vidurkiu su vidurkiu 13.9246 ir standartiniu nuokrypiu 0.054769.

Viesulo žalos ploto pagrindinės charakteristikos pateikiamos lentelėje (žr. 2.7 lent.). Matome, jog parametras *a* pasiskirstęs intervale [0,0081; 3,5000] su vidurkiu 0,6489 ir standartiniu nuokrypiu 0,82683. Viesulo žalos ploto matavimo vienetai yra kvadratiniai kilometrai – km².

#### **2.7 lentelė**

# **Viesulo žalos ploto pagrindinės charakteristikos**

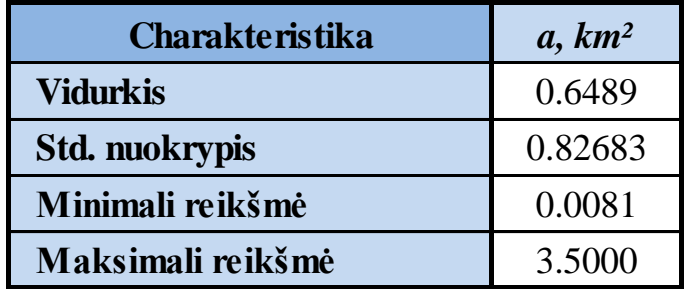

Žemiau esančioje lentelėje (žr. 2.8 lent.) pateiktas Veibulo skirstinio tinkamumo tikrinimas. Tikrinama hipotezė teigianti, kad parametro *a* reikšmės yra pasiskirsčiusios pagal Veibulo dėsnį. Gaunama  $p$  reikšmė yra didesnė už reikšmingumo lygmenį  $\alpha = 0.05$ , todėl hipotezė apie Veibulo skirstinio tinkamumą yra priimama, nes tokiu atveju pateiktų statistikų reikšmės nepatenka į kritinę sritį.

# **2.8 lentelė**

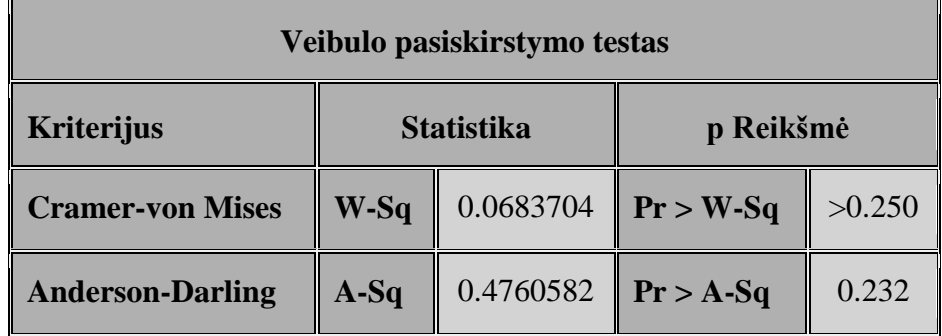

**Viesulo žalos ploto Veibulo pasiskirstymo testas**

Ribinio viesulo vėjo greičio X reikšmė bus keičiama intervale [30; 140] žingsniu  $\Delta = 10$  *m/s*. Taip pat pasirinktas 70m/s ribinis viesulo vėjo greitis atitinkantis F3 kategoriją Fudžitos skalėje (žr. 3 priedą). Kitų modelio parametrų reikšmės yra išanksto fiksuotos ir pateiktos lentelėje (žr. 2.9 lent.).

#### **2.9 lentelė**

#### **Fiksuotų parametrų reikšmės**

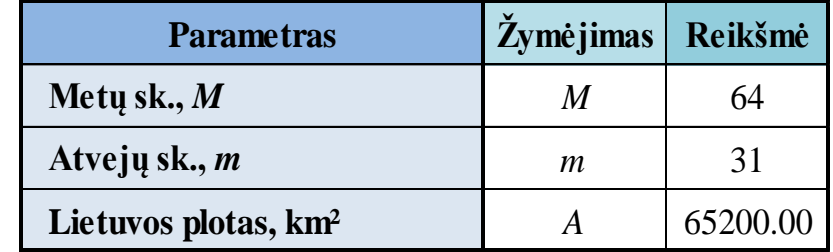

Šių duomenų pakaks, kad pasinaudojus SIMLAB būtų galima sugeneruoti parametrų imtis pagal pasirinktus skirstinius. Sugeneruojama 100 parametrų rinkinių. Šie parametrų rinkiniai bus naudojami GLUE, kaip įvesties kintamųjų matrica.

Žemiau esančiame paveiksle (žr. 2.1 pav.) pateikti sugeneruoto parametro *X* tankio bei pasiskirstymo funkcijos grafikai, kurie buvo gauti pasinaudojus programine įranga GLUE.

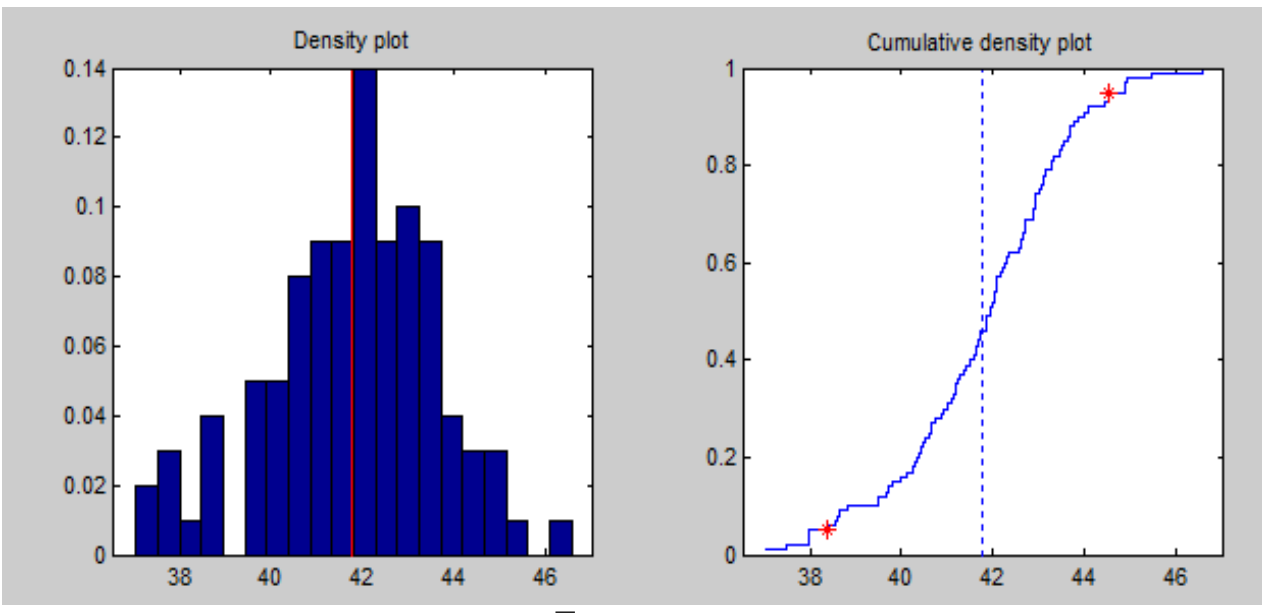

**2.1 pav. Sugeneruoto parametro**  *X* **tankio bei pasiskirstymo funkcijos grafikai**

GLUE pateikia sugeneruotos parametro *X* imties minimalią reikšmę 37,04 ir maksimalią reikšmę 46,59. Taip pat, paskaičiuota 5 procentų kvantilis 38,37 ir 95 procentų kvantilis 44,52 bei vidurkis 41,79 su dispersija 3,434.

Toliau pateiksime (žr. 2.2 pav.) sugeneruoto parametro *s* tankio bei pasiskirstymo funkcijos grafikus, kurie buvo gauti pasinaudojus programine įranga GLUE.

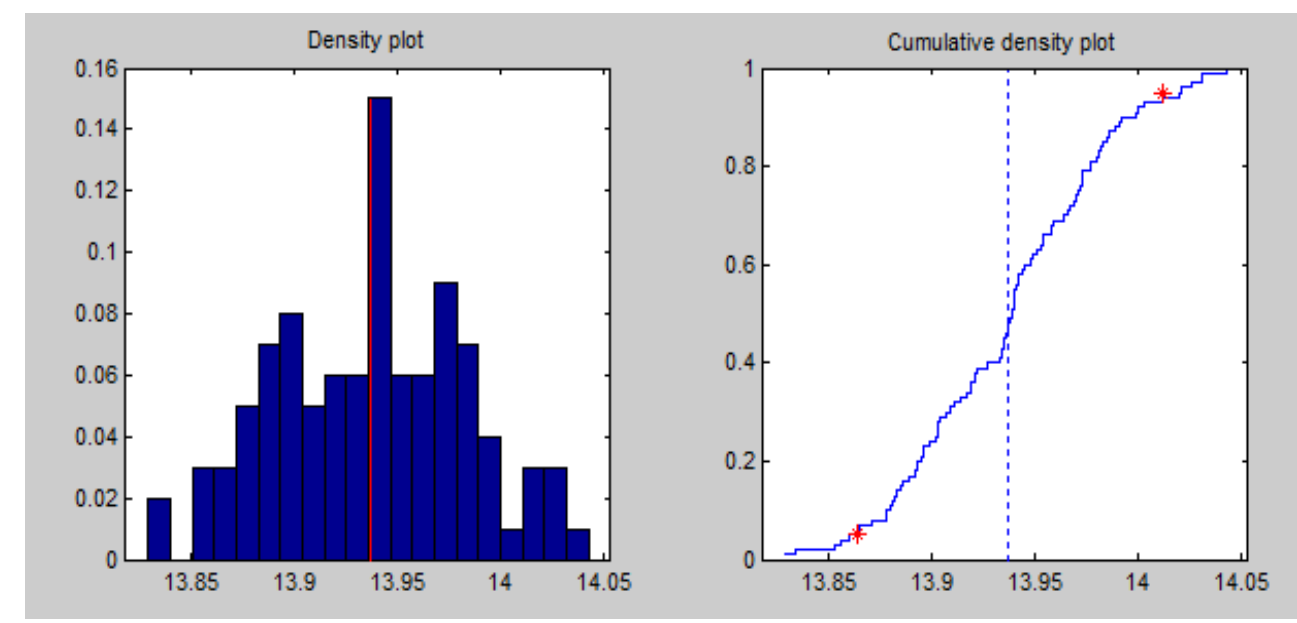

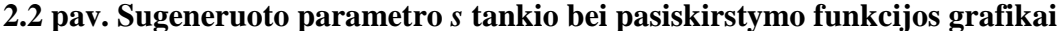

Taip pat, GLUE pateikia sugeneruotos parametro *s* imties minimalią reikšmę 13,83 ir maksimalią reikšmę 14,04. Taip pat apskaičiuojamas 5 procentų kvantilis 13,86 ir 95 procentų kvantilis 14,01 bei vidurkis 13,94 su dispersija 0,00214.

Toliau pateikiami (žr. 2.3 pav.) sugeneruoto parametro *a* nusakančio viesulo žalos ploto tankio bei pasiskirstymo funkcijos grafikai, kurie buvo gauti pasinaudojus programine įranga GLUE.

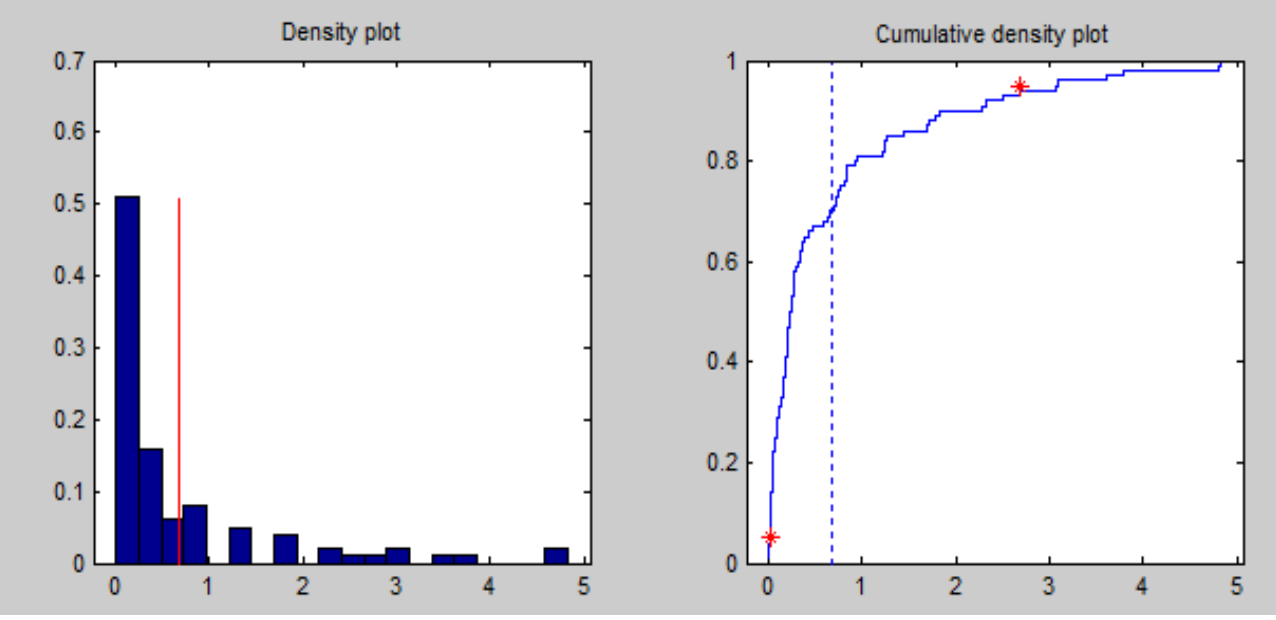

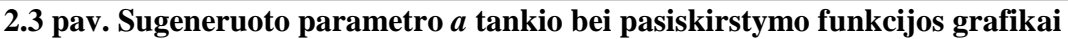

Kartu su grafikais GLUE pateikia ir sugeneruotos parametro *a* imties minimalią reikšmę 0,002105 ir maksimalią reikšmę 4,825. Taip pat paskaičiuota 5 procentų kvantilį 0,01552 ir 95 procentų kvantilį 2,686 bei vidurkį 0,6716 su dispersija 1,03.

SIMLAB programine įranga gautos parametrų pasiskirstymo funkcijos yra pateikiamos priede (žr. 8 priedą).

Taip pat, pateikiamas (žr. 2.4 pav.) SIMLAB programine įranga gautas parametrų reikšmių rinkinių tinklas.

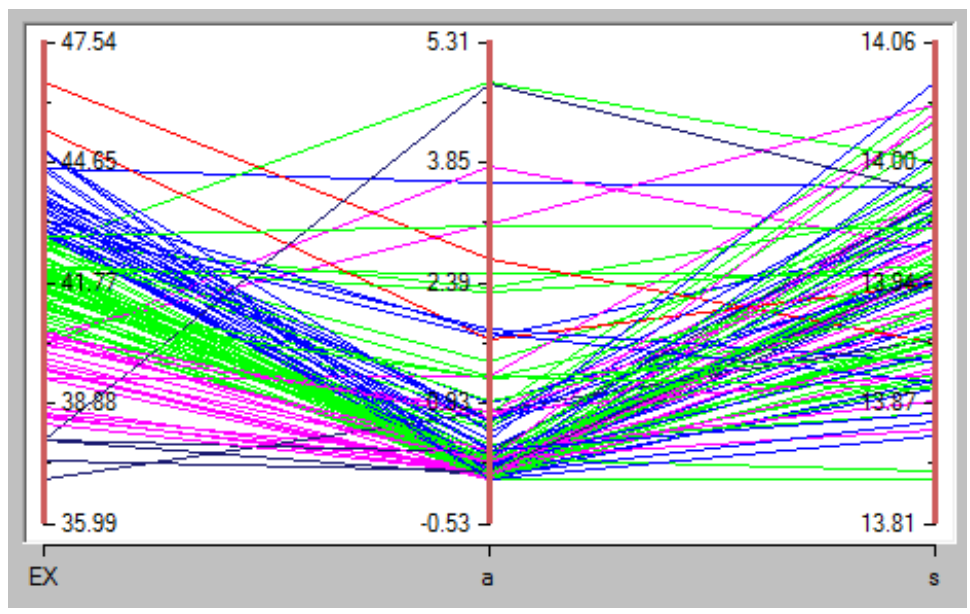

**2.4 pav. Parametrų reikšmių rinkinių tinklas**

Iš grafiko, gauto naudojant SIMLAB matyti, kad parametrų  $\overline{X}$  (EX) ir s (s) reikšmės labiau telkiasi apie intervalo vidurį, kas yra būdinga normaliajam skirstiniui, o parametro *a* nusakančio viesulo žalos plotą (a) reikšmės yra linkusios kauptis intervalo pradžioje.

# **2.4. MODELIO REZULTATŲ NEAPIBRĖŽTUMO ANALIZĖ**

Viesulo tikimybinio vertinimo modelio parametrai dėl netikslių duomenų ar pasirinktų pasiskirstymų skirtingomis aplinkybėmis gali įgyti skirtingas reikšmes, todėl nagrinėjamam modeliui atliekama neapibrėžtumo analizė. Panaudojant programines priemones GLUE ir SIMLAB pateikta neapibrėžtumo analizė remiasi anksčiau aprašyta metodika.

Remiantis Vilkso formule ir taikoma neapibrėžtumo analizės metodika, SIMLAB programinės įrangos pagalba kiekvienai ribinio viesulo vėjo greičio *X* reikšmei buvo sumodeliuota 100 tikimybinių dažnių reikšmių, gautų su atitinkamais parametrų rinkiniais. Kiekvieno eksperimento parametrų reikšmės buvo sugeneruotos nepriklausomai viena nuo kitos.

Toliau esančiame paveiksle pateikiami (žr. 2.5 pav.) Modelio rezultatai visai ribinio viesulo vėjo greičio *X* eilutei, kurie buvo gauti pasinaudojus programine įranga GLUE.

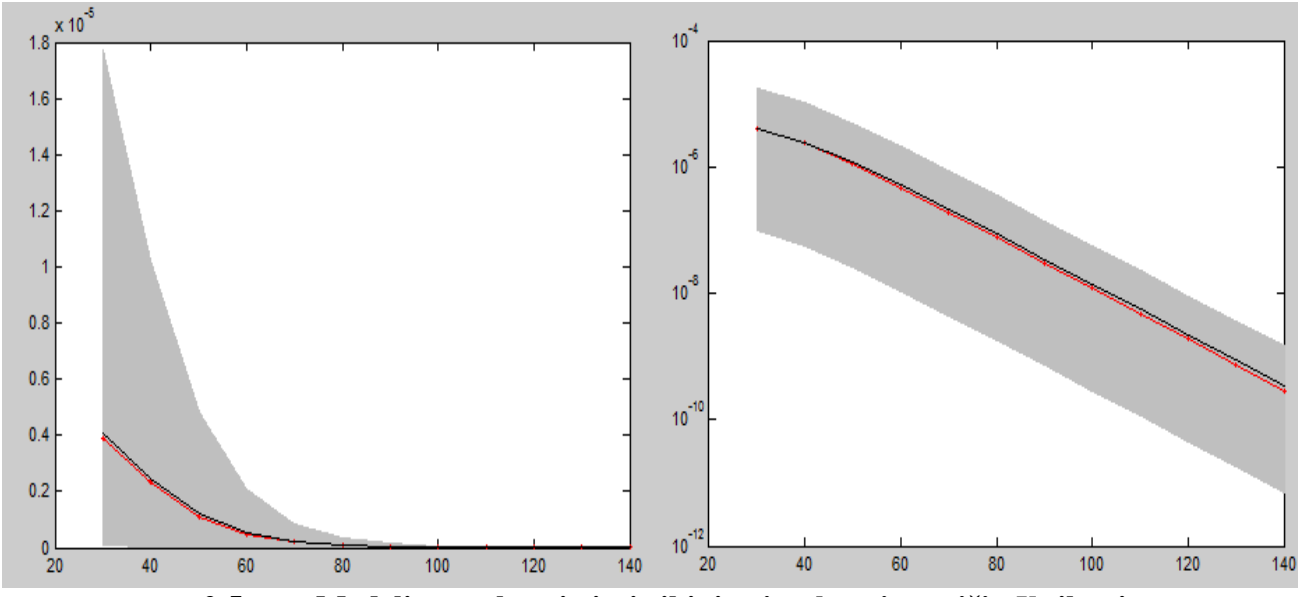

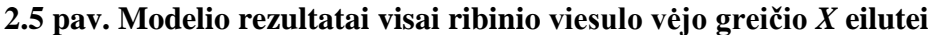

Kairėje esančiame grafike naudojamos absoliučios modelio rezultatų reikšmės, tačiau tokiu atveju sunku stebėti kaip kinta tolerancijos intervalo ilgis, keičiantis ribinėms viesulo vėjo greičio reikšmėms *X.* Dėl šios priežasties dešiniau pateiktas grafikas log-skalėje, leidžia pastebėti, jog kintant *X* reikšmei, tolerancijos intervalo ilgis išlieka panašus. Grafikuose pilka juosta žymi tolerancijos intervalų apatines ir viršutines ribas, raudona linija žymi modelio rezultatus gautus su statistinėmis parametrų reikšmėmis. Juoda linija – modelio rezultatų vidurkių reikšmės gautos su sumodeliuotomis parametrų reikšmėmis. Taip pat GLUE pateikia koreguotą determinacijos koeficientą  $R_t^2$ , kuris lygus 0,9981 ir yra artimas vienetui.

Žemiau pateiktos GLUE paskaičiuotos (0,95, 0,95) tolerancijos intervalo apatinės ribos, kurios rodo, kad su tikimybe 0,95 95 procentai modeliavimo rezultatų nebus mažesni nei gautos reikšmės riba, bei paskaičiuotos (0,95, 0,95) tolerancijos intervalo viršutinės ribos, kurios rodo, kad su tikimybe 0,95 95 procentai modeliavimo rezultatų neviršys gautos ribos. Taip pat GLUE pateikia modeliavimo rezultatų vidurkį su dispersiją, gautas kiekvienai ribinei viesulo vėjo greičio reikšmei (žr. 2.10 lent.).

#### **2.10 lentelė**

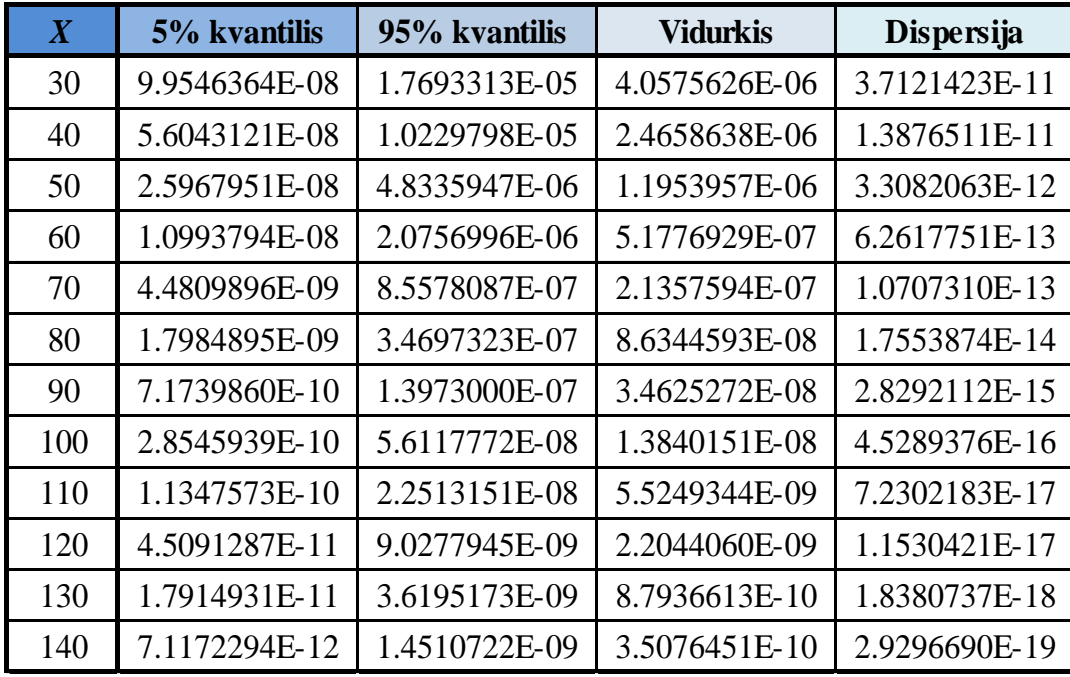

#### **Modelio rezultatai visai ribinio viesulo vėjo greičio** *X* **eilutei**

Pasirenkama fiksuota ribinio viesulo vėjo greičio *X* reikšmė lygi 70m/s, kuri atitinka F3 kategoriją Fudžitos skalėje (žr. 3 priedą). Toliau esančiame paveiksle pateikiami (žr. 2.6 pav.) modelio rezultatų tankio bei pasiskirstymo funkcijos grafikai, kurie buvo gauti pasinaudojus programine įranga GLUE.

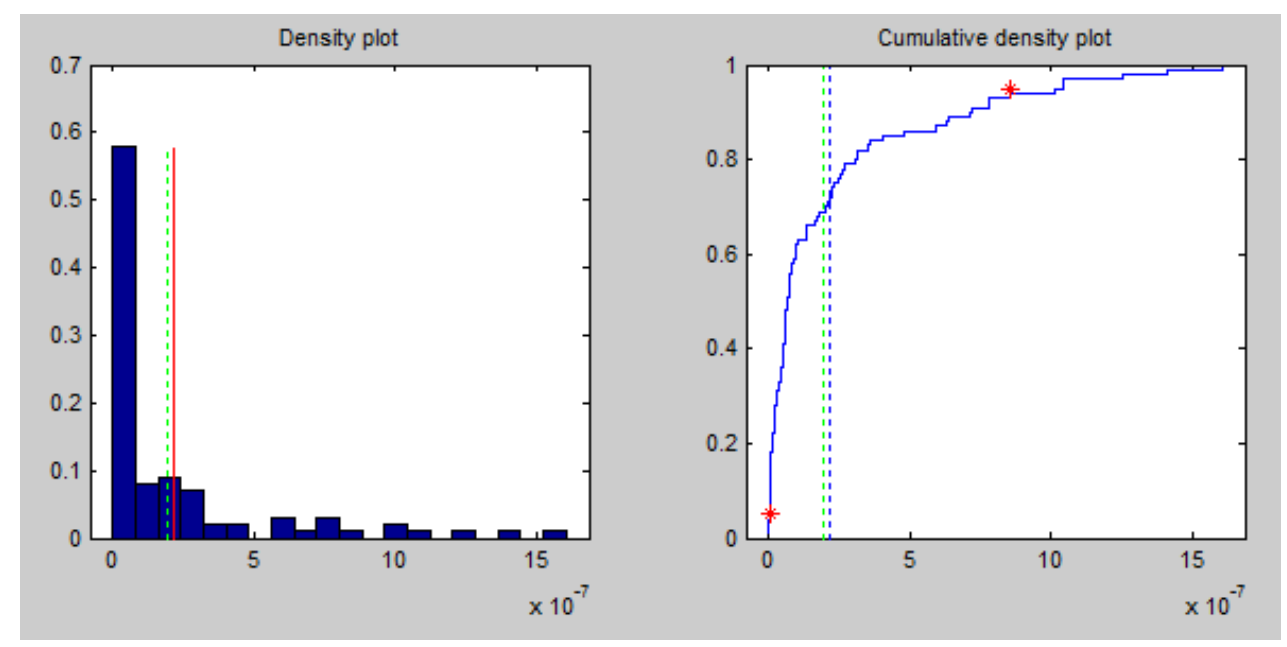

**2.6 pav. Modelio rezultatų tankio bei pasiskirstymo funkcijos grafikai**

Sudarytos rezultatų imties tūris yra 100, tokios imties užtenka, kad galėtume įvertinti (0,95, 0,95) tolerancijos intervalą. Sumodeliavus gautus rezultatus, minimali reikšmė 5,596765E-10 ir maksimali reikšmė 1,605732E-06, tad su tikimybe 0,95, 95 procentai visų modeliavimo rezultatų patenka į (5,596765E-10; 1,605732E-06) intervalą. Paskaičiuota (0,95, 0,95) tolerancijos intervalo apatinė riba rodo, kad su tikimybe 0,95 95 procentai modeliavimo rezultatų nebus mažesni nei 4,481E-09 reikšmės riba, bei paskaičiuota (0,95, 0,95) tolerancijos intervalo viršutinė riba rodo, kad su tikimybe 0,95 95 procentai modeliavimo rezultatų neviršys 8,558E-07 ribos. Taip pat GLUE pateikia modeliavimo rezultatų vidurkį 2,136E-07 su dispersija 1,07E-13. Grafikuose vertikali žalia linija žymi modelio rezultatų reikšmę 1,907980E-07 su parametrais gautais iš duomenų reikšmių.

Modelio rezultatų pasiskirstymo funkcija (žr. 2.7 pav.) gauta SIMLAB programine įranga pateikiama žemiau.

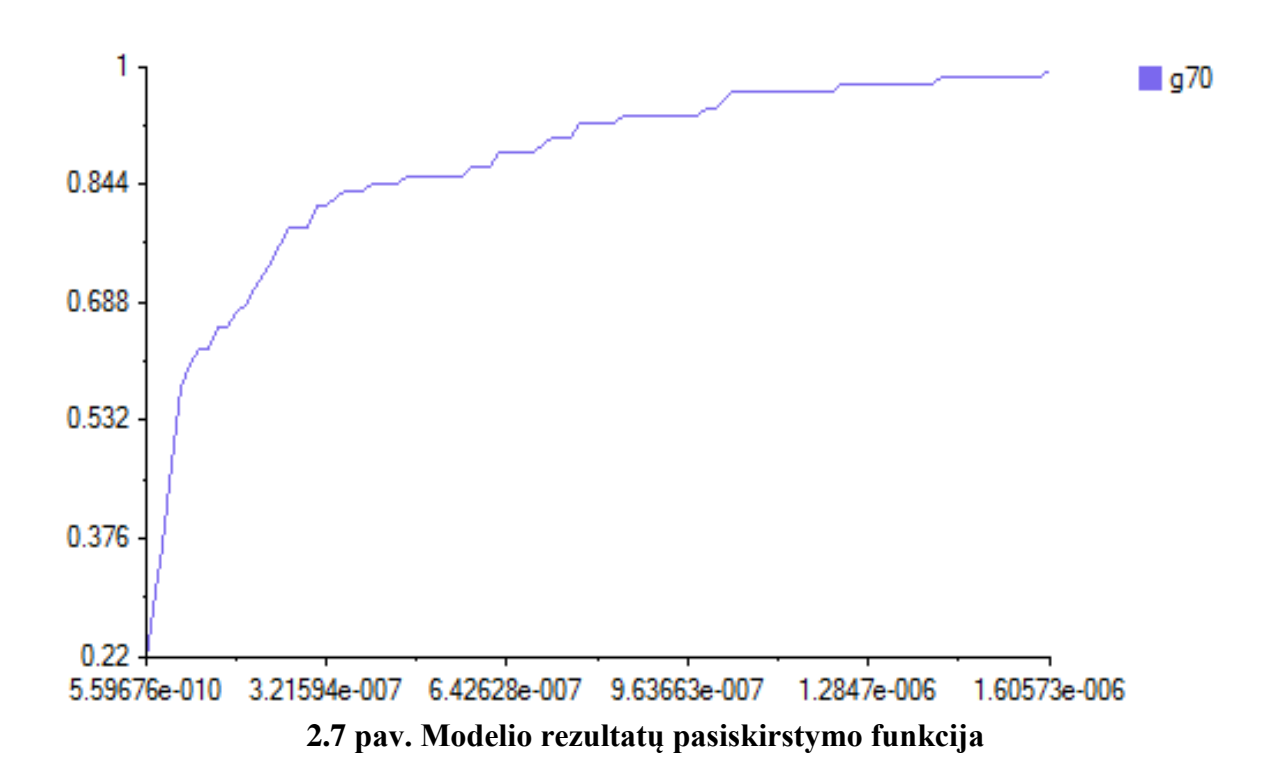

Modeliavimo rezultatų tolerancijos intervalas (5.596765E-010; 1.605732E-06) atitinka gautąjį su GLUE programine įranga, to priežastis yra ta, kad buvo naudojamos tos pačios duomenų generacijos bei sumodeliuotų rezultatų reikšmės.

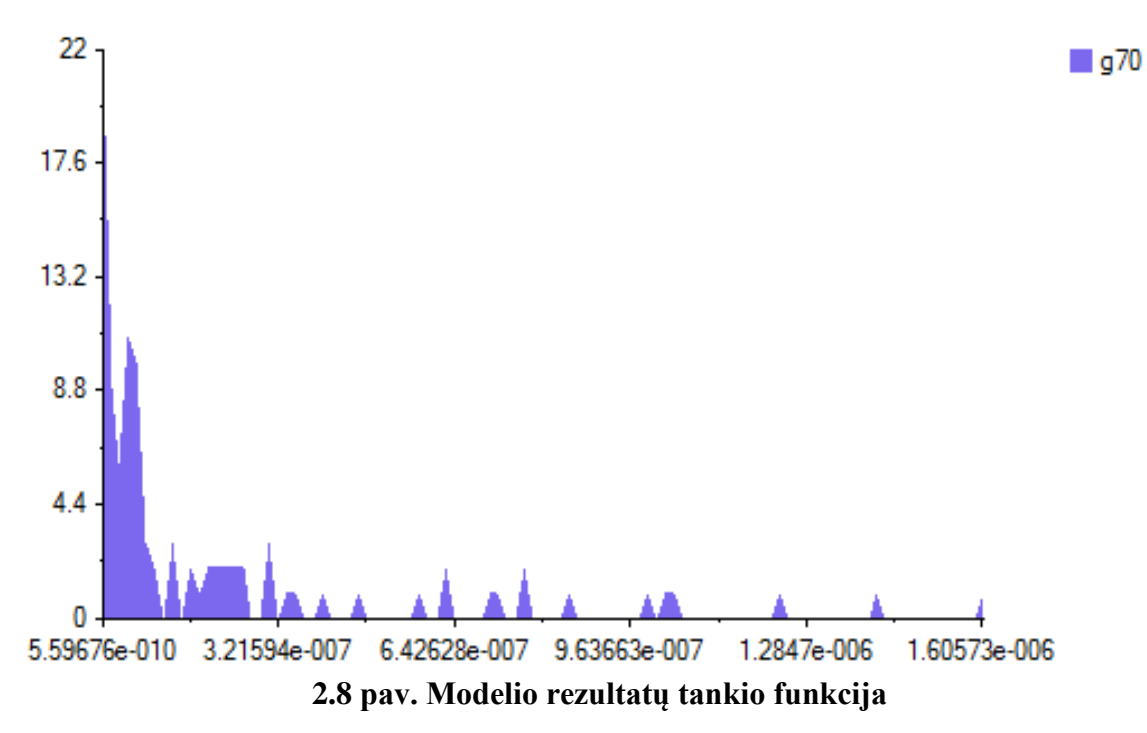

Modelio rezultatų tankio funkcija (žr. 2.8 pav.) gauta SIMLAB programine įranga. Matome, kad didžioji dalis reikšmių telkiasi intervalo pradžioje. Pasitelkus programinę priemonę SAS nustatyta, kad modelio rezultatų reikšmių pasiskirstymas atitinka lognormalujį skirstinį.

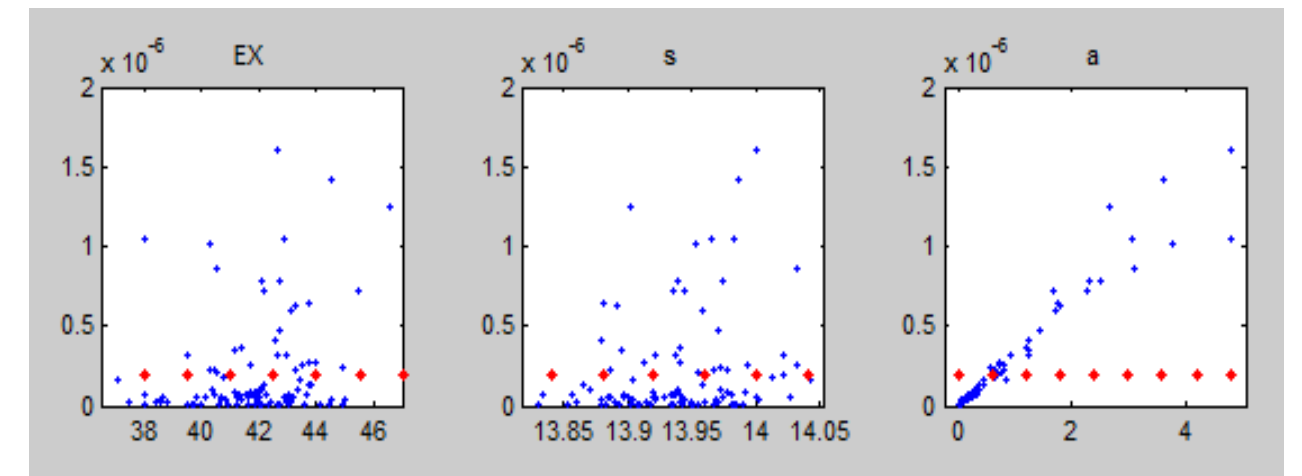

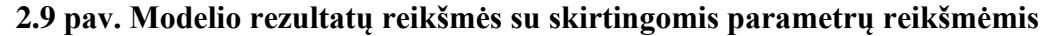

Paveiksle (žr. 2.9 pav.) pateikiama rezultatų priklausomybė nuo parametrų  $\overline{X}$  (EX), *s* (s) ir viesulo žalos ploto (a). Galima pastebėti, jog tarp modelio rezultatų ir parametro viesulo žalos ploto (a) yra tiesinė priklausomybė, o parametrų *X* (EX), *s* (s) reikšmės linkę kauptis modelio rezultatų reikšmių intervalo pradžioje.

Taikant Bajeso metodu paremtą GLUE metodiką atliekama nuo parametro priklausanti neapibrėžtumo analizė. Toliau esančiame paveiksle pateikiami (žr. 2.10 pav.) modelio rezultatai visai ribinio viesulo vėjo greičio *X* eilutei, kurie buvo gauti pasinaudojus programine įranga GLUE.

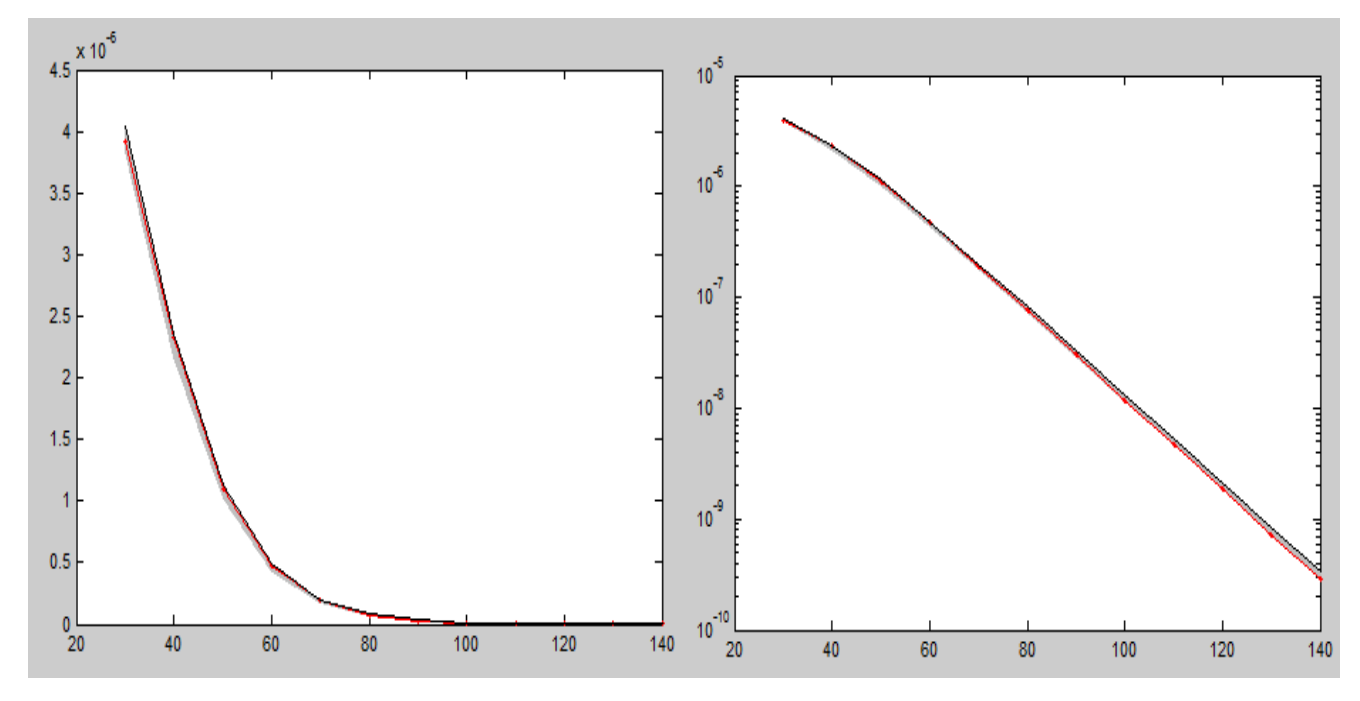

**2.10 pav. Modelio rezultatai gauti pritaikius GLUE metodiką**

Kairėje esančiame grafike naudojamos absoliučios modelio rezultatų reikšmės, tačiau tokiu atveju sunku stebėti kaip kinta neapibrėžtumo intervalo ilgis, keičiantis ribinėms viesulo vėjo greičio reikšmėms *X.* Dėl šios priežasties dešiniau pateikiamas grafikas log-skalėje, leidžia pastebėti, jog kintant *X* reikšmei, neapibrėžtumo intervalo ilgis išlieka panašus. Grafikuose pilka juosta žymi neapibrėžtumo intervalų apatines ir viršutines ribas, raudona linija žymi modelio rezultatus gautus su statistinėmis parametrų reikšmėmis. Juoda linija – modelio rezultatų vidurkių reikšmės gautos su sumodeliuotomis parametrų reikšmėmis bei panaudojant tikimybinių svorių funkciją. Šis grafikas gautas pasinaudojus GLUE programine priemone parenkant vieną iš pateiktų tikėtinumo funkcijų (žr. 1.32). Reikia pastebėti, jog perskaičiavus tikimybinius svorius modelio rezultatams, neapibrėžtumo intervalas ženkliai susiaurėja (žr. 2.5 pav.). Taip pat GLUE pateikiamas koreguotas determinacijos koeficientas 2 *Rt* , kuris lygus 0,9993 yra artimas vienetui, tačiau toks modelio rezultatų neapibrėžtumo vertinimas nėra korektiškas. To priežastis yra ta, jog skaičiuojant neapibrėžtumo intervalo apatines bei viršutines ribas modelio rezultatai su mažu tikimybiniu svoriu atmetami, kaip neatspindintys realių modelio reikšmių. Tuomet imties dydis tesudaro 44 procentus pradinio modelio rezultatų imties turio ir yra nepakankamas, jog būtų galima daryti pagrįstas išvadas apie modelio rezultatų neapibrėžtumą.

Pasinaudojus GLUE programinės įrangos suteikiama galimybe, vartotojui pačiam nurodyti tikimybinius svorius modelio rezultatams, parinkta viena iš dažniausiai naudojamų tikėtinumo funkcijų (žr. 1.33) pateiktų literatūroje [6,7,11,26]. Žemiau esančiame paveiksle pateikiami (žr. 2.11 pav.) modelio rezultatai visai ribinio viesulo vėjo greičio *X* eilutei, kurie buvo gauti pasinaudojus programine įranga GLUE.

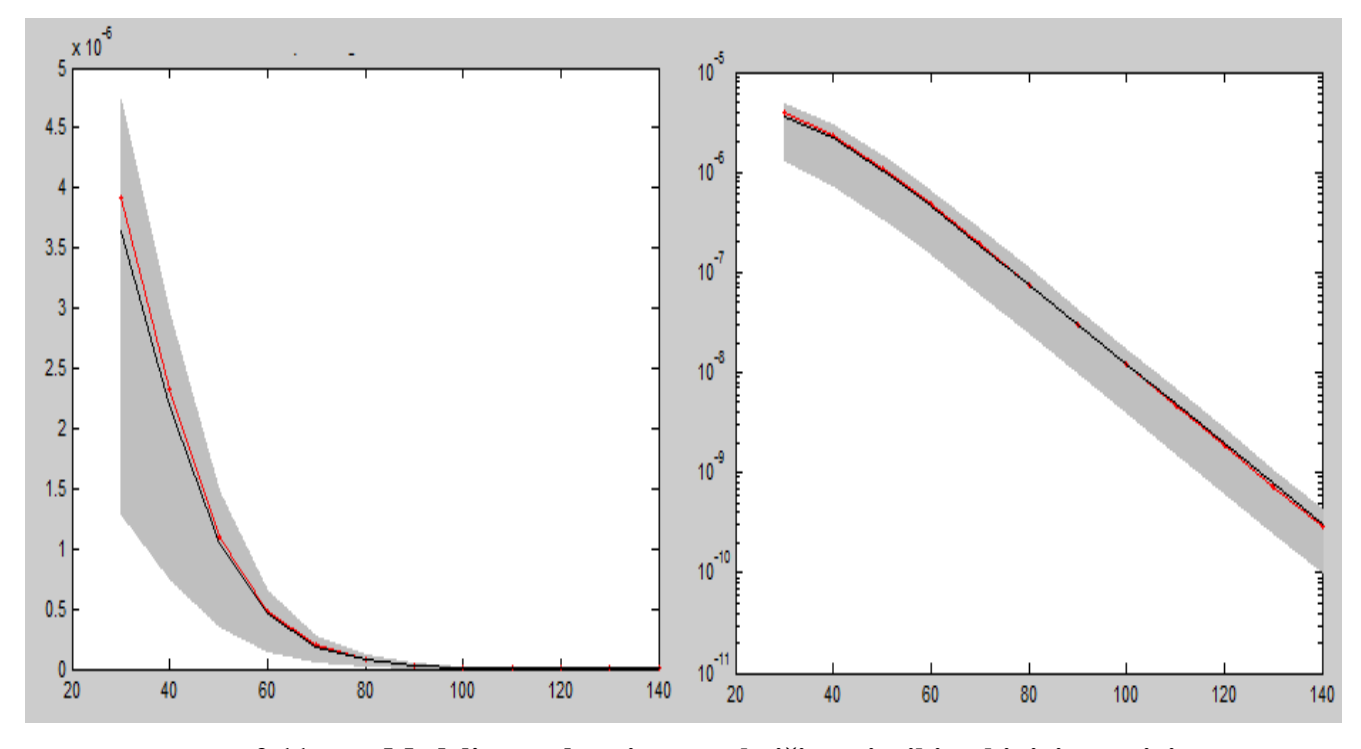

**2.11 pav. Modelio rezultatai su perskaičiuotais tikimybiniais svoriais**

Kairėje esančiame grafike naudojamos absoliučios modelio rezultatų reikšmės, tačiau tokiu atveju sunku stebėti kaip kinta neapibrėžtumo intervalo ilgis, keičiantis ribinėms viesulo vėjo greičio reikšmėms *X.* Dėl šios priežasties dešiniau pateiktas grafikas log-skalėje, leidžia pastebėti, jog kintant *X* reikšmei, neapibrėžtumo intervalo ilgis išlieka panašus. Grafikuose pilka juosta žymi neapibrėžtumo intervalų apatines ir viršutines ribas, raudona linija žymi modelio rezultatus gautus su statistinėmis parametrų reikšmėmis. Juoda linija – modelio rezultatų vidurkių reikšmės gautos su sumodeliuotomis parametrų reikšmėmis bei panaudojant tikimybinių svorių funkciją. Galima pastebėti, jog perskaičiavus tikimybinius svorius modelio rezultatams, neapibrėžtumo intervalas susiaurėja (žr. 2.5 pav.). Taip pat GLUE pateikia koreguotą determinacijos koeficientą 2 *Rt* , kuris lygus 0,9952 ir yra artimas vienetui. Imties dydis, kuria remiantis daromos išvados apie modelio rezultatų neapibrėžtumą sudaro 100 procentų pradinės modelio rezultatų imties tūrio. Tokie rezultatai patvirtina, jog atliekant modelio rezultatų neapibrėžtumo analizę taikant Bajeso metodu paremtą GLUE metodiką, gaunami rezultatai labai priklauso nuo parenkamos tikėtinumo funkcijos.

Žemiau pateikiamos GLUE paskaičiuotos (0,95, 0,95) galimos tolerancijos intervalo apatinės ribos, kurios rodo, kad su tikimybe 0,95 95 procentai modeliavimo rezultatų nebus mažesni nei gautos reikšmės riba, bei paskaičiuotos (0,95, 0,95) galimos tolerancijos intervalo viršutinės ribos, kurios rodo, kad su tikimybe 0,95 95 procentai modeliavimo rezultatų neviršys gautos ribos. Taip pat GLUE pateikia modeliavimo rezultatų vidurkį su dispersiją, gautas kiekvienai ribinei viesulo vėjo greičio reikšmei (žr. 2.11 lent.).

#### **2.11 lentelė**

| $\boldsymbol{X}$ | 5% kvantilis  | 95% kvantilis | <b>Vidurkis</b> | <b>Dispersija</b> |
|------------------|---------------|---------------|-----------------|-------------------|
| 30               | 1.2897354E-06 | 4.7258715E-06 | 3.6397233E-06   | 1.5628393E-12     |
| 40               | 7.5417812E-07 | 2.9756901E-06 | 2.1891795E-06   | 5.7694728E-13     |
| 50               | 3.4682206E-07 | 1.4773659E-06 | 1.0552366E-06   | 1.3872007E-13     |
| 60               | 1.5044381E-07 | 6.4400741E-07 | 4.5600996E-07   | 2.6444711E-14     |
| 70               | 6.1954224E-08 | 2.6588408E-07 | 1.8797604E-07   | 4.5405649E-15     |
| 80               | 2.4930487E-08 | 1.0734959E-07 | 7.5997349E-08   | 7.4627627E-16     |
| 90               | 9.9559422E-09 | 4.2954078E-08 | 3.0485333E-08   | 1.2050612E-16     |
| 100              | 3.9638206E-09 | 1.7125683E-08 | 1.2190494E-08   | 1.9322839E-17     |
| 110              | 1.5799910E-09 | 6.8181966E-09 | 4.8686628E-09   | 3.0899680E-18     |
| 120              | 6.2957628E-10 | 2.7129612E-09 | 1.9434992E-09   | 4.9363655E-19     |
| 130              | 2.5020186E-10 | 1.0792427E-09 | 7.7566895E-10   | 7.8837033E-20     |
| 140              | 9.9424661E-11 | 4.2929469E-10 | 3.0955527E-10   | 1.2590477E-20     |

**Modelio rezultatai su perskaičiuotais tikimybiniais svoriais**

Pasirenkama fiksuota ribinio viesulo vėjo greičio *X* reikšmė lygi 70m/s, kuri atitinka F3 kategoriją Fudžitos skalėje (žr. 3 priedą). Toliau esančiame paveiksle pateikiami (žr. 2.12 pav.) modelio rezultatų tankio bei pasiskirstymo funkcijos grafikai, kurie buvo gauti pasinaudojus programine įranga GLUE.

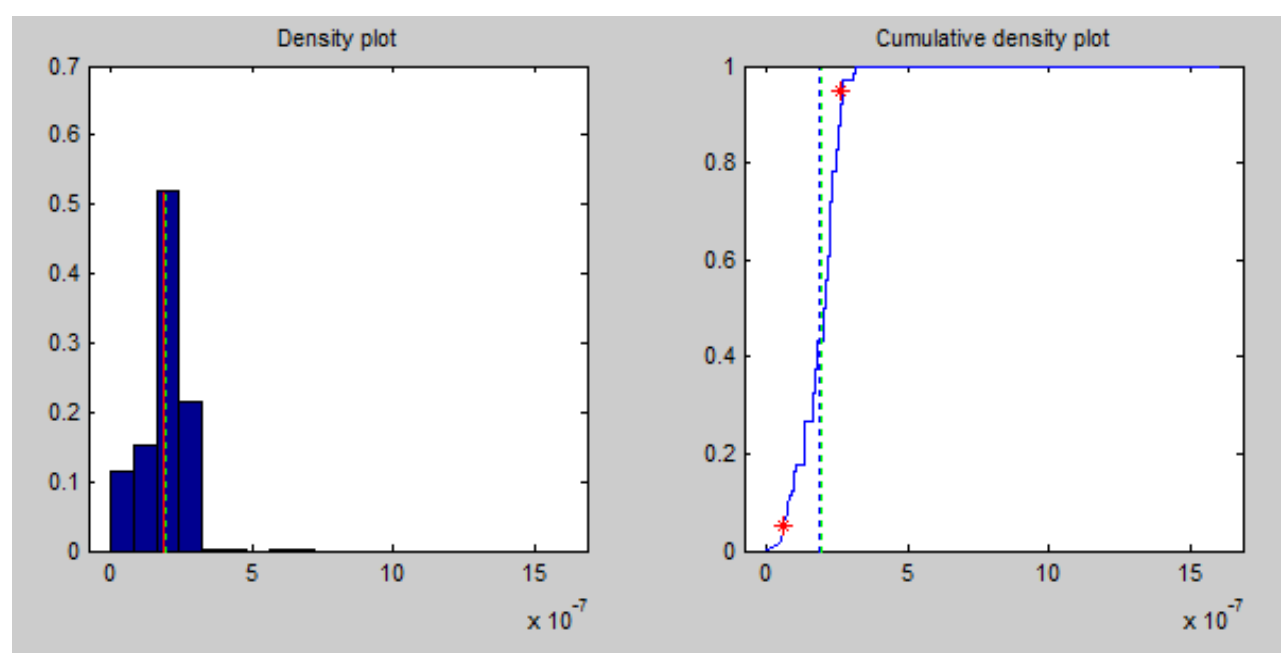

**2.12 pav. Modelio rezultatų su perskaičiuotais tikimybiniais svoriais tankio bei pasiskirstymo funkcijos grafikai**

Pateikiama modelio rezultatų minimali reikšmė 5,596765E-10 ir maksimali reikšmė 1,605732E-06. Paskaičiuota (0,95, 0,95) galima tolerancijos intervalo apatinė riba rodo, kad su tikimybe 0,95 95 procentai modeliavimo rezultatų nebus mažesni nei 6,195E-08 reikšmės riba, bei paskaičiuota (0,95, 0,95) galima tolerancijos intervalo viršutinė riba rodo, kad su tikimybe 0,95 95 procentai modeliavimo rezultatų neviršys 2,659E-07 ribos. Taip pat GLUE pateikia modeliavimo rezultatų vidurkį 1,880E-07 su dispersija 4,541E-15. Grafikuose vertikali žalia linija žymi modelio rezultatų reikšmę 1,907980E-07 su parametrais gautais iš duomenų reikšmių.

# **2.5. MODELIO JAUTRUMO ANALIZĖ**

Nagrinėjamo modelio parametrų reikšmingumo lygiui nustatyti atlikome jautrumo analizę. Ji leidžia identifikuoti tuos modelio parametrus, kurių neapibrėžtumo sumažėjimas leistų tiksliau įvertinti modelio rezultatus.

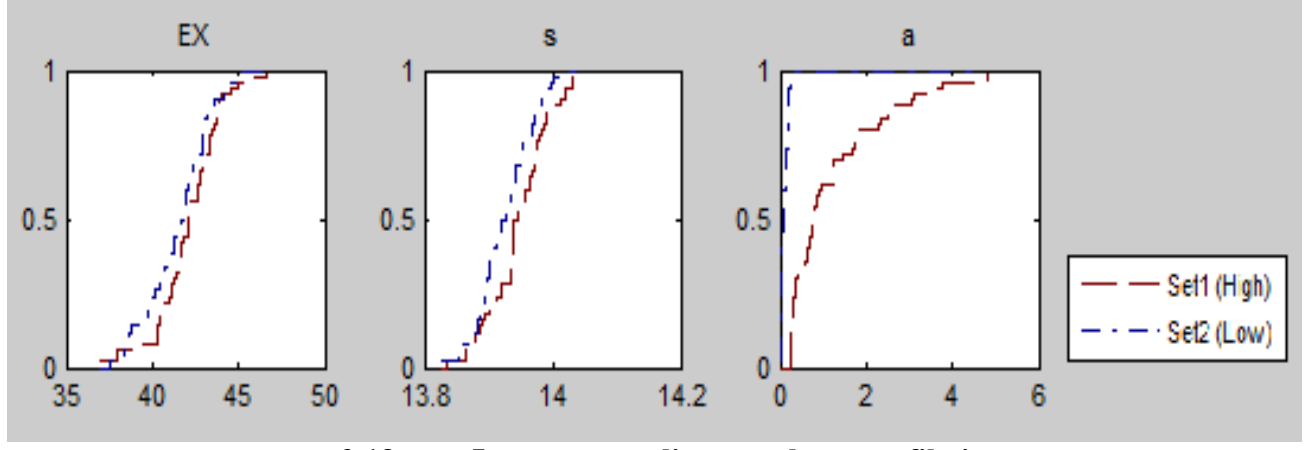

**2.13 pav. Jautrumo analizės rezultatų grafikai**

Paveiksle (žr. 2.13 pav.) pateikiami parametrų *X* (EX), *s* (s) ir viesulo žalos ploto (a) jautrumo analizės rezultatai gauti programinės priemonės GLUE pagalba. Gauti grafikai leidžia "vizualinę" jautrumo analizę. Matome, kad labiausiai linkę skirtis viesulo žalos ploto (a) poaibių ribinės pasiskirstymo funkcijos, o tai rodo, kad parametro a (a) neapibrėžtumo sumažėjimas leistų tiksliau įvertinti modelio rezultatus bei sudaryti tikslesnį viesulo poveikio tikėtinumo modelį. Pasitelkus "vizualinę" jautrumo analizę, parametrų X (EX) bei *s* (s) įtaką modelio rezultatams nusakyti jau yra sunkiau. Dėl šios priežasties, norėdami tiksliau nustatyti modelio parametrų reikšmingumą, atliksime kiekybinę jautrumo analizę.

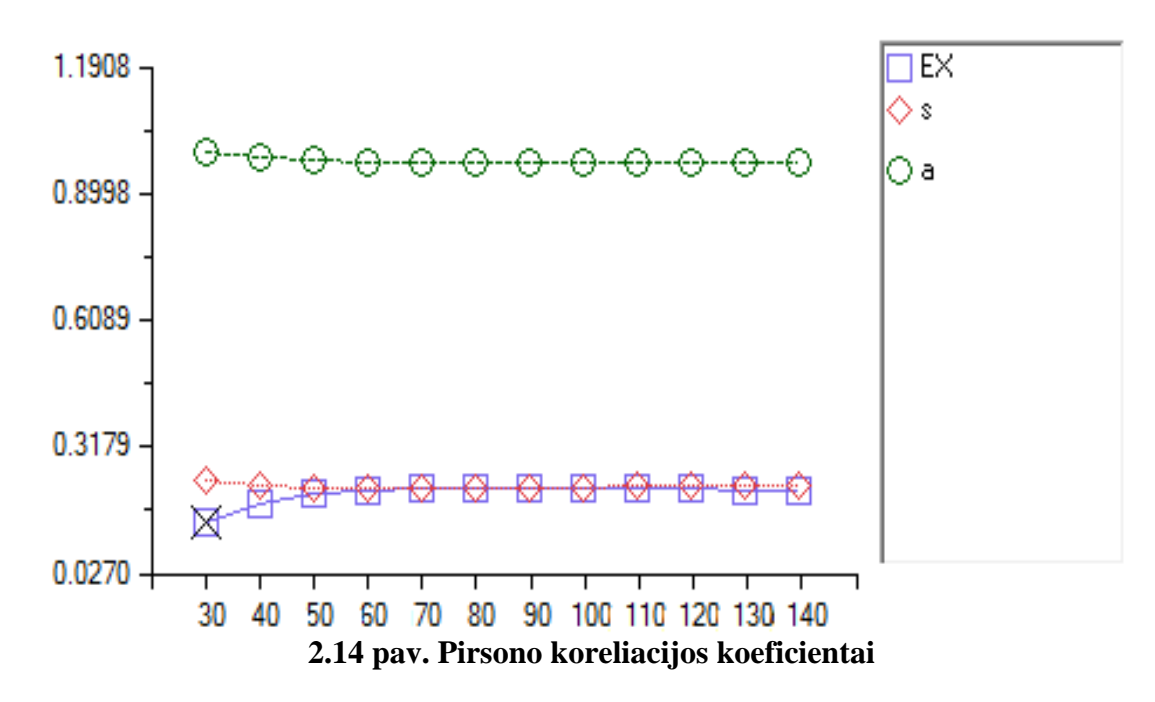

Paveiksle (žr. 2.14 pav.) pateikti Pirsono koreliacijos koeficientai, kurie buvo gauti programine įranga SIMLAB. Matome, kad modelio rezultatus labiausiai įtakoja viesulo žalos plotas (a). Šio parametro koreliacijos koeficientai išsidėstę intervale (0,9951; 0,9709) parodo labai stiprų ryšį tarp šio parametro ir modelio rezultato. Taip pat iš paveikslo pastebime, kad parametro *X* (EX) įtaka modelio rezultatams yra silpniausia.

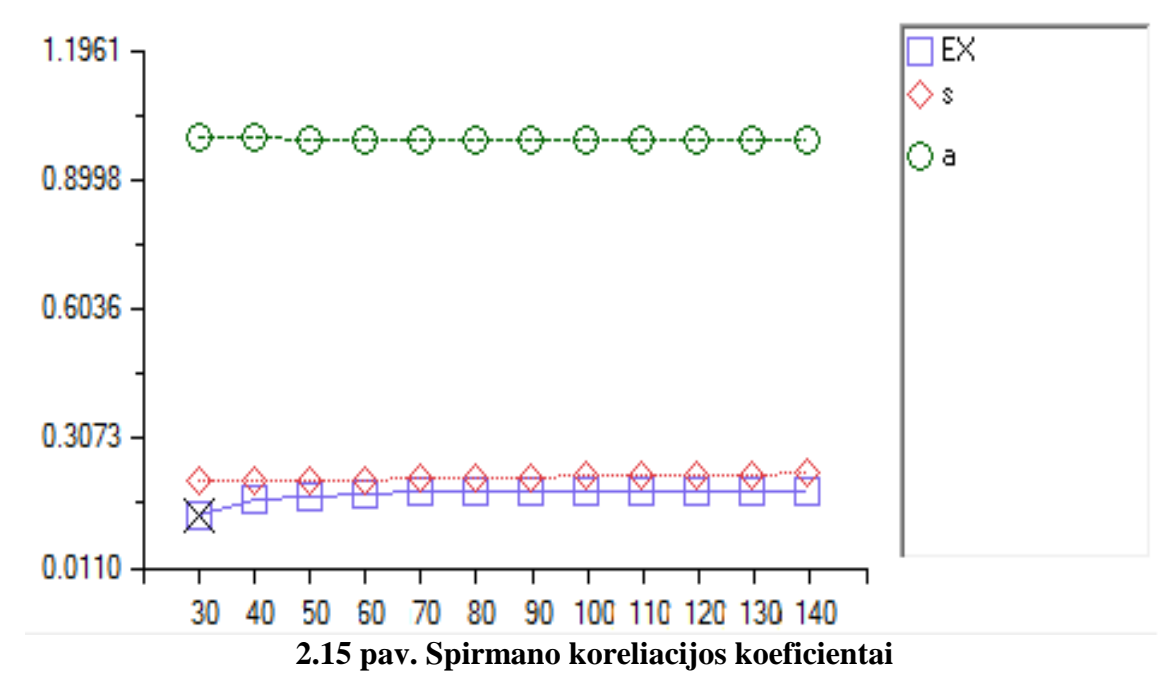

Spirmano koreliacijos koeficientai, pateikti aukščiau esančiame paveiksle (žr. 2.15 pav.), gauti programine priemone SIMLAB. Matome, kad modelio rezultatus labiausiai lemia viesulo žalos plotas (a). Šio ryšio stiprumo reikšmės išsidėstę intervale (0,9983; 0,9924) ir parodo labai stiprų ryšį tarp šio parametro ir modelio rezultato. Pastebime, kad parametro s (s) įtaka rezultatams yra silpna ir

koreliacijos koeficientai išsidėstę intervale (0,2089; 0,2292), o štai parametro *X* (EX) įtaka modelio rezultatams yra labai silpna t.y. mažesnė nei 0,2.

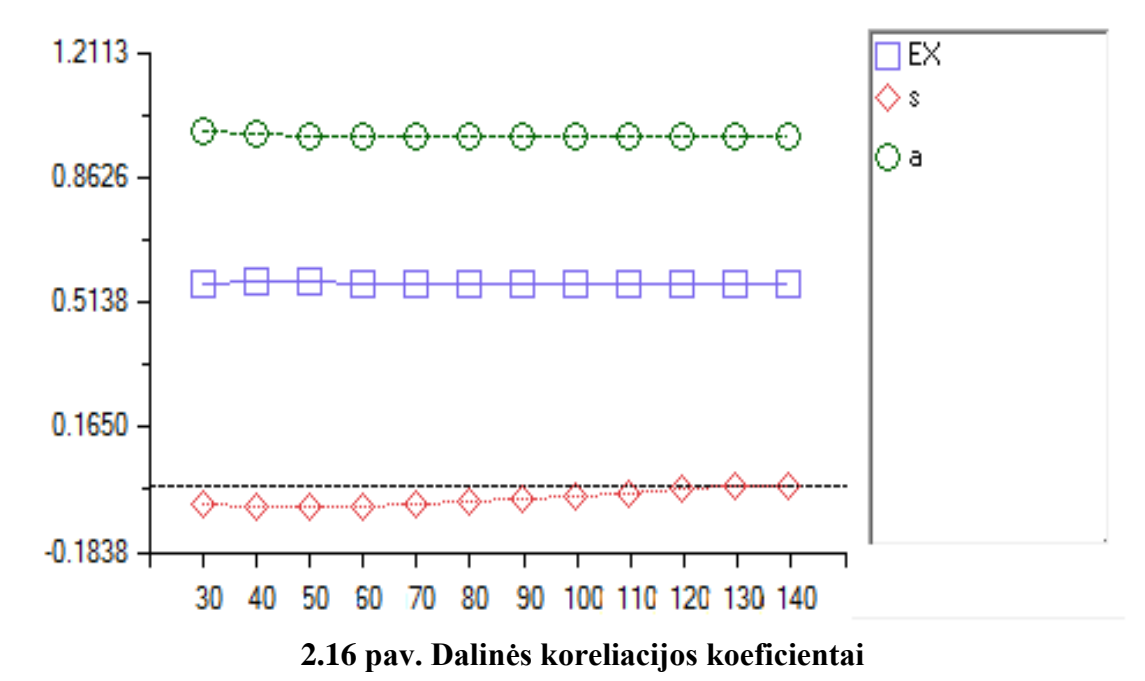

SIMLAB apskaičiuotos dalinių koeficientų reikšmės yra pavaizduotos paveiksle (žr. 2.16 pav.). Matyti, kad modelio rezultatam didžiausią tiesinę įtaką daro viesulo žalos plotas (a). Šio parametro koreliacijos koeficientai išsidėstę intervale (0,9964; 0,9782) parodo labai stiprų ryšį tarp šio parametro ir modelio rezultato. Parametro *X* (EX) ryšio stiprumo reikšmės išsidėstę intervale (0,5726; 0,5662). Šio parametro įtaka modelio rezultatams yra vidutinio stiprumo. Tarp parametro s (s) ir modelio rezultatų dalyje intervalo stebima atvirkštinė priklausomybė. Šio parametro įtaka modelio rezultatams yra labai silpna. Pastebėsime, kad dalinės koreliacijos koeficientas atskleidžia rezultato priklausomybę nuo vieno parametro, kai eliminuojama likusių parametrų įtaka.

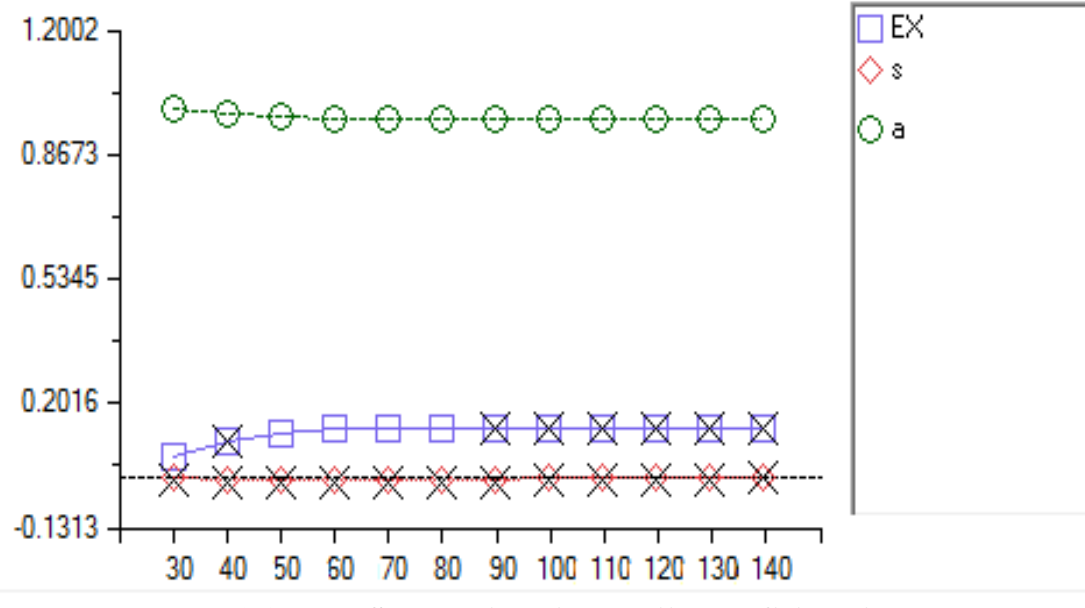

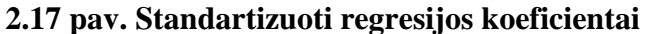

Programine įranga SIMLAB gauti standartizuoti regresijos koeficientai (SRK) pateikti paveiksle (žr. 2.17 pav.). Galime pastebėti, jog standartizuotas regresijos koeficientas patvirtina parametro viesulo žalos plotas (a) įtakos reikšmę modelio rezultatams. Šio parametro koreliacijos koeficientų reikšmės yra išsidėstę intervale (0,9911; 0,9595). Parametro *X* (EX) ryšio stiprumo reikšmės išsidėstę intervale (0,0561; 0,1367), taigi įtaka modelio rezultatams yra labai silpna. Parametro s (s) įtaka modelio rezultatams yra nereikšminga (-0,0093; 0,0003).

Taigi matome, jog tiek GLUE, tiek SIMLAB pagalba atlikta parametrų jautrumo analizė rodo, kad didžiausią įtaką modelio rezultatų neapibrėžtumui turi parametras viesulo žalos plotas (a). Šio parametro neapibrėžtumo sumažinimas leistų tiksliau įvertinti modelio rezultatus ir taip pat padėtų sudaryti tikslesnį viesulo poveikio tikėtinumo modelį.

# **2.6. DISPERSIJOS IŠSKAIDYMO METODŲ TAIKYMAS**

Pasinaudojus programinės įrangos SIMLAB pagalba, taip pat buvo atlikta modelio rezultatų jautrumo analizė dispersijos išskaidymo metodais. Pasirinkta fiksuota ribinio viesulo vėjo greičio *X* reikšmė lygi 70m/s, kuri atitinka F3 kategoriją Fudžitos skalėje (žr. 3 priedą).

Sobolio jautrumo analizė, paremta dispersijos išskaidymo metodu. Analizės metu yra apskaičiuojamas pirmos eilės efektas, kurio parametro indėlis į rezultato dispersiją yra pagrindinis, taigi jis nustato efektą kintant vienam parametrui, bet įvertinant vidurkį apskaičiuojamas per kitų parametrų kitimus. Taip pat nustatomas bendras efektas, kuris skaičiuojamas į parametro dispersiją, įtraukiant visą dispersiją, sukeltą bet kurios eilės, su bet kurių kitų parametrų kintamųjų sąveika.

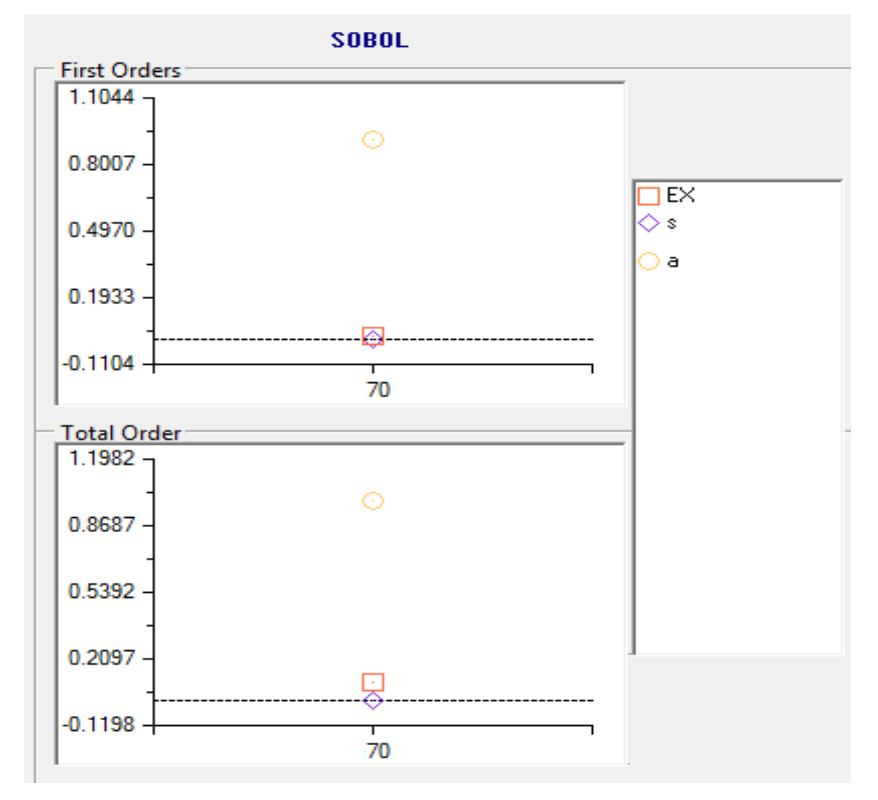

**2.18 pav. Sobolio metodo rezultatai**

Aukščiau esančiame paveiksle pateikiami (žr. 2.18 pav.) rezultatai gauti, taikant Sobolio jautrumo analizę. Jautrumo indeksai apskaičiuoti naudojant 512 dydžio statistinę imtį. Atlikus jautrumo analizę Sobolio metodu, buvo nustatyta, kad didžiausią pirmos eilės efektą (0,9127) modelio rezultatui turi viesulo žalos plotas (a), likusių parametrų pirmos eilės efektas nedidelis, parametro *s* (s) yra (0,0012) bei parametro *X* (EX) yra (0,0199). Apskaičiavus bendrą efektą rezultatai šiek tiek pasikeitė. Pastebėta, kad parametras *X* (EX) turi didesnį (0,0937) bendros eilės efektą, tačiau didžiausią bendros eilės efektą (0,9902) modelio rezultatui turi (a) viesulo žalos plotas. Kadangi parametro *a* (a) sukeltas rezultato dispersijos kiekis yra didžiausias, todėl didžiausią įtaką modelio rezultatų neapibrėžtumui turi parametras viesulo žalos plotas.

Toliau pateikiamas kitas dispersijos išskaidymu paremtas metodas. Pasinaudojus programine įranga SIMLAB, buvo realizuotas išplėstinis FAST metodas. Šio metodo pagalba gaunamas pirmos eilės efektas ir bendras efektas. Pirmos eilės efektas, parodo santykinę rezultato dispersijos dalį dėl atitinkamo parametro įtakos. Bendras efektas parodo parametrų tarpusavio priklausomybės modelyje įtaką rezultato dispersijai.

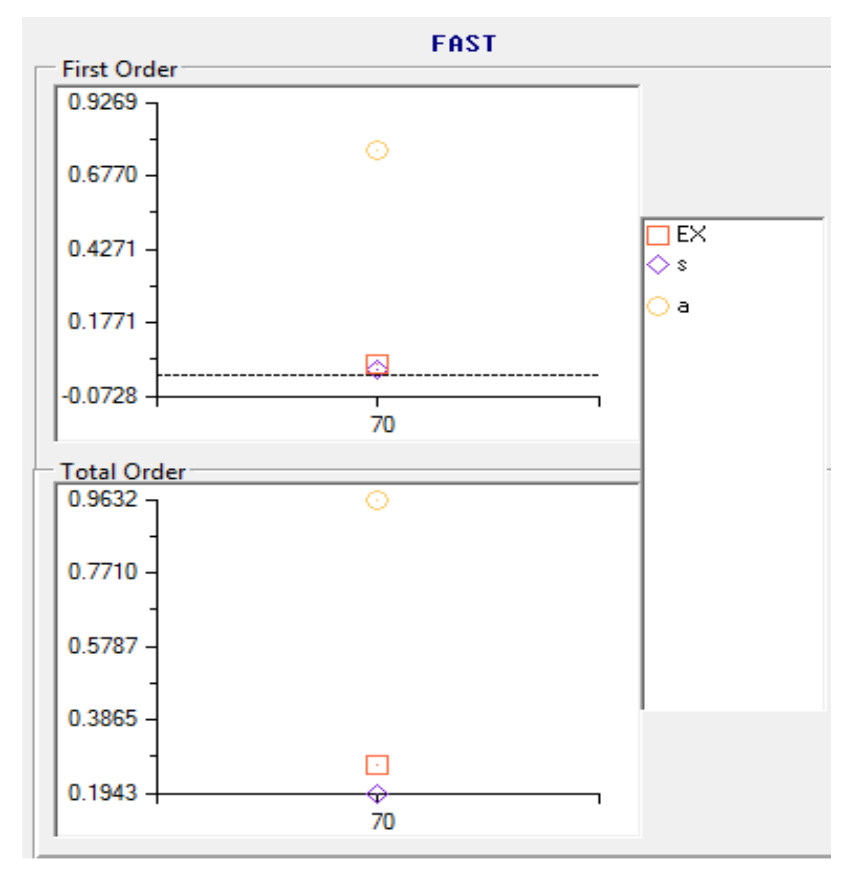

#### **2.19 pav. FAST metodo rezultatai**

Pritaikius išplėstinį FAST metodą, gauti rezultatai pateikti aukščiau esančiame paveiksle (žr. 2.19 pav.). Jautrumo indeksai apskaičiuoti naudojant 10000 dydžio statistinę imtį. Didžiausią pirmos eilės efektą (0,7675) modelio rezultatui turi viesulo žalos plotas (a). Parametro *s* (s) pirmos eilės

efektas yra (0,0201), o parametro *X* (EX) yra (0,0420). Apskaičiavus bendrą efektą galime pastebėti, jog reikšmės yra kiek didesnės nei pirmos eilės efektas. Didžiausią bendros eilės efektą (0,9632) modelio rezultatui turi (a) viesulo žalos plotas. Parametro *s* (s) bendros eilės efektas yra (0,1943), o parametro *X* (EX) yra (0,2661). Bendras efektas parodo, jog parametrų tarpusavio priklausomybės modelyje įtaka rezultato dispersijai yra nedidelė. Pastebėsime, kad didžiausią įtaką modelio rezultatų neapibrėžtumui turi parametras viesulo žalos plotas (a), nes šio parametro sukeltas rezultato dispersijos kiekis yra didžiausias.

# **IŠVADOS**

1. Susipažinus su viesulų rizikos analizės ir modeliavimo problematika bei programinės įrangos paketo SIMLAB veikimo principais ir išnagrinėjus GLUE programinės įrangos paketą buvo sudarytas paaiškinamasis šios programinės priemonės vartotojo vadovas. Be to, tarpusavyje palyginus šių paketų teikiamą informaciją bei pradinių duomenų ir rezultatų failų struktūrą buvo atliktas modeliavimo metodikos išplėtojimas ir minėtų programinių priemonių apjungimas.

2. Išnagrinėjus viesulo susidarymo tikėtinumo ir NRC (Branduolinės Reguliavimo Komisijos) viesulo rizikos modelius bei remiantis šių modelių sudarymo metodika buvo sudarytas viesulo poveikio į atskirą vietą tikimybės vertinimo modelis. Šis modelis leidžia įvertinti tikimybę, kad viesulas susidarys betkuriame, viename kvadratiniame kilometre esančiame, pasirinktame regione ir jį paveiks.

3. Surinkus ir susisteminus duomenis apie viesulų atvejus Lietuvoje 1950 – 2013 metais buvo paskaičiuoti tikimybės įverčiai, kad viesulo vėjo greitis viršys tam tikrą pasirinktą ribinį viesulo vėjo greitį. Be to, buvo apskaičiuotos pagrindinės modelio parametrų tikimybinių skirstinių charakteristikos, kurios panaudotos rezultatų neapibrėžtumo ir jautrumo analizei.

4. Viesulo poveikio tikimybės vertinimo modeliui, taikant tikimybinę neapibrėžtumo analizę visai ribinio viesulo vėjo greičio *X* eilutei buvo nustatyti rezultatų neapibrėžtumo įverčiai, bei išskirtos viršutinės ir apatinės tolerancijos ribos (0,95; 0,95).

5. Atlikta tikimybinė neapibrėžtumo analizė pasirinkus fiksuotą 70m/s ribinį viesulo vėjo greitį. Viesulo poveikio tikimybės vertinimo modeliui taikant tikimybinę neapibrėžtumo analizę buvo nustatyti rezultatų neapibrėžtumo įverčiai naudojant tiek programinę priemonę SIMLAB, tiek GLUE programinę įrangą. Naudojant tas pačias modelio parametrų ir rezultatų reikšmių imtis, gautas toks pat modelio rezultato tolerancijos intervalas (5.60E-10; 1.61E-06).

6. Naudojant GLUE programinę įrangą, viesulo poveikio tikimybės vertinimo modeliui atlikta Bajeso metodu paremta GLUE neapibrėžtumo analizė visai ribinio viesulo vėjo greičio *X* eilutei. Įvertinus modelio rezultatų tikimybinius svorius, gauti siauresni tolerancijos intervalai.

7. Atlikus jautrumo analizę imties metodais, nustatyta, jog viesulo poveikio tikimybės įverčio neapibrėžtumą labiausiai įtakoja viesulo poveikio ploto *a* neapibrėžtumas*.* Taip pat nustatyta, kad kitų modelio parametrų neapibrėžtumo mažinimas tikslesniam modelio rezultatų įvertinimui nėra svarbus.

8. Pritaikius jautrumo analizę paremtą dispersijos išskaidymo metodais, paaiškėjo, kad didžiausią pirmos eilės ir bendros eilės efektą modelio rezultatams turėjo viesulo poveikio plotas *a*. Bendras efektas parodė, kad parametrų tarpusavio priklausomybės su kitais parametrais, daroma įtaka rezultato neapibrėžtumui yra nedidelė.

9. Tolimesniuose tyrimuose, atsiradus naujų žinių apie viesulo poveikio tikimybės vertinimo modelio parametrų neapibrėžtumą, modelio rezultatų neapibrėžtumo vertinimas gali būti atnaujintas.

# **PADĖKOS**

Noriu padėkoti savo magistro baigiamojo darbo vadovui, prof. Robertui Alzbutui už pagalbą ir patarimus. Taip pat noriu padėkoti savo šeimai ir draugams už palaikymą bei pagalbą.

# **LITERATŪRA**

- 1. Aksomaitis A. Tikimybių teorija ir statistika. Kaunas. Technologija.2002. p. 347.
- 2. Alzbutas R., Kupčiūnienė K., Adlytė R., Augutis J. Lėktuvo kritimo ant Ignalinos AE tikimybės vertinimas atsižvelgiant į duomenų neapibrėžtumą // Energetika. 2007. Nr. 1. p. 1-9.
- 3. Alzbutas R., Kupčiūnienė K., Lysak, S.Atominės elektrinės saugą veikiančių ekstremalių vėjų tikimybinis vertinimai // Energetika. 2009. Nr. 1. p. 20-26.
- 4. Augutis J. Ušpuras E. Technologijų rizika. Lietuvos energetikos institutas, 2006, p. 247.
- 5. Bernardo J. M., Smith A. F. M., Bayesian theory, John Wiley & Sons, 2003.
- 6. Beven, K. J., and Binley, A.M. The future of distributed models Model calibration and uncertainty prediction. Hydrol. Processes, 1992, p. 279–298.
- 7. Blasone R.S., Jasper A. et. al. Generalized likelihood uncertainty estimation (GLUE) using adaptive Markov Chain Monte Carlo sampling, Advances in Water Resources. 2008, p. 630–648.
- 8. Cacuci D. G., Sensitivity and Uncertainty Analysis theory. Vol. 1. Chapman & Hall / CRC, 2003.
- 9. Čėsna B. matematinių modelių parametrų jautrumo ir rezultatų neapibrėžties statistiniai tyrimo metodai. Prieiga per inrerneta: http://e-stud.vgtu.lt/users/files/dest/9423/tema-8 parametru%20neapibreztis%20ir%20jautrumas%20.pdf
- 10. Česnulytė V., Alzbutas R. Extreme value distributions for probabilistic analysis of extreme snowfall, Kaunas, Lietuva, 2011.
- 11. Christensen S. A synthetic groundwater modelling study of the accuracy of GLUE uncertainty intervals. Nordic Hydrol. 2004, p. 45–59.
- 12. Dingyuan Lu, B. S., M. S. A statistically rigorous model for tornado hazard assesment . Prieiga per internetą internetą internetą internetą internetą internetą internetą internetą internetą internetą internetą internetą internetą internetą internetą internetą internetą internetą internetą internetą internetą internet http://www.depts.ttu.edu/weweb/Pubs/reports/A\_STATISTICALLY\_RIGOROUS\_MODEL.pdf ,1995, p. 18-24.
- 13. Fullwood R. R., Hall R. E. Probabilistic safety assessment in the nuclear power industry. Fundamentals and Applications, New York, 1988.
- 14. Galvonaitė A., Misiūnienė M., Valiukas D., Buitkuvienė M.S. Lietuvos klimatas. LHMT, Vilnius. 2007, p.172-174.
- 15. Generalized extreme value distribution. Prieiga per internetą:http://www.biostat.jhsph.edu/~tlouis/bio752-753/140.752/extreme-value\_limits.pdf
- 16. Hoeting J.A., Madigan D., et. al. Bayesian Model Averaging: A Tutorial, Statistical Science 1999, Vol. 14, No. 4, p. 382–417.
- 17. Hofer E. Sensitivity analysis in the context of uncertainty analysis for computationally intensive models // Computer Physics Communications. Elsevier Science. 1999. Vol. 117. p. 21–34.
- *18.* Kass R.E., Raftery A. E. Bayes Factors journal of the American Statistical Association, Vol. 90, no. 430, 1995, p. 773-795.
- 19. Kitavičiūtė D., Alzbutas R. The application of probabilistic uncertainty analysis for modelling of tornado // international conference of natural and life sciences, Vilnius, Lithuania, March 4-7, 2014, p. 28-29.
- 20. Klimato žinynas 1961–1995m. LHMT, Vilnius. 2000, p.5-8,72-91.
- 21. Kopustinskas V., Alzbutas R., Augutis J. Matematinių modelių parametrų jautrumo ir rezultatų neapibrėžtumo statistiniai tyrimo metodai // Energetika. 2007. T. 53. Nr. 3. p. 3–15.
- 22. Loucks D.P., Beek E. Water resources systems planning and management. Unesco,2005.
- 23. Mannina G. Uncertainty Assessment of a Water-Quality Model for Ephemeral Rivers Using GLUE Analysis, American Society of Civil Engineers. 2011.
- 24. Marcinoniene, I. Tornadoes in Lithuania in the period of 1950-2002 including analysis of the strongest tornado of 29 May 1981.// Atmospheric Research, 67, 2003, p. 475- 484.
- 25. Modarres M., Kaminskiy M., Krivtsov V. Reliability Engineering and Risk Analysis; A. Practical Guide, Marcel Dekker, 1999.
- 26. Moradkhani H, et. al. Uncertainty assessment of hydrologic model states and parameters: sequential data assimilation using the particle filter. Water Resour. 2005, p. 1–17.
- 27. Nathabandu T.Kottegoda, Renzo Rosso Appied statistics for civil and enviromental engineers. Prieiga per internetą: http://www.scribd.com/doc/69798327/189/Winds/, 2008, p.415 -445.
- 28. Nord Stream AG, Rizikos vertinimas, Lithuanian version, Cuge, Switzerland, 2009.
- 29. Ratto M., Tarantola S., Saltelli A. Model reduction techniques for quantification of uncertainty.2000.
- 30. Saltelli A., Ratto M., et. al. Global Sensitivity Analysis.The Primer, 2004.
- 31. Saltelli A., Tarantola S., Campolongo F., Ratto M.. Sensivity Analysis In Practice: A Guide To Assessing scientific models. 2004, p. 232.
- 32. SIMLAB 2.2 Reference Manual, European Commission, Institute for Protection and Security of Citizens. Prieiga per internetą: http://simlab.jrc.ec.europa.eu/docs/index.htm
- 33. Stichinių meteorologinių reiškinių apžvalga 1996m. LHMT. 1997.
- 34. Stichinių meteorologinių reiškinių apžvalga 1997m. LHMT. 1998.
- 35. Stichinių meteorologinių reiškinių apžvalga 1998m. LHMT. 1999.
- 36. Stichinių meteorologinių reiškinių apžvalga 1999m. LHMT. 2000.
- 37. Stichinių meteorologinių reiškinių apžvalga 2000m. LHMT. 2001.
- 38. Stichinių meteorologinių reiškinių apžvalga 2001m. LHMT. 2002.
- 39. Stichinių meteorologinių reiškinių apžvalga 2002m. LHMT. 2003.
- 40. Stichinių meteorologinių reiškinių apžvalga 2003m. LHMT. 2004.
- 41. Stichinių meteorologinių reiškinių apžvalga 2004m. LHMT. 2005.
- 42. Stichinių meteorologinių reiškinių apžvalga 2005m. LHMT. 2006.
- 43. Stichinių meteorologinių reiškinių apžvalga 2006m. LHMT. 2007.
- 44. Stichinių meteorologinių reiškinių apžvalga 2007m. LHMT. 2008.
- 45. Stichinių meteorologinių reiškinių apžvalga 2008m. LHMT. 2009.
- 46. Stichinių meteorologinių reiškinių apžvalga 2009m. LHMT. 2010.
- 47. Stichinių meteorologinių reiškinių apžvalga 2010m. LHMT. 2011.
- 48. Stichinių meteorologinių reiškinių apžvalga 2011m. LHMT. 2012.
- 49. Stichinių meteorologinių reiškinių apžvalga 2012m. LHMT. 2013.
- 50. Stichinių meteorologinių reiškinių apžvalga 2013m. LHMT. 2014.
- 51. РЕКОМЕНДАЦИИ ПО ОЦЕНКЕ ХАРАКТЕРИСТИК СМЕРЧА ДЛЯ ОБЪЕКТОВ ИСПОЛЬЗОВАНИЯ АТОМНОЙ ЭНЕРГИИ, России, 2001г.

# **1 PRIEDAS. PROGRAMINĖS ĮRANGOS GLUE VARTOTOJO VADOVAS**

GLUE veikimas remiasi tuo, kad generuojama daug atsitiktinių duoto modelio realizacijų su skirtingais kintamųjų (faktorių) reikšmių rinkiniais, taip formuojant nurodytus skirstinius. Taip pat galima pasirinkti skirtingus įvesties kintamųjų (faktorių) rinkinius, ribines sąlygas ar modelio struktūrą. Remiantis prognozės ir stebėjimų palyginimu, kiekvienai kintamųjų (faktorių) reikšmių imčiai priskiriama tikimybė, kad tai yra sistemos imitacinis modelis. Perskaičiuojamos pasiskirstymo funkcijos faktoriaus rinkinių tikimybes taip, kad visų jų suma būtų lygi vienetui. Tada neapibrėžtumo vertinimas gali būti atliekamas, paskaičiuojant modelio išvesties pasiskirstymo funkciją kartu su prognozės kvantiliais.

Patogi vartotojui darbo aplinka leidžia naudotis turima SIMLAB programine įranga, sukurta JRC Taikomosios statistikos sektoriaus. SIMLAB suteikia sąsają neapibrėžtumo ir jautrumo analizės metodų taikymui:

- $\checkmark$  Monte Karlo imčių generavimas skirtingais jautrumo analizės būdais (faktorių atranka, įvertinimas);
- $\checkmark$  Regresija, pagrista jautrumo analize;
- $\checkmark$  Furjė amplitudės jautrumo testas (FAST):
- $\checkmark$  Išplėstinis Furjė amplitudės jautrumo testas (angl. extended FAST) ir t.t.;
- $\checkmark$  Neapibrėžtumo ir jautrumo analizės modelių atvaizdavimas.

Be to, naujas kodas, pavadintas GLUE išvystytas taip, kad sujungia GLUE tipo Bajesinį įvertinimo metodą ir "klasikinės" visuotinės jautrumo analizės (angl. GSA) struktūrą, numatytą SIMLAB pakete. Naujos GLUE ypatybės leidžia paprastesnę laiko intervalų modelio rezultatų analizę ir informacijos, apie stebėtus kintamuosius, kurių nėra SIMLAB darbo aplinkoje, įtraukimą. Kitaip tariant, GLUE leidžia išplėsti turimų neapibrėžtumo ir jautrumo analizės metodų taikymą laiko eilučių normalizavimui. GLUE kodas parašytas MATLAB programine kalba, tačiau gali būti paleidžiamas autonominiame rėžime.

Pagrindinės GLUE programinės įrangos funkcijos yra:

- $\checkmark$  Galimybė apibrėžti tikimybinius svorius modelio realizacijoms;
- $\checkmark$  Tikimybinių svorių naudojimas modelio neapibrėžtumo prognozavime laiko eilučių atžvilgiu;
- $\checkmark$  Aposteriorinių skirstinių su neapibrėžtais parametrais, gautais iš sąlyginių stebėjimų, analizė (ribiniai skirstiniai, kovariacijos struktūra, savaiminio aposteriorinių proceso imčių sujungimo su tikimybės tankio funkcija, tikimybinių tankio funkcijų apjungimas);
- $\checkmark$  Vizualinis jautrumo analizės atvaizdavimas panaudojant sklaidos grafikus ir pasiskirstymo funkciją (Smirnovo tipas); [29]

 Visiškai suderinamos duomenų sąsajos su SIMLAB, pvz.: failai su tikimybiniais svoriais sukurti naudojant GLUE gali būti lengvai naudojami SIMLAB aplinkoje atliekant analizes.

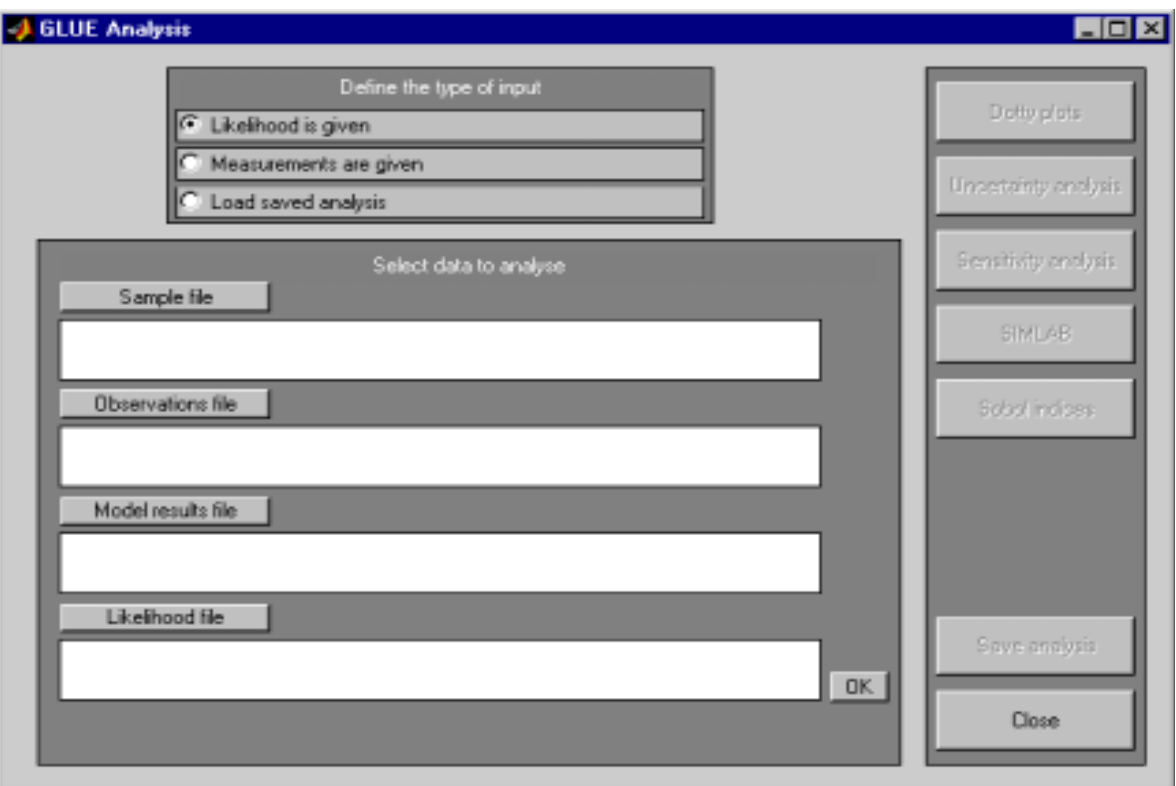

# **Pagrindinis GLUE langas**

Vartotojas pradėdamas naudotis GLUE programiniu paketu gali jį išsikviesti MATLAB pagalba arba paleisti autonomiškai.

Pagrindiniame lange vartotojas gali nurodyti įvesties duomenis:

- $\checkmark$  Ivesties parametrų imties matrica;
- $\checkmark$  Modelio rezultatų matrica;
- $\checkmark$  Modelio empirinių rezultatų matrica;
- $\checkmark$  Tikimybinių svorių matrica.

Bei nustatyti įvesties tipą:

- $\checkmark$  Duoti tikimybiniai svoriai;
- $\checkmark$  Pateikiami matavimai;
- $\checkmark$  Išsaugota analizė.

Atlikus šiuos pradinius veiksmus galima naudotis neapibrėžtumo ir jautrumo analizei skirtomis funkcijomis. [29]

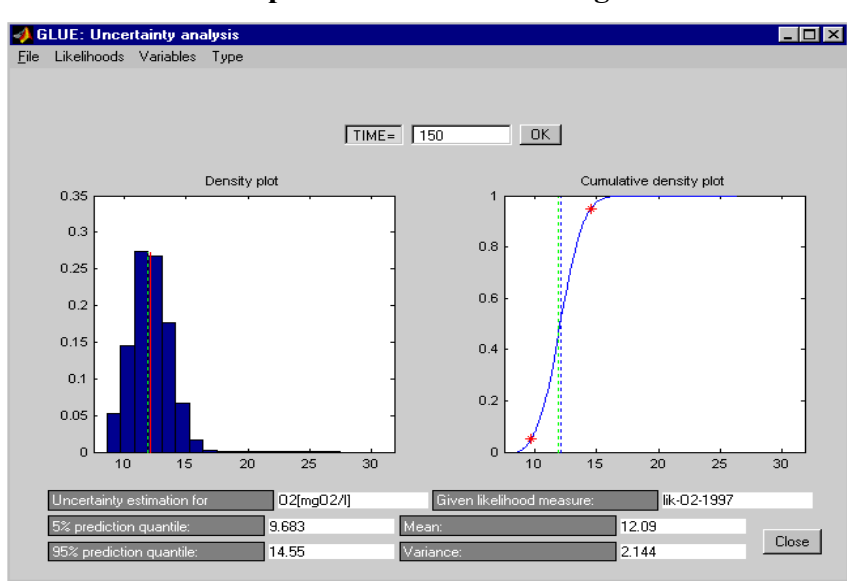

**Neapibrėžtumo analizės langas**

Neapibrėžtumo analizės langas leidžia atlikti Bajeso metodu paremtą neapibrėžtumo vertinimą naudojant GLUE metodiką. Tai yra viena pagrindinių GLUE funkcijų. Ji turi tris režimus:

- $\checkmark$  modelio rezultatų neapibrėžtumo analizė fiksuotais laiko momentais (numatytasis);
- $\checkmark$  ivesties faktorių aposteriorinio pasiskirstymo analizė;
- $\checkmark$  Visos laiko eilutės analizė (tik nuo laiko priklausomų modelių išvestims).

# *Modelio rezultatų neapibrėžtumo analizė fiksuotais laiko momentais.*

Vartotojas turi galimybę pasirinkti fiksuotą laiko momentą. Atlikus šį veiksmą pateikiami tikimybinio tankio ir pasiskirstymo funkcijos grafikai, kvantiliai, pasikliautinieji intervalai, vidurkis ir dispersija. Vartotojas turi galimybę visa tai išsaugoti ASCII failuose. Taip pat galimas analizuojamo kintamojo ar nubrėžtos tikimybės pavadinimo redagavimas.

# *Įvesties kintamųjų aposteriorinio pasiskirstymo analizė.*

Šis langas turi tokį patį išdėstymą ir tokias pat komandas, kaip ir neapibrėžtumo analizės fiksuotais laiko momentais langas. Tačiau vietoje kintamųjų meniu turi aposteriorinis meniu. Šis rėžimas leidžia atvaizduoti neapibrėžtumą, Bajeso metodu paremtos GLUE metodikos įvesties kintamųjų palyginimą su empiriniais stebėjimais. [29]

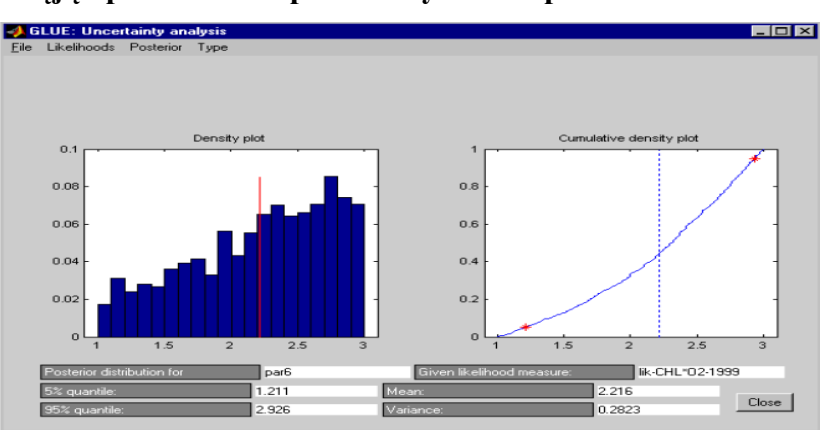

**Įvesties kintamųjų aposteriorinio pasiskirstymo neapibrėžtumo analizės langas**

#### *Visos laiko eilutės neapibrėžtumo analizė.*

Šiame lange vaizduojamas Bajeso metodu paremto GLUE neapibrėžtumo vertinimas visai laiko eilutei. Grafike pateikiama modelio prognozių vidurkis ir pasikliovimo intervalo viršutinė ir apatinė riba. Empiriniai stebėjimai žymimi raudonai. Vartotojas gali išsaugoti neapibrėžtumo ribą atskirame faile, pakeisti grafiko tipą.

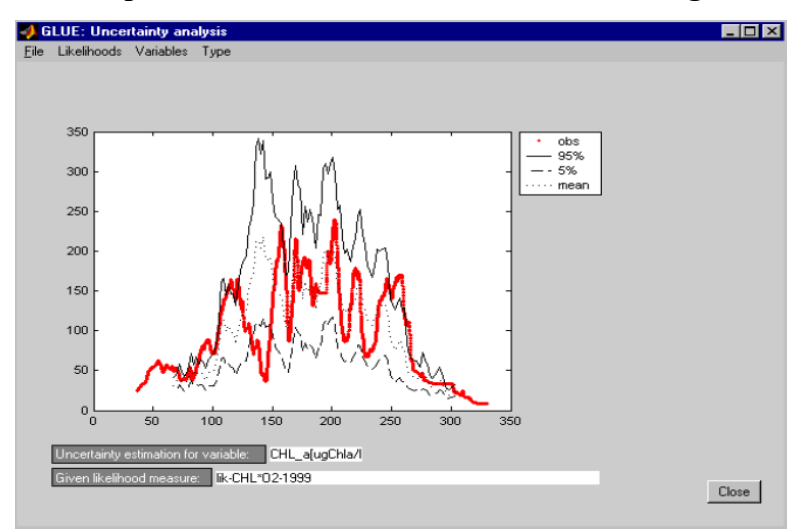

#### **Neapibrėžtumo analizės visai laiko eilutei langas**

# *Tipo meniu.*

Šis meniu leidžia pereiti nuo modelio išvesties analizės fiksuotu laiku momentu prie aposteriorinio įvesties veiksnių paskirstymo visai laiko eilutei analizės (su sąlyga, kad rezultatai priklauso nuo laiko).

#### *Aposteriorinis meniu.*

Šis meniu įjungiamas pasirenkant aposteriorinį tipą. Viršutinės šio meniu komandos leidžia vartotojams pasirinkti įvesties kintamuosius, kurie turi būti analizuojami. Taip pat galima rasti "Bootstrap" komandą, kuri leidžia tolimesnę apibendrinto aposteriorinio pasiskirstymo analizę.

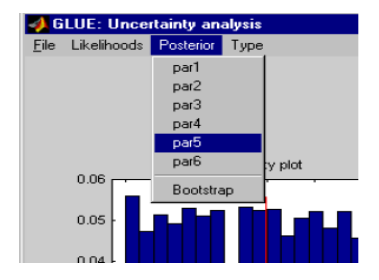

#### *Kiti meniu*

Neapibrėžtumo analizė, taip pat, turi:

- $\checkmark$  failo meniu.
- $\checkmark$  tikėtinumo funkcijos meniu,
- $\checkmark$  Kintamųjų menių. [29]

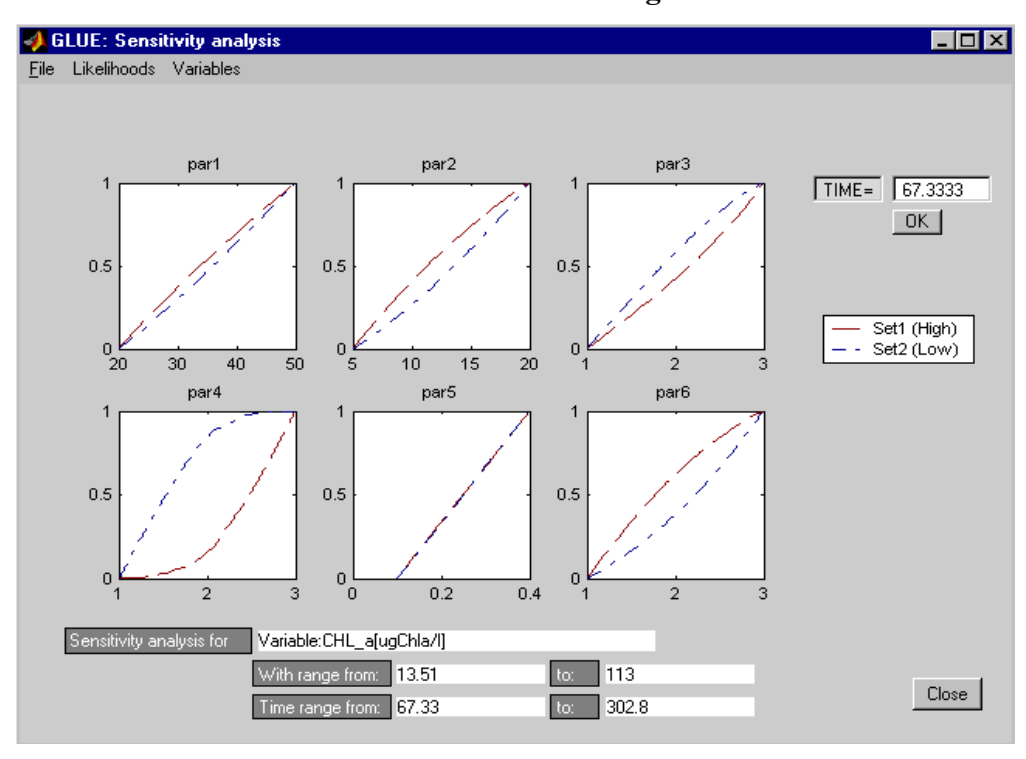

**Jautrumo analizės langas**

Šis langas leidžia "vizualine" jautrumo analize, kuria, pirmiausia, pasiūlė Spear ir Hornberger. Tikimybinių svorių imtys /modelio rezultatų imtys gautos Monte Karlo modeliavimo metodo pagalba, skirstomos į dvi klases: 50% didžiausios reikšmės ir 50% mažiausios reikšmės. Pažymėdami visas šias klases įvesties parametrų erdvėje, mes gauname parametro poaibius, su kuriais gaunamos didžiausios ir mažiausios modelio rezultatų reikšmės. Vaizduojant grafiškai poaibių ribinę pasiskirstymo funkciją galima įvykdyti jautrumo analizę. Jei pasiskirstymo funkcijos dviem duotom parametro klasėms yra linkę skirtis, tai rodo, kad parametras yra svarbus. Arba atvirkščiai, jei parametro vertės po dviem klasėmis neišsiskiria ir atrodo, kad sutampa, galima spręsti, jog parametras yra nesvarbus.

Vartotojas gali pasirinkti klases, į kurias imtys turėtų būti skirstomos, pakeisti laiko reikšmę, analizuojamo modelio rezultatuose bei įvesties kintamųjų vardus. Taip pat galimas imties dydžio keitimas. [29]

#### *Jautrumo analizės lango komandos*

 *Klasių skaičiaus keitimas.* Paspaudus dešiniuoju pelės klavišu ant pilkos zonos, atidaromas meniu, kuris leidžia vartotojui pasirinkti klasių, į kurias turėtų būti suskaidyta imtis skaičių. Dešinėje pusėje esančioje legendoje, pateikiamos sureitinguotos klasės. Klasės reitinguojamos ir brėžiamos mažėjančia tvarka: taip, kad "Set 1" paskirstymas atitinka aukščiausią modelio išvesties kintamųjų klasę.

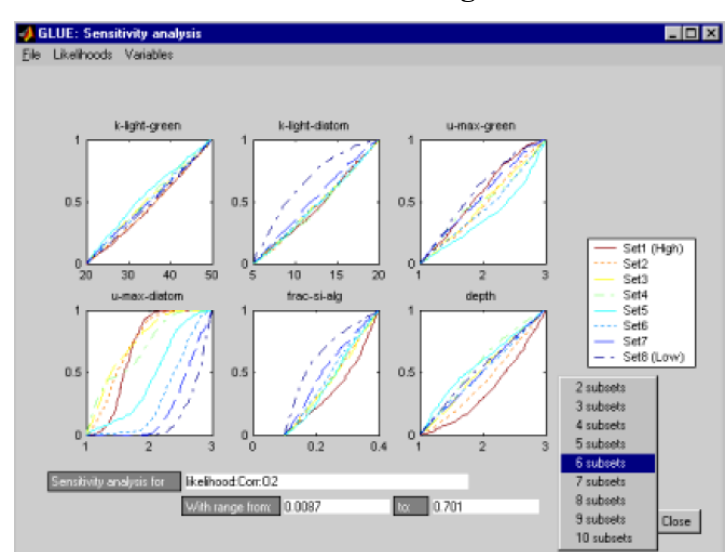

**Jautrumo analizės langas**

- *Redaguoti kintamųjų vardus.*
- *Keisti laiko vertę.* Kai modelio išvesties kintamieji yra priklausomi nuo laiko, pateikiamas laukas, kuris suteikia vartotojui galimybę parinkti tam tikrą laiko vertę, kuriai bus brėžiami grafikai.
- *Keisti imtį.* Jei išvesties kintamiesiems filtravimas jau buvo atliktas, bei buvo gauta sumažinta imtis, tuomet aktyvuojamas meniu viršutinėje lango dalyje. Šis meniu leidžia pasirinkti imtį, kuriai norima atlikti jautrumo analizę. Tuo atveju kai naudojama sumažinta imtis, gauta filtravimo procedūros metu, suskaldymas į klases atliekamas tik filtruotiems elementams.

### *Tikimybinės funkcijos pertvarkymai*

Šis langas leidžia pertvarkyti turimus tikimybinius svorius. [29]

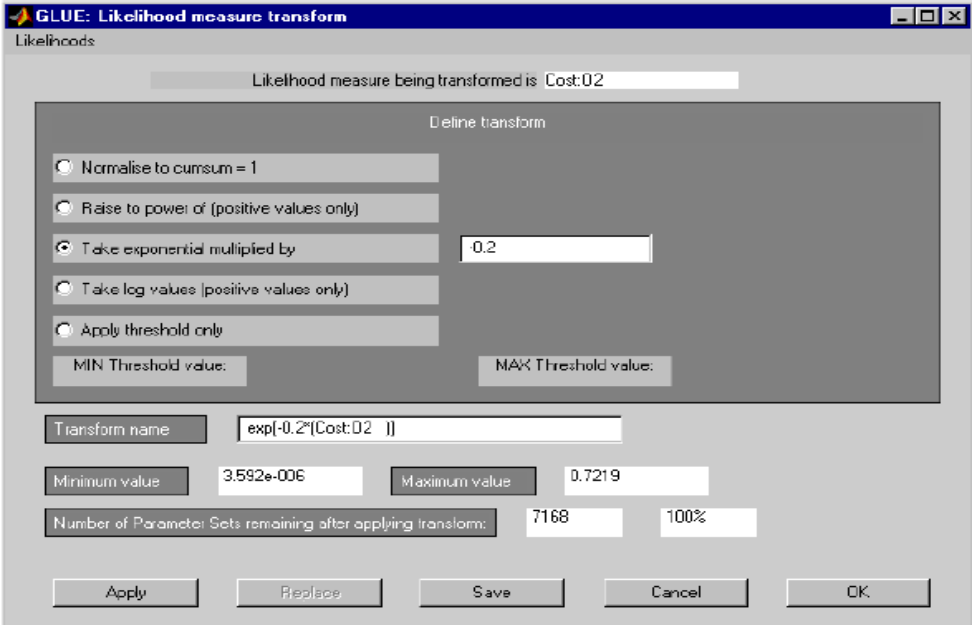

**GLUE pultas tikimybinės funkcijos pertvarkymams.**

#### *Pertvarkymo parinktys*

Galimi penkių tipų pertvarkymai:

- *Normalizavimas.* Ši transformacija leidžia perskaičiavus tikimybinių svorių vertes, gauti pasiskirstymo funkcijos sumą lygią vienetui. Tokia transformacija nedaro įtakos neapibrėžtumo skaičiavimams, nes neapibrėžtumo analizės lange visada naudojami normalizuoti tikimybiniai matai.
- *Kėlimas laipsniu.* Paspaudus šią parinktį, visos teigiamos tikimybinių svorių vertės keliamos vartotojo pasirinktu laipsniu. Ši parinktis naudinga, tuo atveju, kai vartotojas nori pakeisti modelio generacijų lyginamuosius svorius. Jei laipsnis yra didesnis nei 1, tuomet naujos tikėtinumo funkcijos grafikas turės smailesnę viršūnę (angl. 'peaked' ) nei originali, t.y. mažesnis skaičius generacijų turės tikimybinių svorių vertę gerokai didesnę nei 0, o generacijų skaičius, kurių tikimybinis svoris beveik lygi nuliui didės. Ši procedūra padeda nustatyti griežtesnes sąlygas stebėjimams, ir taip pat padeda susiaurinti pasikliovimo intervalo ribas neapibrėžtumo analizėje. Jei laipsnis yra mažesnis nei 1, tuomet naujos tikėtinumo funkcijos grafikas turės bukesnę viršūnę, ir didesnis skaičius generacijų turės tikimybinių svorių vertes gerokai didesnes nei 0. Tai taip pat reiškia, kad padidės pasikliovimo intervalas neapibrėžtumo analizė
- *Eksponentinė forma.* Ši parinktis leidžia tokią pradinės tikėtinumo funkcijos  $L(\theta_i|Y)$  transformaciją:

$$
L_{new}(\theta_i|Y) = \exp(\alpha \cdot L(\theta_i|Y))
$$

Kur  $\alpha$  yra konstanta, kurią gali parinkti vartotojas įvesdamas, jos reikšmę dešinėje esančiame laukelyje.

 *Logaritminė forma.* Ši pasirinktis leidžia sukonstruoti naują tikėtinumo funkciją apibrėžiamą taip:

$$
L_{new}(\theta_i|Y) = \ln(L(\theta_i|Y))
$$

Tokia transformacija taikoma tik teigiamoms pirminėms tikėtinumo funkcijos reikšmėms.

 *Ribos parinkimas.* Ši parinktis leidžia filtruoti imtį, kuri buvo gauta pritaikius Monte Karlo metodą, nurodant ribines reikšmes tikėtinumo funkcijai. Ribinės reikšmės gali būti nurodomos įvedus jas į redaguojamus laukelius. [29]

# **Pertvarkymo parinkčių langas**

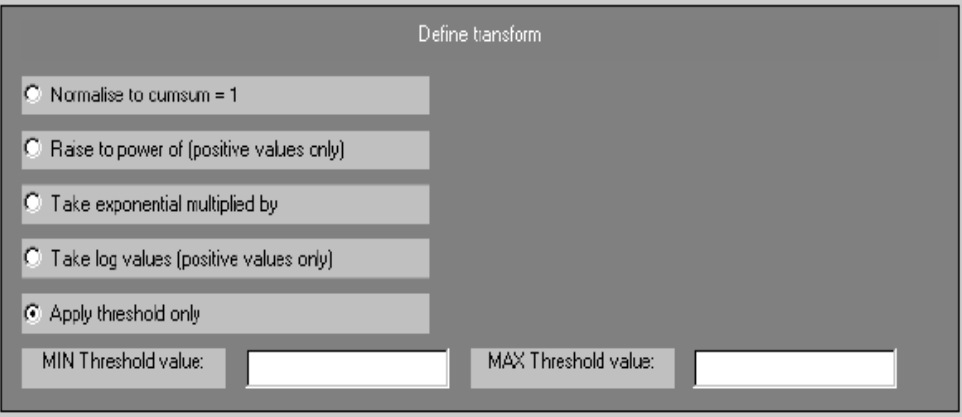

# *Tikėtinumo funkcijos pertvarkymų Lango komandos*

- *Taikymas.* Pasirinkus norimą transformaciją ir spustelėjus "Taikyti'' mygtuką, lange pateikiama informacija apie atliktą transformaciją: pavadinimas (parenkamas pagal nutylėjimą), minimalios ir maksimalios, Monte Karlo metodu gautos imties reikšmės. Komanda "Taikyti" neišsaugo transformuotos tikėtinumo funkcijos reikšmių. Tai leidžia vartotojui atlikti "grubų" transformacijos patikrinimą, remiantis minimaliomis ir maksimaliomis filtravimo reikšmėmis, ir tik vėliau išsaugant norimą transformaciją.
- *Išsaugojimas*. Išsaugoti transformaciją leidžiama paspaudus "Išsaugoti" mygtuką.
- *Pakeitimas.* Norint, kad būtų aktyvuotas mygtukas "Pakeisti" pirmiausia reikia atlikti pasirinktą transformaciją. Ši parinktis suteikia galimybę redaguoti, anksčiau atliktą transformaciją, išsaugant atliktus pakeitimus. Nauja transformacija bus įtraukta į tikimybinį meniu ir išsaugota laikiname faile.
- *"OK"* mygtukas uždaro "transformacijos" langą, išsaugodamas visas transformacijas ir pakeitimus*.*

# *Tikėtinumo funkcijos meniu*

Šis meniu leidžia pasirinkti tikėtinumo funkcijos reikšmes, kurias norima pertvarkyti.

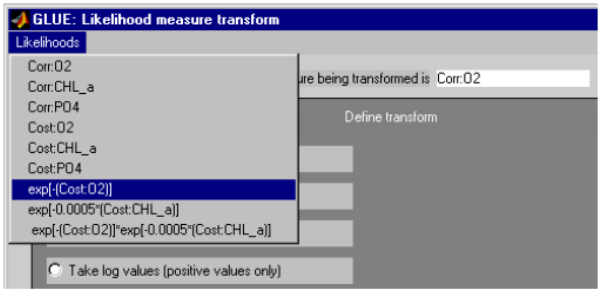

# *Tikėtinumo funkcijų apjungimas*

Norint apjungti skirtingus tikimybinius svorius, atsiranda įvairių sąlygų:

 $\checkmark$  Tikimybinių svorių apjungimas, skirtingiems modelio įvertinimo tipams. [29]

 $\checkmark$  Atnaujinti esamą tikėtinumo įvertį, įtraukiant naujus prognozavimo matus, apskaičiuotus remiantis atnaujintais duomenimis apie stebėjimus.

Daugeliu atvejų tikėtinumo funkcijų apjungimas gali būti išreiškiamas kaip tikėtinumo funkcijų kombinacijos, kur apriorinis tikimybinis įvertis yra atnaujinamas naudojant naujus tikimybinius svorius gautus remiantis aposteriorine tikėtinumo funkcija.

Galimi, tokie skirtingų tipų deriniai:

- $\checkmark$  Multiplikatyvus (Bajeso):  $L_p(\theta|Y)$  =  $L_0(\theta) \cdot L(\theta|Y)$
- $\checkmark$  Svertinis papildymas:  $L_p(\theta|Y) = w_0L_0(\theta) + w_1L(\theta|Y)$
- $\checkmark$  Apytikslis apjungimas:  $L_p(\theta|Y) = \max \bigl[ L_p(\theta), L(\theta|Y) \bigr]$
- $\checkmark$  Apytikslė sankirta:  $L_p(\theta|Y)$  = min $\left[L_0(\theta), L(\theta|Y)\right]$

Kur  $L_p(\theta|Y)$ yra aposteriorinė tikėtinumo funkcija, parametrų rinkiniui  $(\theta)$ , o  $L_0(\theta)$  yra apriorinė tikėtinumo funkcija, ir  $L(\theta|Y)$  yra tikėtinumo funkcija, apskaičiuota dabartiniam duomenų rinkiniui  $(Y)$ .  $L_0(\theta)$  ir  $L(\theta|Y)$  skirtingos tikėtinumo funkcijos apskaičiuojamos tiem patiem duomenims. Svoriai  $w_0$  ir  $w_1$  parenkami vartotojo.

### *Tikėtinumo funkcijų apjungimo lango komandos*

Šis langas turi analogiškas komandas kaip ir tikėtinumo funkcijos pertvarkymų langas, tačiau mygtukas "Pakeisti" siekiant išvengti dviprasmybių veikia tik " tikėtinumo funkcija 1" meniu. [29]

#### *Apjungimo lango meniu*

Langas turi du meniu "tikėtinumo funkcija 1" ir " tikėtinumo funkcija 2", tai leidžia pasirinkti dvi tikėtinumo funkcijas, kurias norima apjungti. Siekiant išvengti dviprasmybių, tik tikėtinumo funkcijos pasirinktas meniu " tikėtinumo funkcija 1" gali būti pakeista naudojant "Pakeisti" mygtuką.

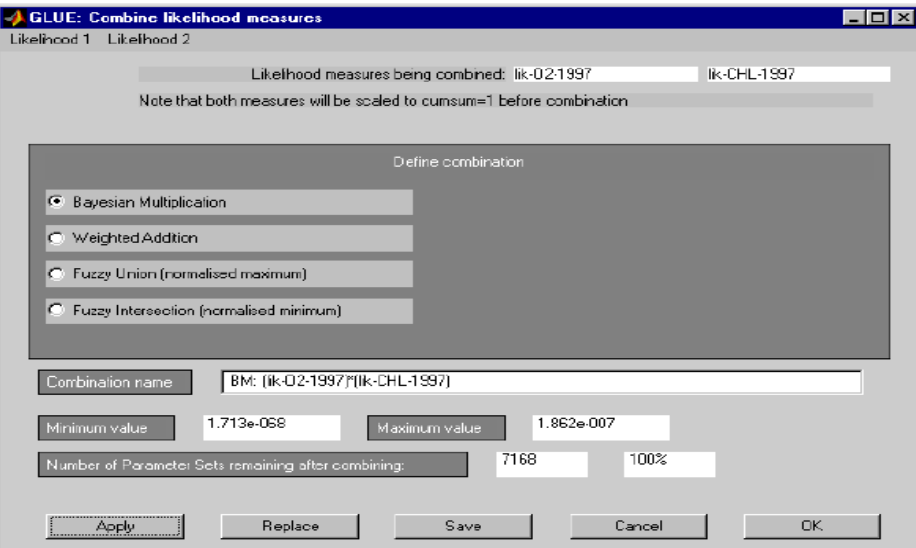

**Tikimybinių funkcijų apjungimo langas**

### *Tikimybinių svorių saugojimas*

Šis langas leidžia išsaugoti vartotojo apibrėžtą tikimybinių svorių poaibį į ASCII failą SIMLAB formatu. Tai suteikia galimybę tiesiogiai naudoti SIMLAB programine įranga atliekant GSA.

# *Išvesties kintamųjų filtravimas*

Šis langas leidžia atlikti Monte Karlo filtravimą išvesties kintamiesiems. Pagrindinės lango komandos atitinka komandas esančias tikėtinumo funkcijos pertvarkymų lange.

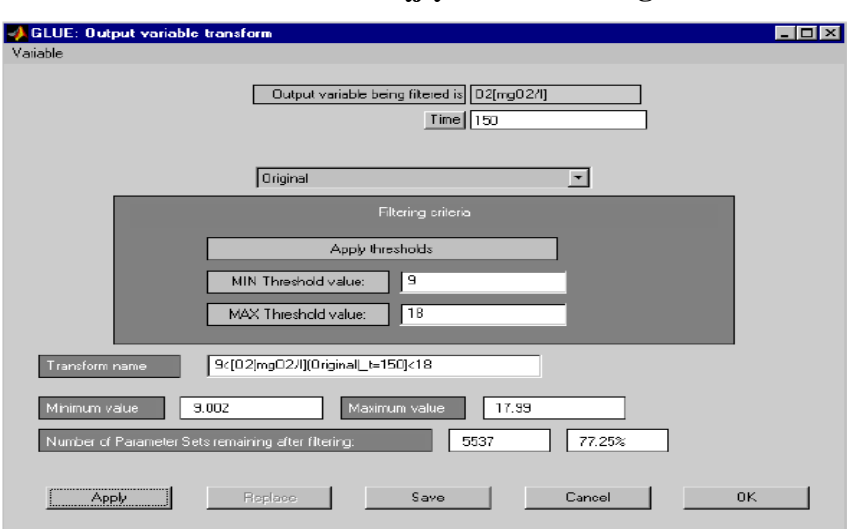

### **Išvesties kintamųjų filtravimo langas**

### *Filtravimo lango komandos*

- *Fiksuotas laiko momentas išvesties kintamiesiems*. Tuo atveju, kai modelio rezultatai yra priklausomi nuo laiko, šis mygtukas leidžia pasirinkti laiko momentą, kai filtravimas turėtų būti atliekamas. Taip pat yra galimybė parinktą filtrą taikyti ir visai laiko eilutei.
- *Pagrindinės imties filtravimas.* Šis kontekstinis meniu leidžia pasirinkti pradinę arba jau koreguotą imtį filtravimui atlikti. Tuo atveju, kai pasirenkama, jau transformuota imtis, aktyvuojamas mygtukas "pakeisti".

### *Kintamųjų meniu*

Šis meniu suteikia galimybę pasirinkti norimus išvesties kintamuosius, kuriems bus atliktas filtravimas.

# *Įvesties kintamųjų aposteriorinių pasiskirstymų analizė*

Ši langas leidžia analizuoti apjungtą aposteriorinį modelio įvesties kintamųjų paskirstymą, naudojant plėtros (angl. bootstrapping) imtis ir kovariacines struktūras. Langas turi du panelės pogrupius:

- $\checkmark$  viršutinę, kuri skirta generuoti plėtros (angl. bootstrapping) imtis.
- $\checkmark$  apatinę, kuri skirta analizuoti kovariacinę struktūrą ir atvaizduoti dvimates apibendrintų paskirstymų projekcijas. [29]

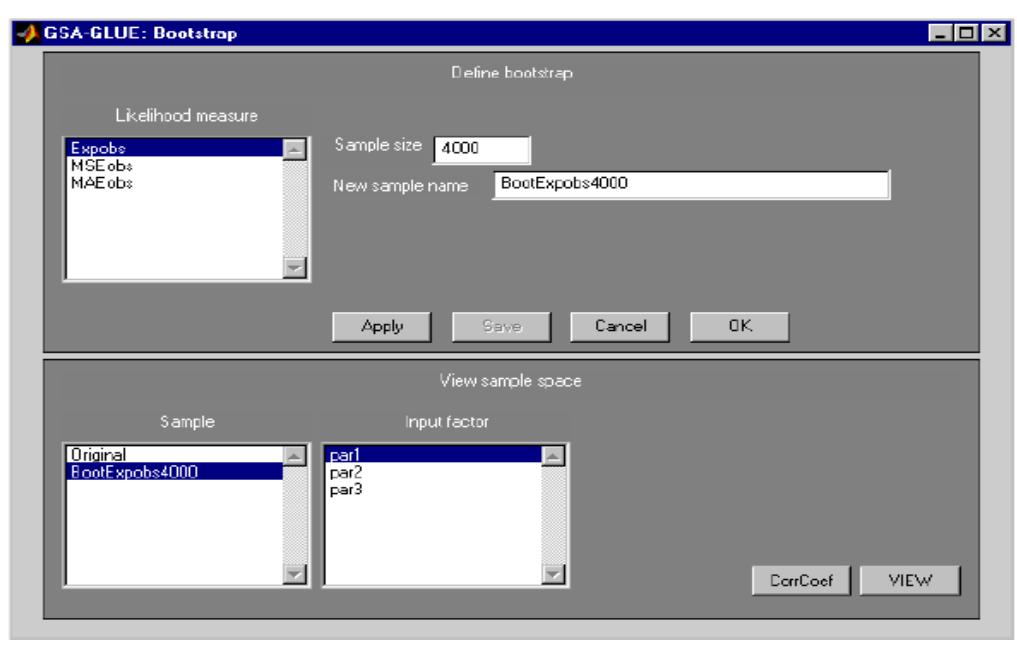

# *Įvesties kintamųjų aposteriorinių pasiskirstymų analizės langas*

#### **Plėtros** *pultas*

Pirmiausia kairėje esančiame meniu reikia parinkti tikimybinį matą, kuris bus naudojamas generuojant plėtros (angl. bootstrapping) imtį. Tada vartotojas turi įvesti norimą plėtros (angl. bootstrapping) imties dydis. Paspaudus mygtuką "Taikyti", sugeneruojama imtis. Taip pat yra galimybė redaguoti gautos imties pavadinimą, nurodant jį atitinkamame laukelyje.

# *Imties erdvės pultas*

Šis pultas turi dvi parinktis:

- $\checkmark$  Apskaičiuoti koreliacijos struktūrą,
- $\checkmark$  Vaizduoti dvimatę imties projekciją.

### *koreliacijos koeficientai*

Paspaudus šį mygtuką atidaromi du langai:

- $\checkmark$  Pirmajame lange pateikiama stulpelinė koreliacijos koeficientų diagrama.
- $\checkmark$  Antrajame lange pateikiama koreliacijos koeficientų lentelė. [29]

# **koreliacijos koeficientų diagramų langas**

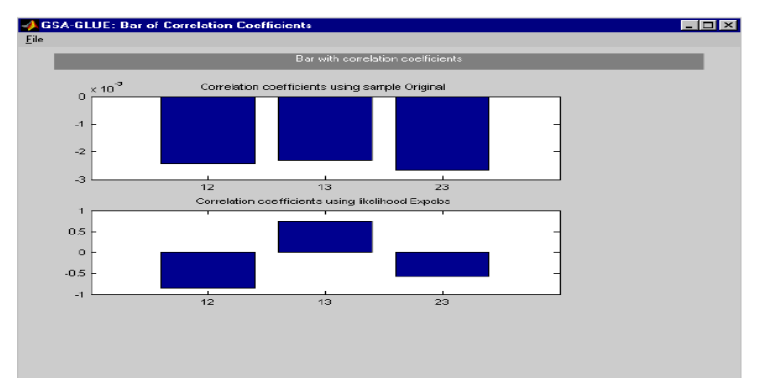

Apskaičiuojami du koreliacijos koeficientų rinkiniai, kurie pateikiami lange. Koreliacijos koeficientai pateikti viršutinėje lango dalyje apskaičiuojami naudojant imtį parinktą iš imčių sąrašo. Koreliacijos koeficientai pateikiami apatinėje lango dalyje yra apskaičiuojami taikant pradinę imtį ir tikimybinius svorius parinktus iš tikimybinių matų sąrašo.

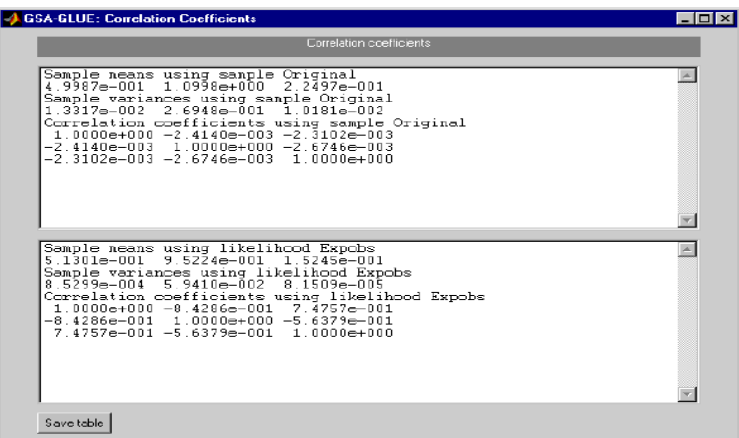

**koreliacijos koeficientų reikšmių langas**

### *Projekcijų vaizdavimas*

Pirmiausia vartotojas turi pasirinkti imtį iš pateikto imčių sąrašo, tuomet parenkamas parametras iš atitinkamo sąrašo. Paspaudus mygtuką "Peržiūrėti", atidaromas naujas langas, kuriame pateikiami imties dvimačių projekcijų grafikai t.y. atvaizduojama visų faktorių struktūra, palyginti su pasirinktu parametru.

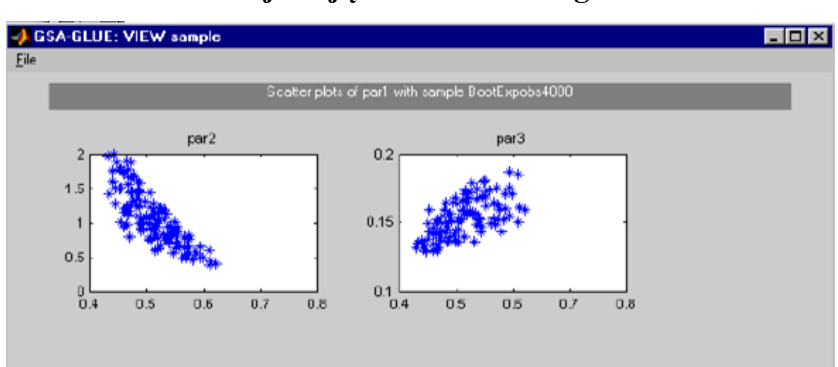

**Projekcijų vaizdavimo langas**

#### *Taškiniai tankio grafikai*

Taškinių tankių grafikų lange pateikiami tikimybinio svorio ir išvesties kintamųjų sklaidos grafikai, fiksuotu laiko momentu. Pagal nutylėjimą, lange rodomi pirmųjų 6 parametrų ir jų tikimybinių svorių sklaidos grafikai (jei k > 6). Kintamasis su didžiausia tikimybiniu svoriu pažymimas raudonu tašku. Taip pat apatinėje lango dalyje, pateikiama tokia informacija: tikėtinumo funkcijos /išvesties kintamojo pavadinimas, tikėtinumo funkcijos /išvesties kintamojo reikšmių diapazonas ir laiko intervalas, jei išvesties kintamasis priklauso nuo laiko. [29]

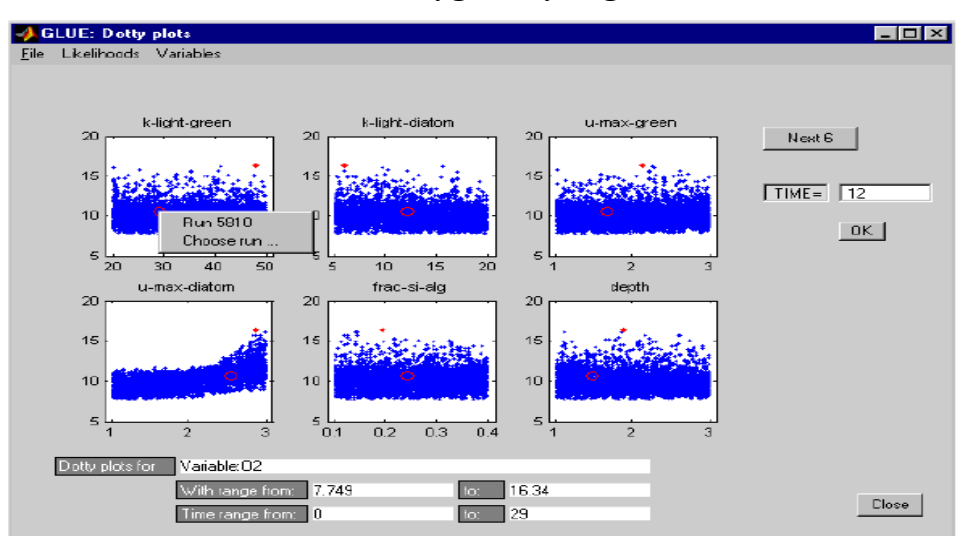

**Taškinių grafikų langas**

# *diagramų komandos*

 *Galimybė pakeisti taškinio tankio grafiko skalę.* Paspaudus dešiniuoju pelės mygtuku grafiko srityje aktyvuojamas meniu, kuriame galima pasirinkti vieną iš keturių skalių: normali, log-x, log-y, log-log.

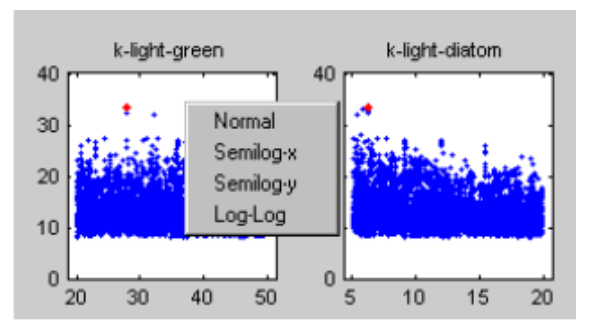

 *Galimybė peržiūrėti atskirą generaciją (angl. run).* Paspaudus dešiniuoju pelės mygtuku ant vieno iš taškinių grafikų, raudonu apskritimu išryškinama tam tikra kombinacija parametrų reikšmių visose sklaidos diagramose (žr. raudoni apskritimai pav.) Taip pat atsidaro meniu, pranešantis apie generacijos numerį, atitinkantį pasirinktą tašką. Paspaudus ant generacijų numerio, arba pasirinkus kitą generaciją, atidaromas naujas langas, kuriame pateikiami pasirinktos generacijos rezultatai. [29]

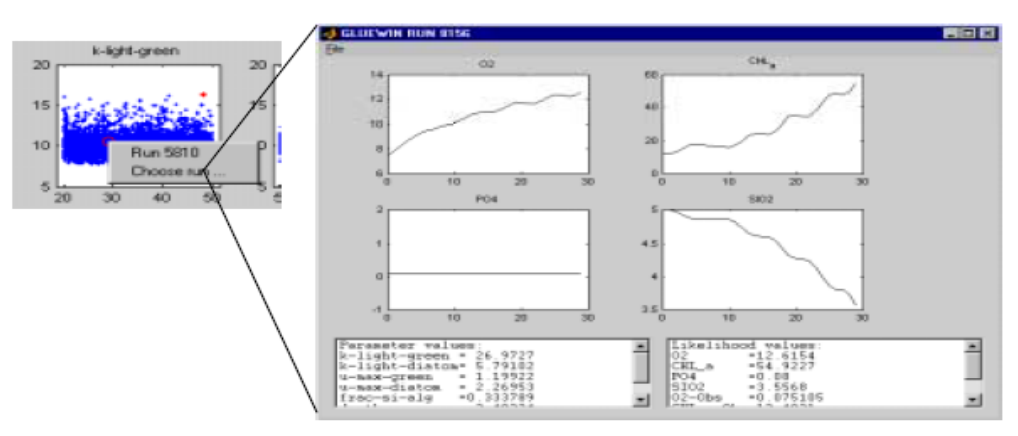
- *Redaguoti įvesties faktorių pavadinimus.*
- *Redaguoti kintamųjų pavadinimus.*
- *Pakeisti laiko vertę sklaidos diagramoje.*
- *Pakeisti imtį.*

### *Failų meniu*

Šis meniu leidžia:

- $\checkmark$  Išsaugoti grafikus Matlab .fig formatu.
- $\checkmark$  Eksportuoti failus (bitmap (.bmp), enhanced metafile (.emf), encapsulated postscript (.eps), postscript(.ps) and MATLAB (.fig) formatuose)
- $\checkmark$  Spausdinti grafikus.

### *tikėtinumo funkcijų meniu*

Šis meniu leidžia šių komandų vykdymą: pakeisti tikėtinumo funkciją, pagal kurią brėžiamas grafikas, transformuoti tikėtinumo funkciją, derinti tikimybinius svorius, išsaugoti tikimybių svorių vertes ASCII faile.

### *Kintamųjų meniu*

Šis meniu leidžia šių komandų vykdymą: keisti modelio išvesties kintamuosius, kuriems brėžiami grafikai, filtruoti modelio rezultatus, išsaugoti filtruotus duomenis į ASCII failą. [29]

## **2 PRIEDAS. MODIFIKUOTAS IDR VIESULO RIZIKOS VERTINIMO MODELIS**

Tikroji *Vj* tikimybė, niekada nėra žinoma. Jei tikimybė, jog įvyks *N* viesulų, kurių vėjo greitis bus *Vj* gali būti imituojama (angl. emulated), tada lygtimi (žr.1.16) galime gauti pagrįstą tikrosios tikimybės, jog viesulo vėjo greitis bus *Vj* , įvertį.

Tarsime, jog Viesulo įvykį galima nusakyti, kaip Puasono procesą.

$$
P(N) = \frac{(u)^N}{N!} e^{-u} \tag{1}
$$

Tikimybė, tikimybė, jog įvyks *N* viesulų.

Sąlyginė tikimybė, jog įvyks *N* viesulų, kurių vėjo greičio riba bus *Vj* išreiškiama taip:

$$
P(V_j|N) = 1 - [1 - P(V_j)]^N
$$
 (2)

Kur *u* yra vidutinis viesulų skaičius per metus.

 *<sup>P</sup> <sup>V</sup><sup>j</sup>* yra tikimybė jog viesulo vėjo greitis bus *Vj* , nesvarbu, kokia jo intensyvumo klasifikacija. Įstačius (1) ir (2 ) lygtis į (1.16) lygtį.

$$
P_T(V = V_j) = \sum_{N=0}^{\infty} \left\{1 - \left[1 - P(V_j)\right]^N\right\} \frac{e^{-u}(u)^N}{N!}
$$
 (3)

Atskliaudę gausime tokią išraišką:

$$
P_T(V = V_j) = \sum_{N=0}^{\infty} \frac{e^{-u}(u)^N}{N!} - \sum_{N=0}^{\infty} \frac{e^{-u}[1 - P(V_j) \cdot u]^N}{N!}
$$
(4)

Taip pat ši lygtis gali būti išreikšta taip:

$$
P_T(V = V_j) = 1 - e^{-uP(V_j)} \sum_{N=0}^{\infty} \frac{e^{-u[1 - P(V_j)]} \{1 - P(V_j) \cdot u\}^N}{N!}
$$
 (5)

Dėl to, kad aukščiau pateiktoje lygtyje teoriškai sumavimas tęsiasi nuo nulio iki begalybės, todėl vertė yra lygi vienetui. Ši vertė nusako plotą esantį po pasiskirstymo kreive.

Tada:

$$
P_T(V = V_j) = 1 - e^{-uP(V_j)} \approx 1 - [1 - uP(V_j)] = uP(V_j)
$$
\n(6)

Paprastai metų skaičius T yra vienetas, tada P indeksas gali būti praleistas. Taigi P<sub>t</sub> tampa P, o lygtis dabar išreiškiama taip [12]:

$$
P_T(V = V_j) = uP(V_j)
$$
\n(7)

Panaudojus geometrinę tikimybės interpretaciją gausime:

$$
P(V_j) = \frac{a_j}{A_{\text{eff}}}
$$
 (8)

Kur  $a_j$  yra žalos sritis (poveikio zona), susijusi su viesulo vėjo greičiu  $V_j$ .  $A_{\text{eff}}$  yra naudingas pasirinkto regiono plotas. Jis gaunamas iš viso regiono ploto atėmus sritis, kur viesulai nėra tikėtini, pavyzdžiui, dideli vandens telkiniai arba aukšti kalnai. Atsižvelgiant į viesulo vėjo greičio kitimą poveikio zonoje, žemiau pateiktoje formulėje (žr. 9) poveikio zona  $a_k^+$  susieta su Fudžita skale  $F_k$ pakeičiama poveikio zona  $a_j$  susieta su viesulo vėjo greičiu  $V_j$ . [12]

$$
a_{j} = \sum_{k=0}^{5} P(V_{j} | V_{k}) \cdot a_{k}
$$
 (9)

Kur  $P(V_j|V_k)$  yra vėjo greičio tikimybė riba bus  $V_j$ , kai viesulo maksimalus ribinis vėjo greitis

yra V<sub>k</sub>. Sąvoka  $a_k$  yra poveikio zona susieta su Fudžita skale  $F_k$  kiekvieno viesulo atveju.

Kadangi  $F_k$  skalės viesulai užima tik  $P(F_k)$  procentą viesulų įvykių populiacijos, tada:

$$
a_k = P(F_k) \cdot a_k \tag{10}
$$

Pakoregavus klasifikacijos paklaidas modelyje, turėsime:

$$
P(F_k) = \sum_{l=0}^{5} P(F_k|F_l)P(F_l)
$$
\n(11)

Kur  $P(F_k|F_l)$  yra tikimybė jog viesulas bus priskirtas  $F_l$  klasei, nors ištiesų turėtų būti priskirtas  $F_k$  klasei.  $P(F_l)$  yra tikimybė jog susidarys  $F_l$  klasės viesulas. [12]

Pasinaudojus (6) ir (8) lygtimis, gauname:

$$
P(V \ge V_j) = \sum_{i=j}^{5} u P(V_i) = u \sum_{i=j}^{5} \frac{a_i}{A_{\text{eff}}}
$$
(12)

Arba:

$$
P(V \ge V_j) = \frac{u}{A_{\text{eff}}} \sum_{i=j}^{5} \sum_{k=0}^{5} P(V_i | V_k) P(F_k) a_k
$$
\n(13)

Įstačius  $P(F_k)$  išraišką (žr.11) gausime:

$$
P(V \ge V_j) = \frac{u}{A_{\text{eff}}} \sum_{i=j}^{5} \sum_{k=0}^{5} P(V_i | V_k) \left[ \sum_{l=0}^{5} P(F_k | F_l) P(F_l) \right] a_k \tag{14}
$$

Kur *u* yra vidutinis viesulų skaičius per metus.  $P(F_k)$ yra proporcija nusakanti kiek iš užfiksuotų viesulų yra  $F_k$  klasės.  $P(F_k|F_l)$  yra tikimybė jog viesulas bus priskirtas  $F_l$  klasei, nors ištiesų turėtų būti priskirtas  $F_k$  klasei. Sąvoka  $a_k$  yra poveikio zonos įvertis susietas su Fudžita viesulų skale  $F_k$ .  $P(V_i|V_k)$ yra sąlyginė viesulo vėjo greičio  $V_i$  tikimybė, kai žinoma viesulo klasė  $F_k$ . Taigi pasinaudojus šia formuluote, galima apskaičiuoti viesulo rizikos tikimybę. [12]

#### *Viesulo įvykio dažnio įvertis ir pasikliautinasis intervalas.*

Kadangi viesulo įvykio procesas, atitinka Puasono pasiskirstymą:

$$
P(N) = \frac{\left(u\right)^{N}}{N!} e^{-u} \tag{15}
$$

*N* yra atsitiktinis skaičius, nusakantis viesulo įvykių skaičių.

*u* Puasono skirstinio vidurkis  $u = vt$ .

Vidutinė Puasono proceso vertė, tada yra:

$$
E(N) = u \tag{16}
$$

Jei *t* yra vieneri metai, tada  $u = v$ . Vidurkio reikšmė apskaičiuojama iš duomenų imties.

Pageidautina, gauti tam tikrą vidurkio reikšmės įverčio tikslumą. Pasikliautinasis intervalas nurodys vidurkio įverčio reikšmę su reikalaujamu tikslumu.

Tarkime Puasono proceso laiko periodas (angl. inter-arrival) su dažnio koeficientu *v* atitinka eksponentinės tikimybės dėsnius su vidurkiu 1/ *<sup>v</sup>* , tai yra:

$$
P(T) = e^{-\nu t} \tag{17}
$$

Kadangi laikai periode yra nepriklausomi, jų suma atitinka gama skirstinį.

$$
W_n = \sum_{i=1}^n T_i
$$
\n(18)

Tada:

$$
P(W_n) = \frac{1}{\Gamma(n)} \cdot \nu^n \cdot W_n^{n-1} \cdot e^{-\nu W_n}
$$
\n(19)

Kur n yra bendras įvykių skaičius. Tuomet galima įrodyti, kad  $2vW_n$  atitinka  $\chi^2$  pasiskirstymą su 2*n* laisvės laipsnių. Be to  $u = v$ , jei *t* yra vieneri metai. Pasikliautinasis intervalas 2*uW<sub>n</sub>* gali būti išreikštas tokia formule: (Ochl 1992 m.)

$$
P_{r}\left\{\chi_{l} < 2uW_{n} < \chi_{u}\right\} = 1 - a\tag{20}
$$

Tada:

$$
\frac{\chi_l}{2W_n} < u < \frac{\chi_u}{2W_n} \tag{21}
$$

Tokiu atveju,  $\chi_u, \chi_l$  gali būti apskaičiuojami pagal formulę:

$$
\chi_{n,a} \approx n \cdot \left[1 - \frac{2}{9n} \pm Z_a \sqrt{\frac{2}{9n}}\right]^3 \tag{22}
$$

Vadinasi:

$$
\chi_{2n,a} \approx 2n \cdot \left[1 - \frac{1}{9n} \pm Z_a \sqrt{\frac{1}{9n}}\right]^3 \tag{23}
$$

Kur  $\chi_u$ ,  $\chi_l$  atitinkamai yra viršutinės ir apatinės ribinės *u* vertės, susietos su  $(1-\alpha)$ % pasikliovimo riba. Po to, kai  $\alpha$  yra nustatoma, galime apibrėžti  $\chi_{\mu}, \chi_{\mu}$  reikšmes. *n* yra bendras viesulų įvykių skaičius.

*Žalos vertinimas.* Gali būti naudojami du skirtingi metodai, leidžiantys apskaičiuoti vidutinį poveikio plotą Fudžita skalės kategorijoms. Vienas iš jų yra naudoti faktiškai užregistruotą poveikio plotą (žalos kelio ilgis kart žalos kelio plotis), taip pat galima naudoti Pearsono žalos kelio ilgio ir Pearsono žalos kelio pločio skales (PP skalės). McDonald pastebėjo, kad poveikio zona gauta pasinaudojus PP skalėmis labai skiriasi nuo faktiškai užregistruotų poveikių plotų. Dėl šios priežasties, faktiniai žalos kelio ilgis ir žalos kelio plotis yra naudojami modifikuotame IDR modelyje.

*Tiesinės regresijos taikymas poveikio zonos vertinimui.* Vertinant poveikio zoną, pirmas žingsnis yra apibrėžti poveikio zoną  $a_k$ , kuri yra susieta su Fudžita skale. Remiantis viesulų stebėjimų duomenimis, pastebėta didelė poveikio zonos ploto dispersija. Manoma, kad poveikio ploto dispersija atspindi meteorologinius ir topografinius skirtumus, taip pat stebėjimo stočių pasiskirstymą. šiuo atžvilgiu, mažas plotas yra daugiau homogeniškas (vientisas) nei didelis. Remiantis FPP klasifikavimo sistema, McDonald pastebėjo intensyvumo-ploto santykį IDR modelyje, kuris yra log-log ryšys tarp poveikio ploto ir vidutinio viesulo vėjo greičio kiekvienoje F skalės kategorijoje. Priežastis kodėl modifikuotas IDR modelis išlaiko šį ryšį yra ta, kad jis suteikia geriausią tiesinį poveikio ploto įvertį. Poveikio zonos ploto įvertis gali būti apskaičiuojamas pagal formulę [12]:

$$
log(Area) = C1 + C2 log(V)
$$
 (24)

Kur  $C_1$ ,  $C_2$  yra regresijos koeficientai (poslinkio (angl.intercept) ir pasvirimo (angl. slope) atitinkamai) gauti iš vidutinio poveikio zonos ploto įverčio. *V* yra vidutinis viesulo vėjo greitis susietas su atitinkama Fudžitos skalės kategorija.

Pasikliovimo intervalo ribos poveikio zonos ploto įverčio apskaičiuojamos pagal formulę.

$$
y_j = \overline{y_j} \pm t_{a/2} s \sqrt{1 + \frac{1}{n} + \frac{(x_j - \overline{x})^2}{S_{xx}}}
$$
 (25)

Kur y<sub>j</sub> yra poveikio zonos ploto įvertis. *n* yra imties dydis.  $t_{\alpha/2}$  yra t pasiskirstymo su 2*n* laisvės laipsnių reikšmė. s yra Standartinio nuokrypio įvertis.  $x_j$  yra viesulo vėjo greitis.  $\bar{x}$  yra vidutinis imties viesulo vėjo greitis. *S*<sub>*xx*</sub> yra imties standartinis nuokrypis. [12]

## **PRIEDAS. UŽFIKSUOTI VIESULO ATVEJAI LIETUVOJE 1950 – 2013 METAIS IR FUDŽITA–PEARSONO SKALĖS**

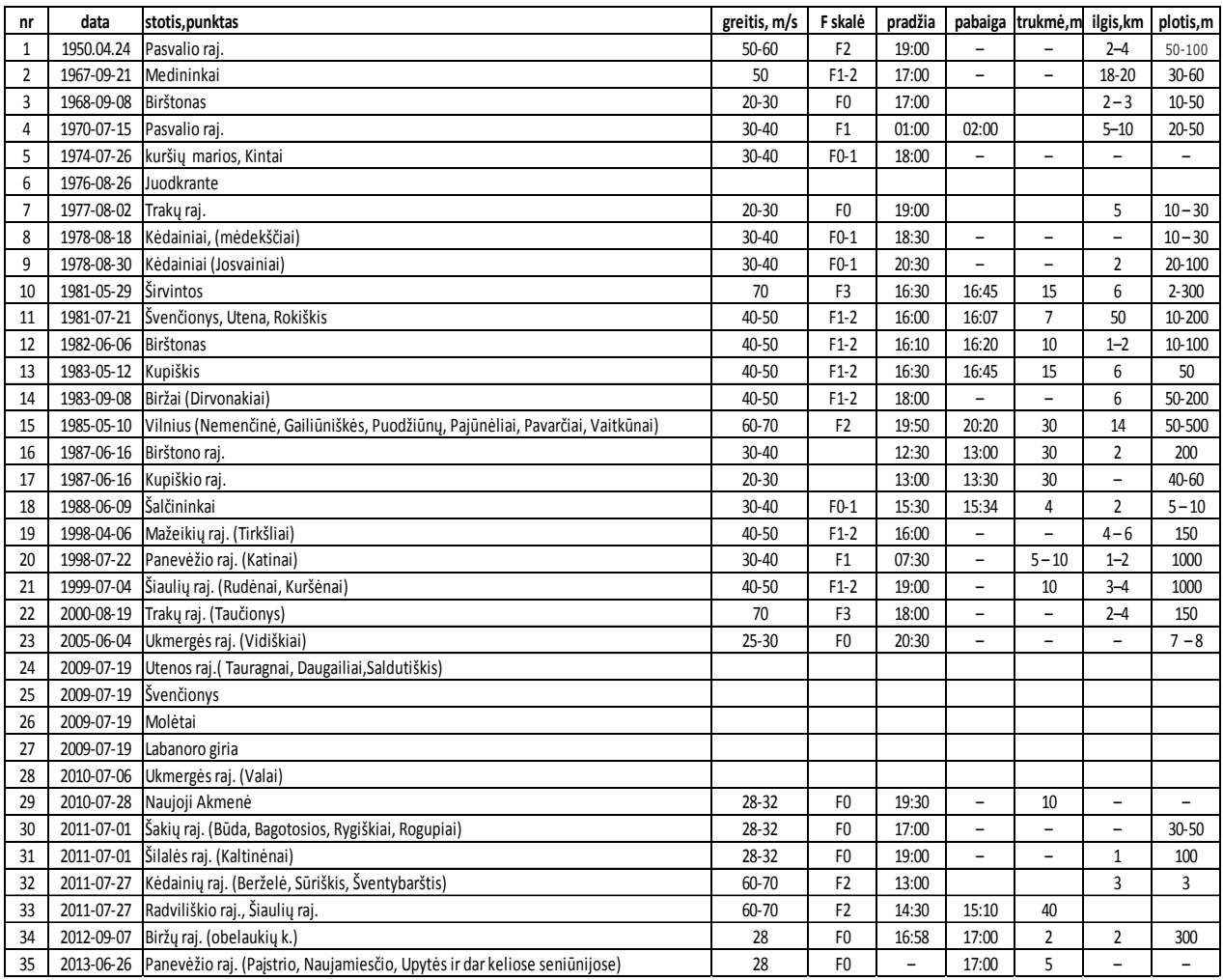

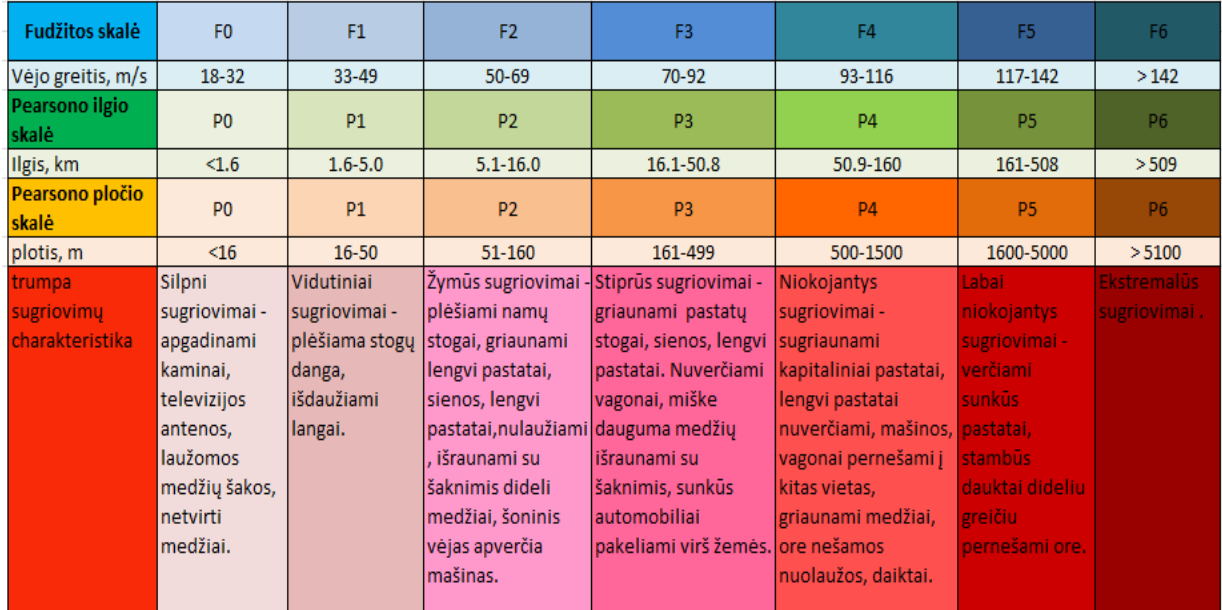

# **PRIEDAS. VIESULŲ DUOMENYS NAUDOJAMI SKAIČIAVIMAMS**

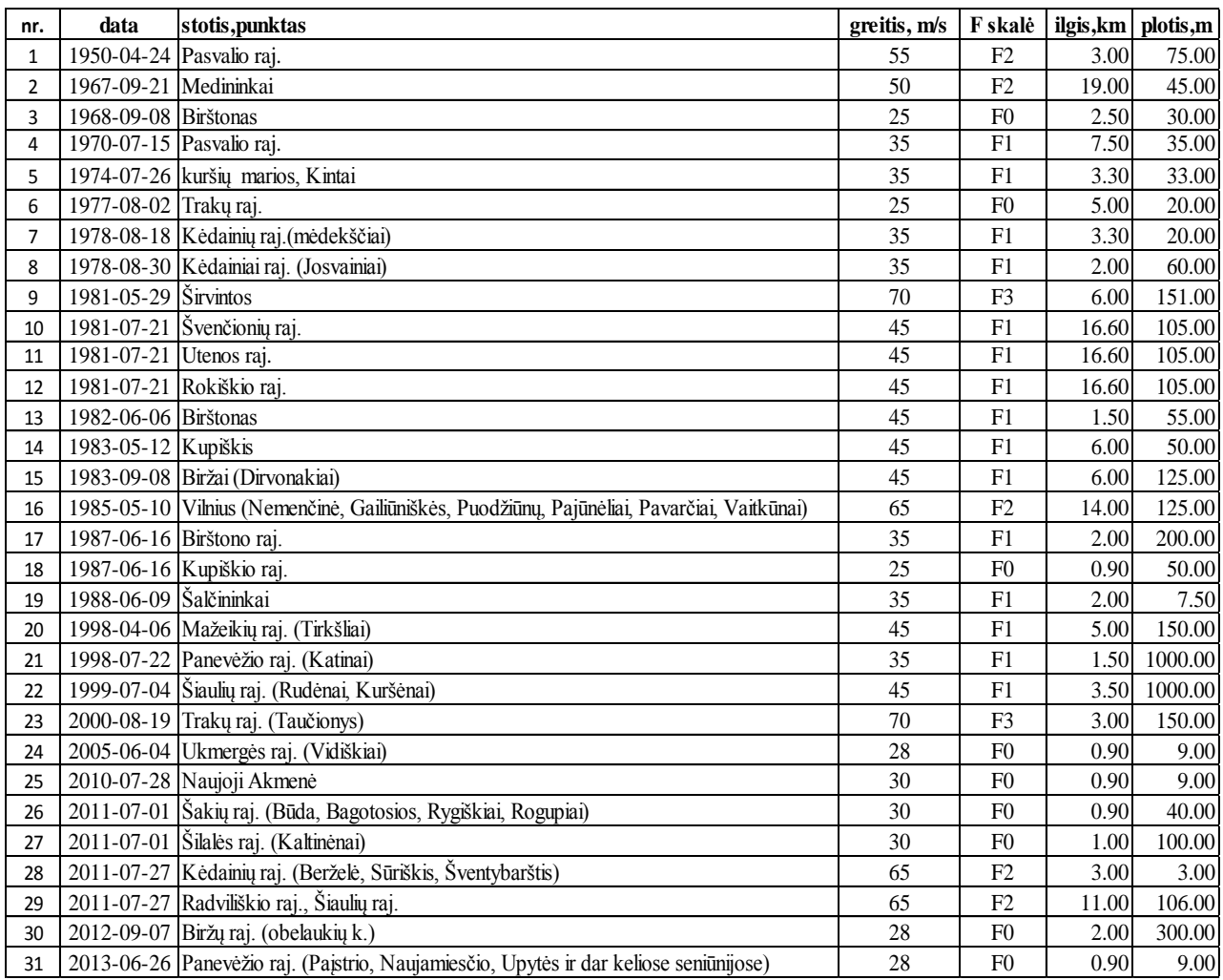

## **PRIEDAS. VIESULŲ DAŽNIŲ ŽEMĖLAPIS**

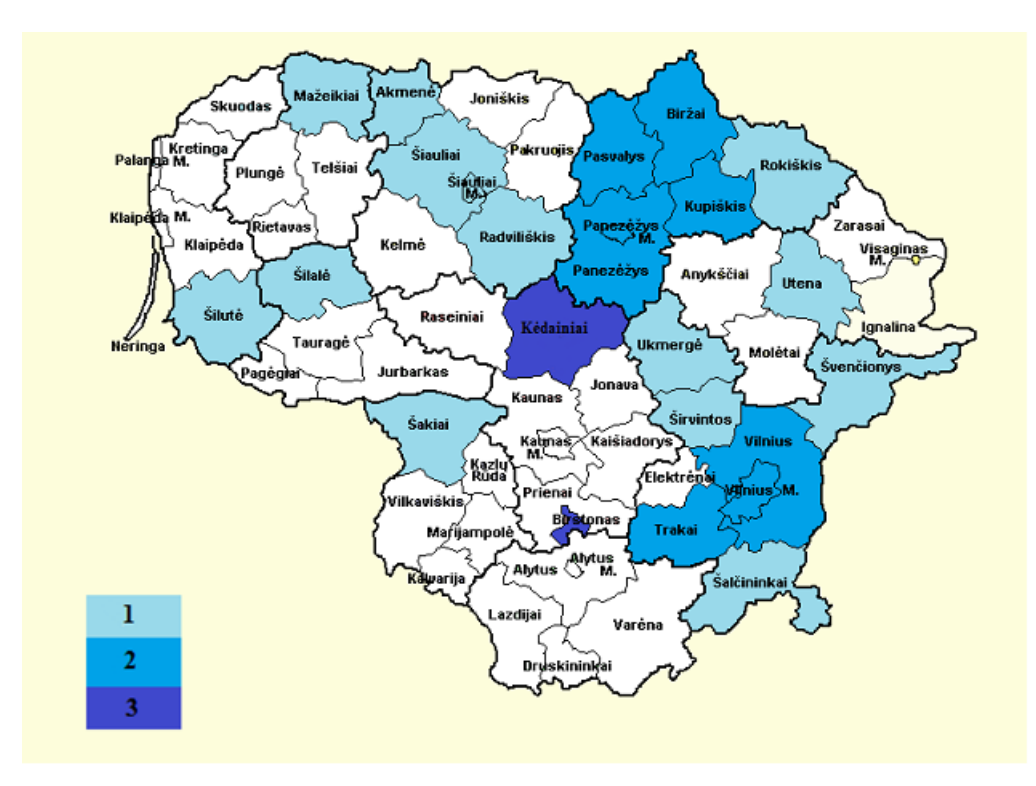

## **PRIEDAS. VIESULO POVEIKIO Į ATSKIRĄ VIETĄ TIKĖTINUMO MODELIO REIKŠMĖS**

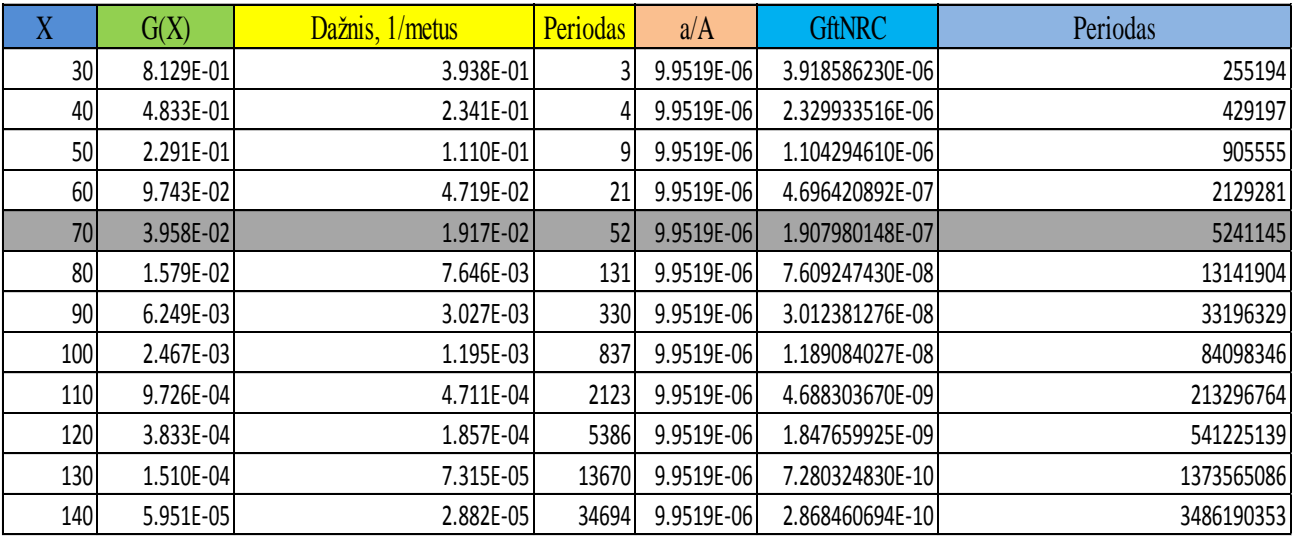

## **7 PRIEDAS. SIMLAB VIESULO VĖJO GREIČIO, ŽALOS KELIO ILGIO BEI PLOČIO SKIRSTINIŲ HISTOGRAMOS, ĮVERČIAI IR KVANTILIAI**

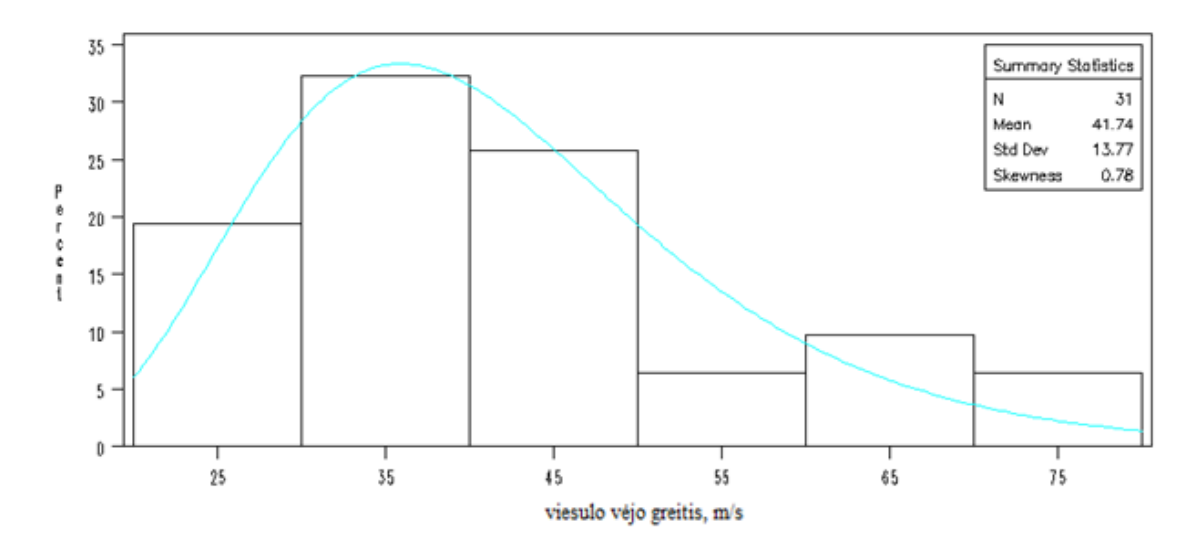

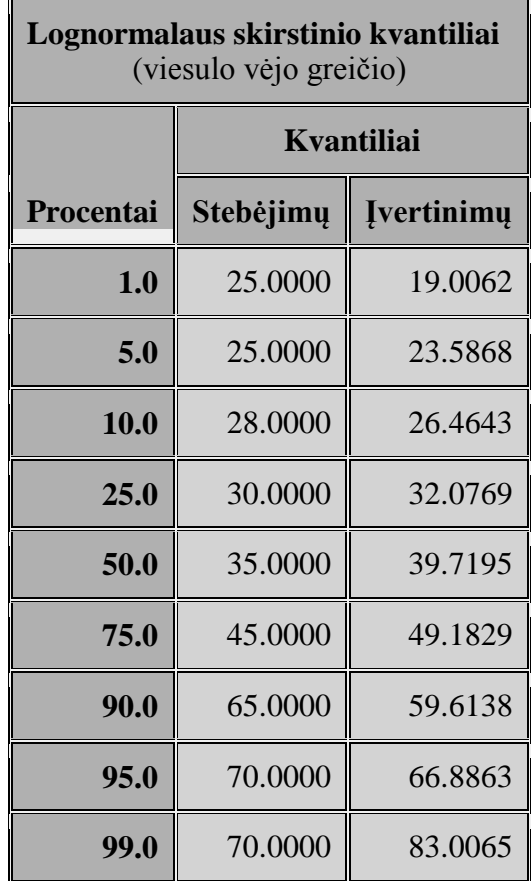

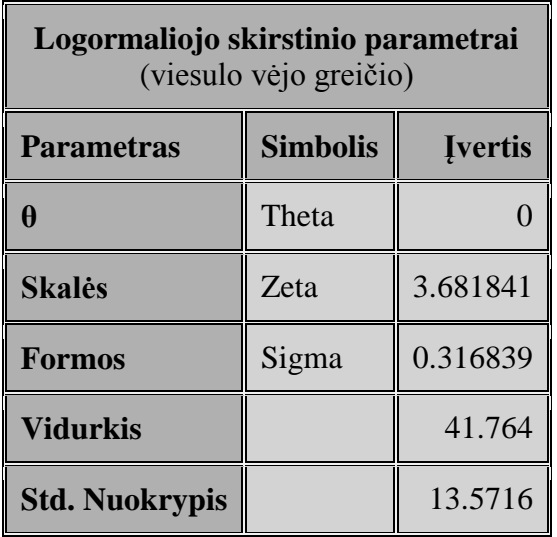

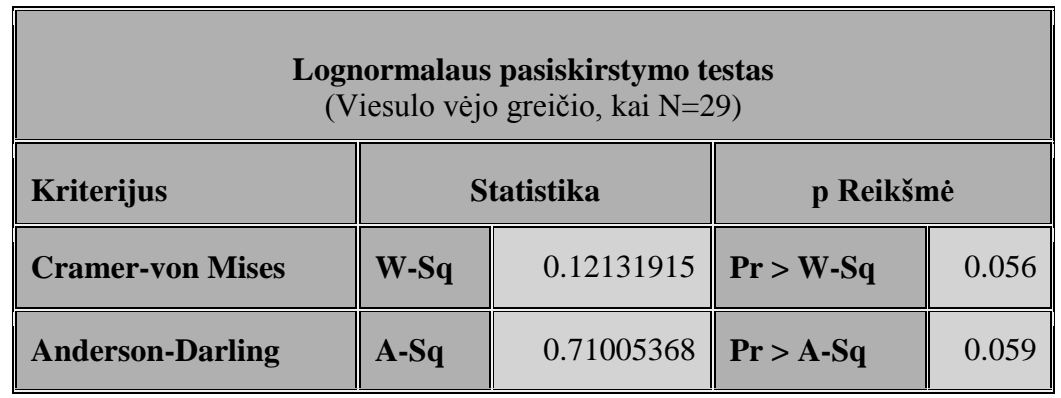

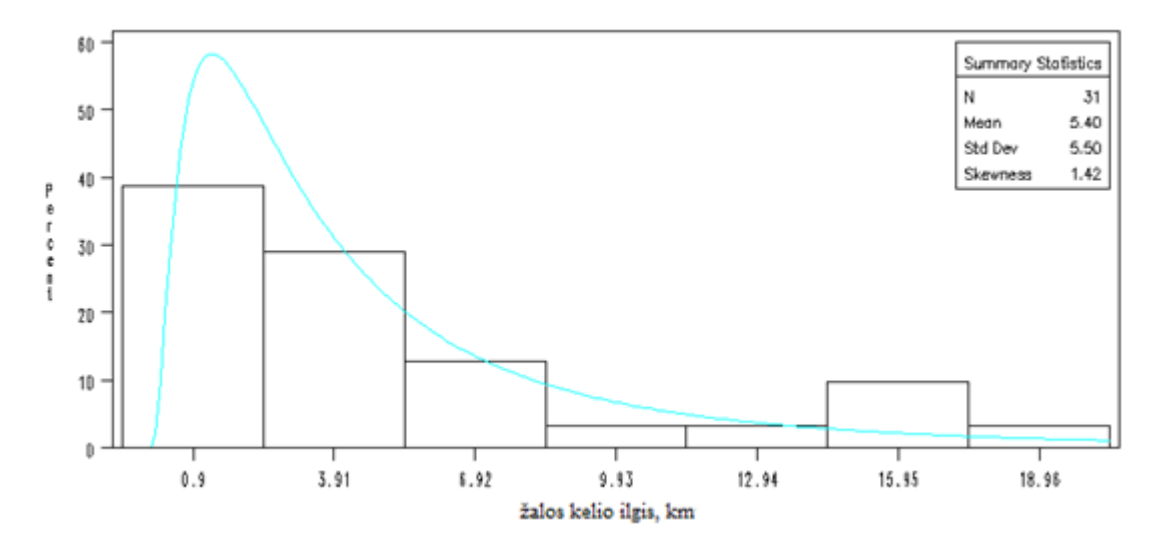

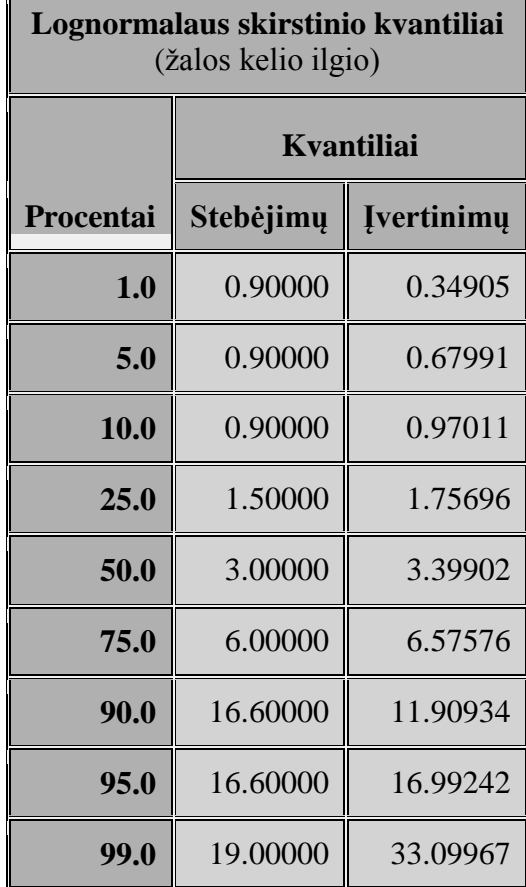

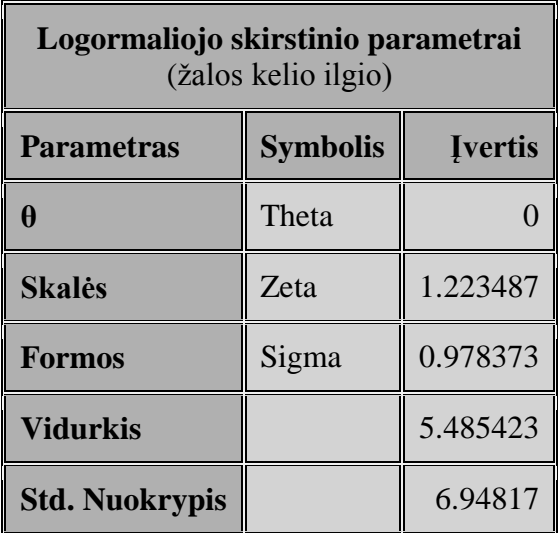

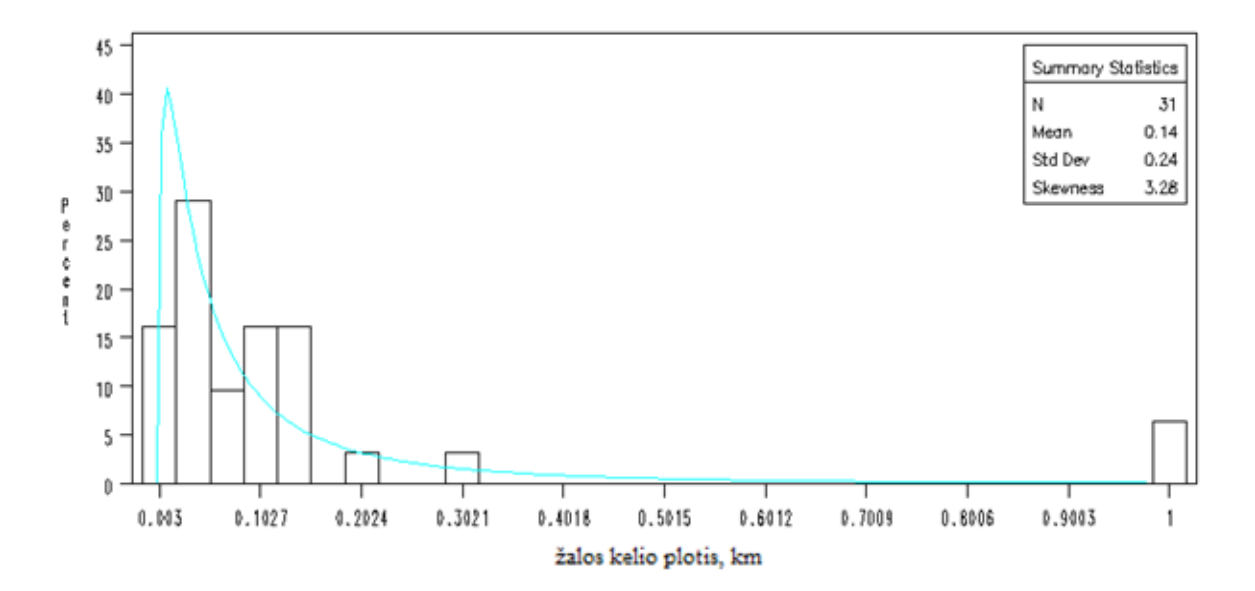

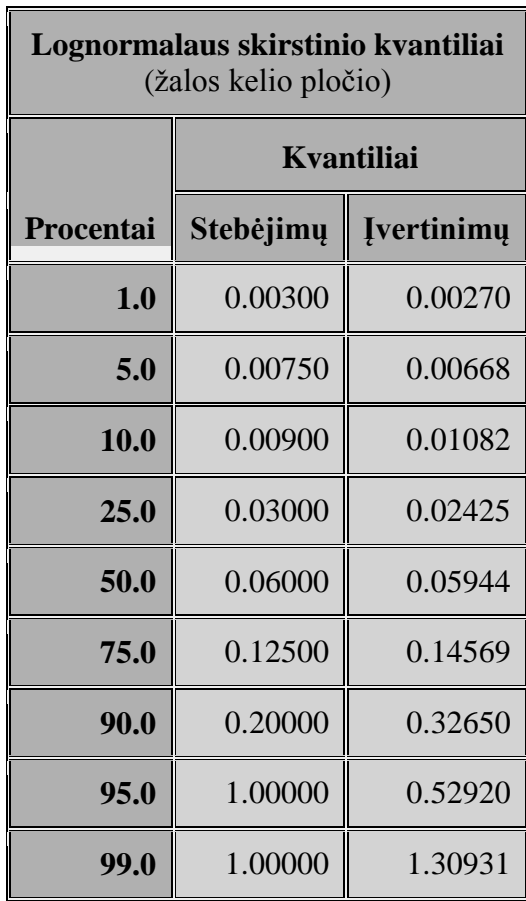

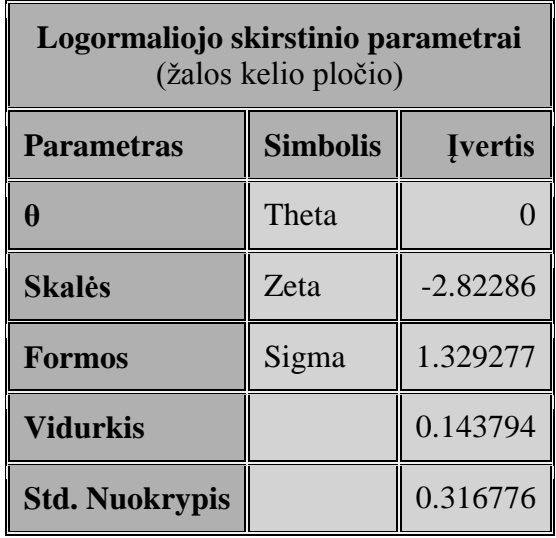

## **8 PRIEDAS. SIMLAB SUGENERUOTŲ PARAMERTŲ PASISKIRSTYMO FUNKCIJŲ GRAFIKAI**

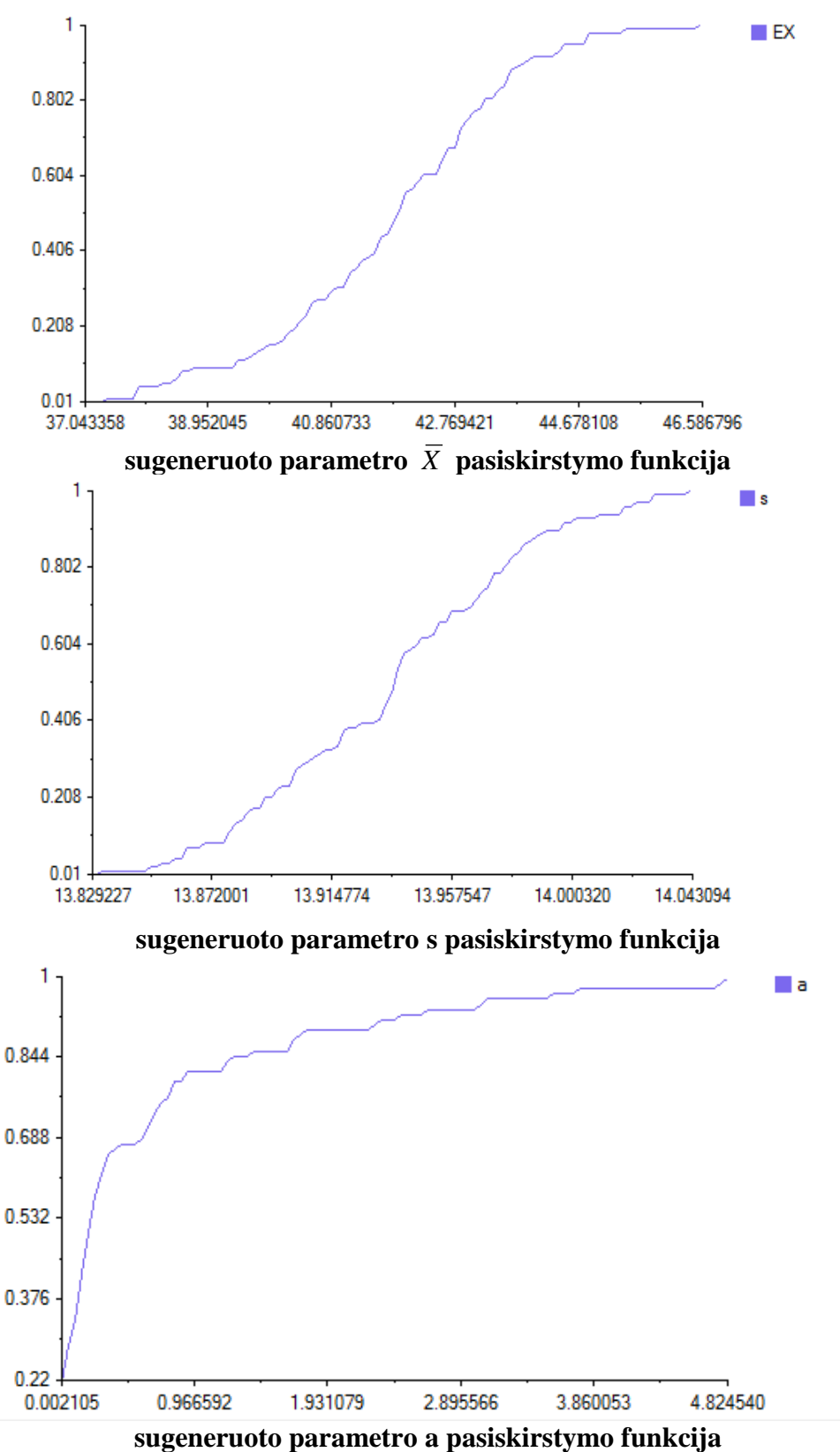